**الجـمهورية الجزائرية الديمقراطية الشعبية République Algérienne démocratique et populaire** 

**وزارة التعليم الــعــالي و البحــث العــلمــي Ministère de l'enseignement supérieur et de la recherche scientifique**

> **جــامعة سعد دحلب البليدة Université SAAD DAHLAB de BLIDA**

> > **كلية التكنولوجيا Faculté de Technologie**

**قسم اإللكترونيـك Département d'Électronique**

# **Mémoire de Projet de Fin d'Études**

présenté par

#### ZITOUNI Abderrahmene

&

BOUGUERRA Bouzid

pour l'obtention du diplôme master en Électrotechnique option machines électriques

Thème

# **Analyse Des Défauts Dans Un Réseau Electrique**

Proposé par : M .BELAZZOUG

Année Universitaire 2013-2014

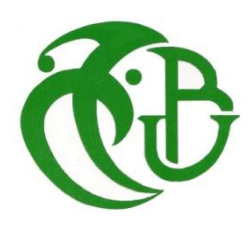

# Dedicas

*Je dédie ce mémoire a mes chères parents, qui sont ma raison d'être d'abord à ma mère qui savait garder le sourire dans les moments les plus durs ensuite à mon père, qui ma donner la conscience et le courage de poursuivre mes études, à mon frère et ma sœur et tous la famille zitouni et mon oncle (farid) , mes proches et amis à mes enseignants qui m'ont aidé à trouver le chemin vers la chose la plus précieuse dans la vie "le savoir", et je tient surtout à leur dire que c'était vraiment un honneur d'être l'un parmi leurs étudiant.*

*A la fin je dois dire que:*

*Tous ce que parviens aujourd'hui à dire où à accomplir c'est grâce à Dieux et à eux*

**abderrahmane**

# *Remerciements*

**SALLER** 

UMA<br>UMANIA<br>UMANIA

**SANTA MARKA SERIES SERIES SU** 

*Nous remercions en premier lieu notre DIEU tout puissant de nous avoir orienté et donner la santé et la capacité de terminer ce modeste travail*.

*Nos sincères et chaleureux remerciements à notre promoteur M.belazzoug pour son suivi constant, ses qualités humaines, ainsi qu'aux conseils qu'il nous a fournis.*

*Nous tenons à remercier nos enseignants du département d'électronique qui ont contribués à notre formation durant notre cursus universitaire.*

*sans oublier les étudiants de UTHB , BENELDJOUZI IMEN et mon ami MAZARI HAMZA pour son aide*

*Enfin, tous ceux et celles qui ont contribué de près ou de loin pour réaliser ce modeste travail.*

# **SOMMAIRE**

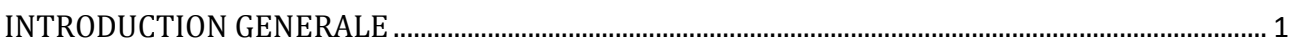

#### **CHAPITRE I Généralités**

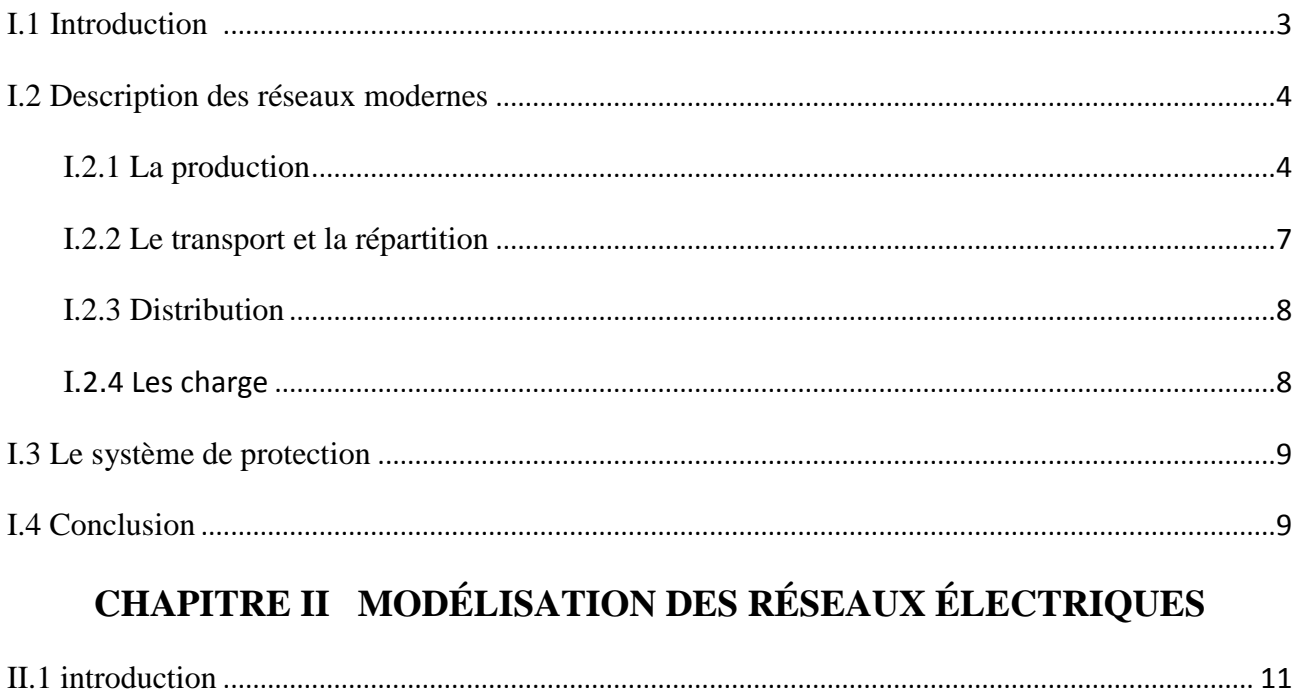

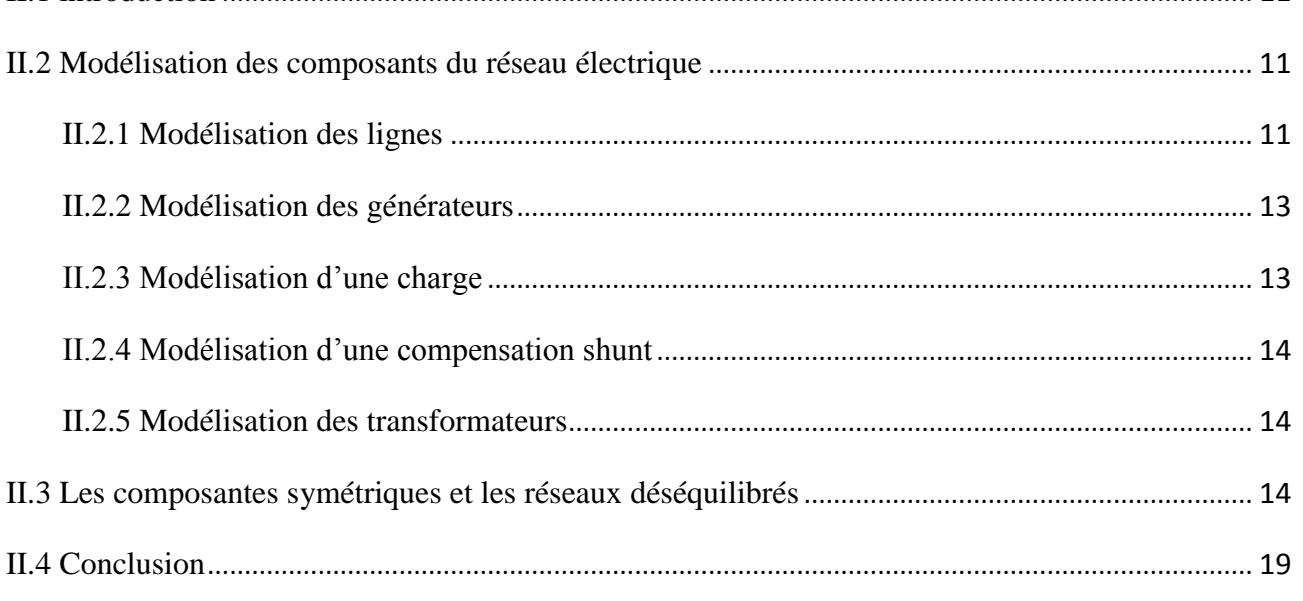

# **CHAPITRE III Modélisation des défauts**

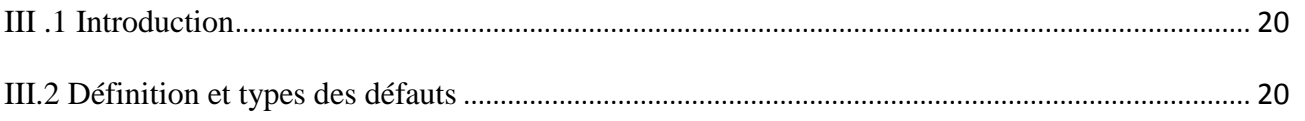

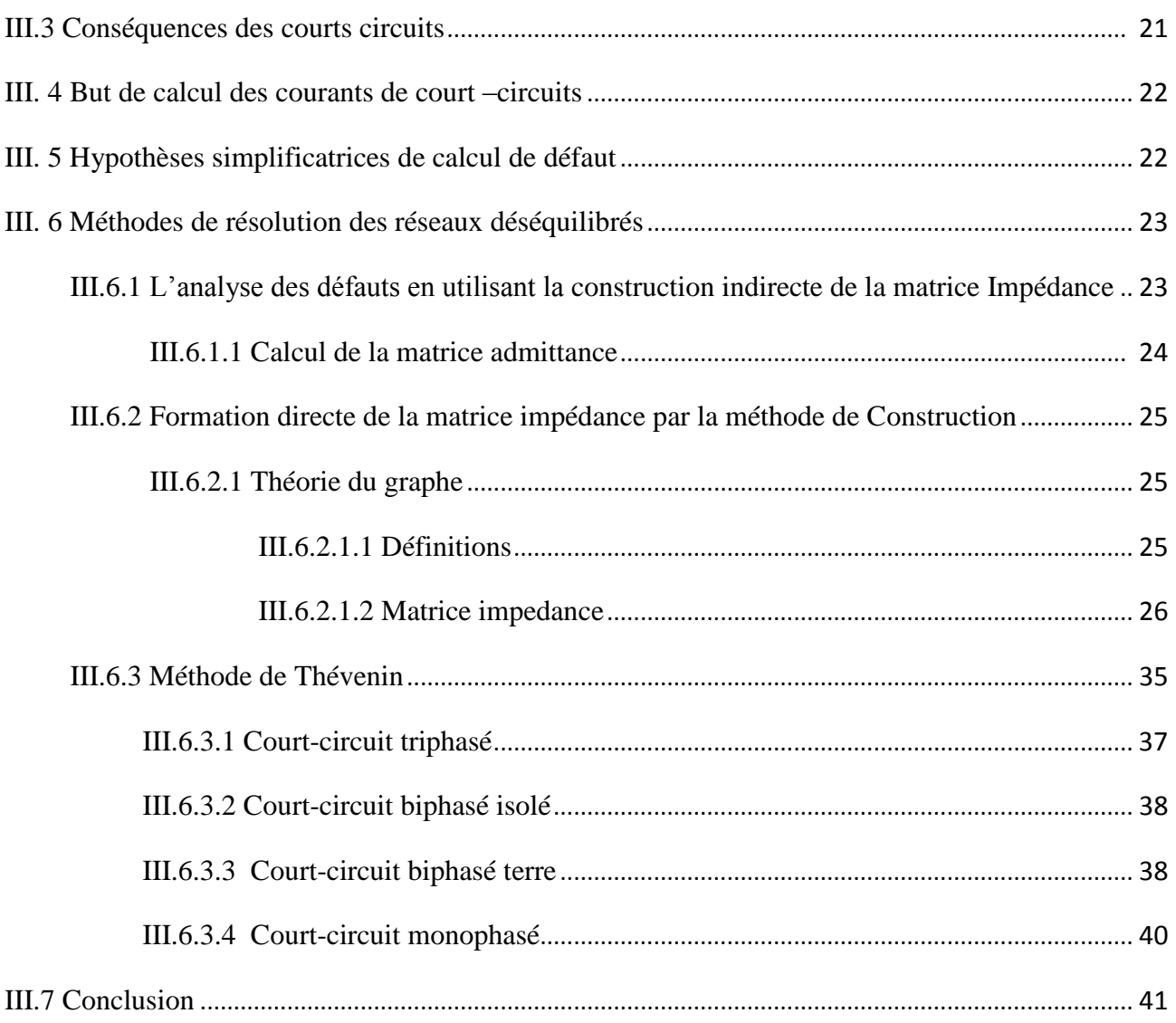

# **Chapitre IV** Interprétations et Résultats

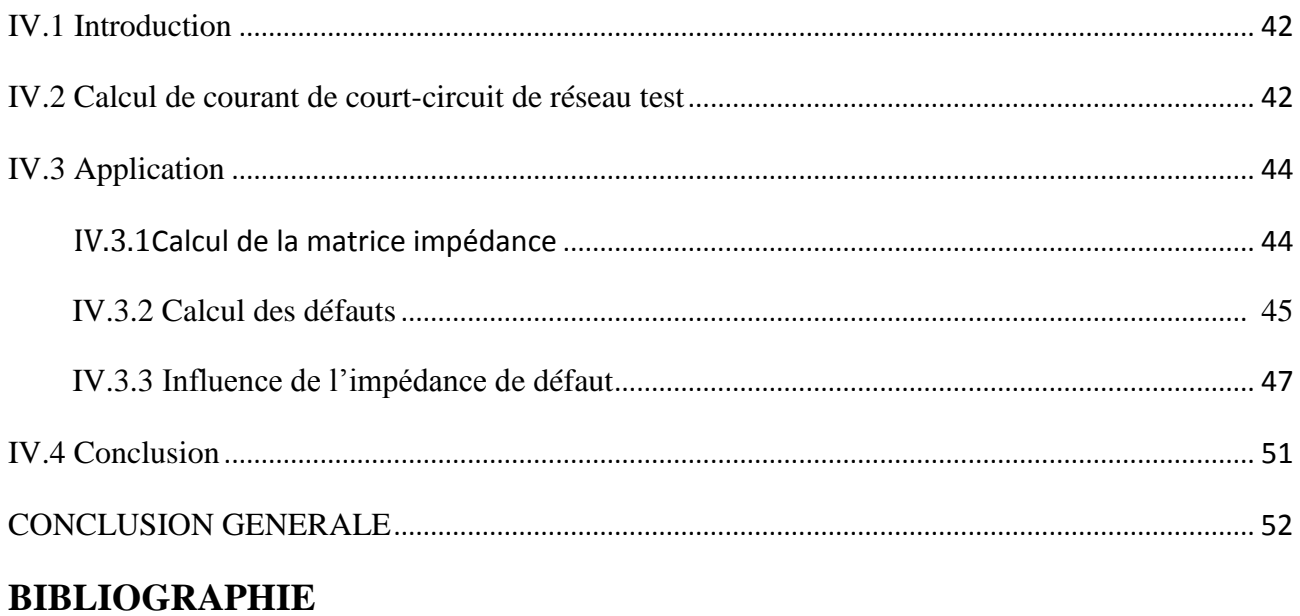

# **NOMENCLATURE**

- $E_0$  : La F.é.m. à vide.
- $E_a$  : La F.é.m. En charge
- $V:$  Tension de sortie.
- $X_{ar} \,$ : Réactance de réaction d'induit.
- $X_a$  : Réactance de fuite.
- $X_s$ :  $X_a$  +  $X_{ar}$  Réactance synchrone.
- $R_e$  : Résistance d'enroulement.
- $V_p$  : Vecteur des phaseurs tensions.
- $V_s$ : Vecteur des composantes symétriques.
- A : Vecteur de transformation.
- $I_p$ : Vecteur des phaseurs courants.
- $I_s$ : Vecteur des composantes symétriques.
- $I_{bus}$ : Vecteur des courants injectés au nouds.
- $V_{bus}$ : Vecteur des tensions dans chaque nœud.
- $Y_{bus}$ : Matrice admittance du système.
- $Z_{bus}$ : Matrice impédance du système.
- $r_{ij}$ : Résistance de la ligne « ij».
- $x_{ij}$ : Réactance de la ligne « ij ».
- $Y_{ij}$ : Admittance de la ligne « ij ».
- $Y_{ii}$ : Admittance shunt de la ligne « i ».
- $V_{pq}$ : Tension de la branche ajoutée dont l'impédance est  $Z_{pq}$ .
- $P_{ij}$ : Puissance active de la ligne « ij ».
- $Q_{ij}$ : Puissance réactive de la ligne « ij ».
- $V_i$ : Tension du nœud « i ».
- $V_j$ : Tension du nœud « j ».
- $I_{ij}$ : Courant de la ligne « ij ».
- $Z_{cc}$ : Impédance de court-circuit.
- $Z_{ij}\,$  : Impédance de la ligne entre les nouds i ,j
- $Z_f$ : Impédance de défaut.
- $Z_0$ : Impédance homopolaire.
- $Z_1$ : Impédance directe.
- $Z_2$  : Impédance inverse
- Pdc : Pouvoir de coupure.
- F.E.M : Force électromotrice.
- $V_d^p\,$  : La tension au point de défaut

#### **INTRODUCTION GENERALE**

L'industrie de l'électricité est l'industrie capitale la plus importante. Son produit, l'électricité, est essentiel à la société d'aujourd'hui. L'électricité fait partie intégrante de notre vie quotidienne. Elle alimente les appareils ménagers, soutient nos vastes réseaux de communications et d'information, éclaire nos cités et nos villes et elle est considérablement utilisée dans de nombreuses grandes entreprises. Un service d'approvisionnement en électricité fiable et économique est indispensable au bien-être de la population et des entreprises [1].

Le système électrique est un réseau-source alimentant un très grand nombre de clients à partir d'un petit nombre de centrales de production. L'énergie produite par les centrales transite sur les lignes de haute et très haute tensions du réseau de transport maillé sur une zone couvrant un ou plusieurs états, puis acheminée sur des réseaux de distribution de moyennes et basse tension dont l'arborescence permet d'atteindre les clients finals.

L'énergie électrique est produite en même temps qu'elle est consommée ; donc, en permanence, la production doit s'adapter à la consommation. Il faut, donc ajuster les puissances actives et réactives des générateurs interconnectés dans un réseau électrique dans leurs limites admissibles avec une bonne qualité de tension afin de satisfaire la demande de la charge électrique [2].

Traditionnellement, l'industrie de l'électricité était gouvernée et monopolisée par un opérateur intégré (SONELGAZ) qui avait le monopole sur les fonctions de production, de transport, et de distribution de l'énergie électrique.

Un court-circuit est une perturbation qui empêche le flux normal de puissance dans un réseau d'énergie électrique. Une grande partie des courts-circuits survenant dans les réseaux d'énergie électrique sont causés par la foudre, qui crée un court-circuit entre au moins une des phases. L'opération d'un système de puissance part du normal après la présence d'un défaut. Les défauts provoquent des conditions de fonctionnement anormales des courants d'habitude excessifs et des tensions à certains points sur le système qui sont prémunis avec les types divers d'équipement protecteur.

L'objet principal d'analyse de défaut est de calculer les courants et les tensions de défaut pour la détermination de la capacité des disjoncteurs et la performance des relais protectif.

Dans ce travail, nous nous proposons d'utiliser le logiciel MATLAB (MATRIX LABORATORY) outil mathématique orienté essentiellement sur les calculs matriciels, et qui connait un succès sans cesse grandissant auprès des étudiants, des chercheurs et des ingénieurs grâce à des aspects tels que son mode interactif, ses capacités graphiques, sa multitude de fonctions intégrées dans des boites à outils ou Toolbox, avec son langage de programmation simple. Ce qui permet la résolution des problèmes numériques complexes en moins de temps.

Le présent travail se propose de calculer les courants tant dans un défaut que dans le reste des branches du réseau, à la suite d'un défaut équilibré ou non, pour un réseau électrique de n'importe quelle topologie, avec des transformateurs connectés en triangle ou en étoile, avec ou sans mise à la terre, en utilisant la méthode des composantes symétriques et la méthode de construction directe de la matrice impédance «  $Z_{bus}$  »

Afin de répondre aux objectifs cités ci-dessus, ce mémoire est organisé en quatre chapitres de la manière suivante :

Dans le premier chapitre, nous avons abordé une approche en ce qui concerne les réseaux électriques et des généralités.

Dans le deuxième chapitre nous présentons dans la première partie nous expliquerons quelques aspects de modélisation des principaux éléments qui composent les réseaux électriques, Dans la deuxième partie nous présentons un aperçu sur les composantes symétrique.

Dans Le troisième chapitre nous traitons les cas des défauts pouvant se produire dans un réseau électrique simple ou beaucoup plus complexe par utilisation des matrices d'impédances de séquences directe, inverse et homopolaire de ce réseau.

Le quatrième chapitre consiste à élaborer un programme pour la construction directe de la matrice impédance «  $Z_{bus}$  » développée dans le chapitre III, en parallèle nous allons élaborer un autre programme pour les différents types des défauts, et les tester sur un réseau de 4 nœuds.

Enfin, une conclusion générale récapitule le travail que nous avons effectué et les principaux résultats que nous avons obtenus.

#### **I.1 Introduction**

*L'énergie électrique* est la forme d'énergie la plus largement répandue car elle est facilement Transportable à un rendement élevé et un coût raisonnable. Un réseau électrique est un ensemble d'infrastructures dont le but est d'acheminer de l'énergie électrique à partir de centres de production vers les consommateurs d'électricité (charge). Le premier réseau électrique a vu le jour aux Etats Unis en 1882 et a été conçu par Thomas Edison. C'était un réseau local à courant continu et servait à assurer l'éclairage de la région de Manhattan. La distribution de l'énergie était assurée par des câbles souterrains.

Avec l'invention du transformateur par **William Stanley** en 1885 et celle du moteur à courant alternatif par **Nikola Tesla** en 1888, les réseaux à courant alternatif commencèrent à prendre le pas sur les réseaux à courant continu du fait qu'il était devenu possible d'acheminer plus de puissance, sur de plus grandes distances, grâce à des niveaux de tension plus élevés.

Un autre avantage non négligeable du courant alternatif est la suppression du collecteur donc des problèmes de commutation dans les alternateurs ce qui a permis de construire des alternateurs de grande puissance à moyenne tension. Les réseaux étaient d'abord monophasés, puis triphasés (2.3 kV en 1893) et à différentes fréquences (28Hz à 133Hz).

Progressivement, la nécessité de mise en fonctionnement en parallèle et d'interconnexion des différents réseaux a conduit à la standardisation de la fréquence :

 $\geqslant$  60 Hz aux Etats Unis et au Canada.

50 Hz pour la majorité des pays en Afrique, Asie et Europe.

Les niveaux de tensions ont eux aussi évolué graduellement jusqu'à atteindre aujourd'hui l'Ultra Haute tension 765 kV en service aux Etats Unis depuis 1969.

Le transport d'énergie électrique sur de très grandes distances, est devenu plus avantageux en courant continu qu'en alternatif et ce, grâce au développement de l'électronique de puissance. Ainsi, il est plus économique de convertir la THT ou UHT de l'alternateur au continu, de transporter l'énergie électrique à l'aide de deux lignes et de la reconvertir à l'autre extrémité. Des études ont montré qu'il était avantageux de recourir au courant continu lorsqu'il s'agissait de transporter de l'énergie électrique sur des distances supérieures ou égales à 500 km.

Les lignes à courant continu n'ayant pas de réactance, sont donc capables de faire transiter plus de puissance que des lignes à courant alternatif avec des conducteurs de même section. L'utilisation du courant continu est particulièrement avantageuse, lorsqu'il s'agit d'interconnecter deux grands réseaux distants l'un des l'autre ou de traverser des cours d'eau ou mer (entre iles). La liaison en courant continu, agit alors, comme un lien asynchrone entre deux systèmes rigides, éliminant ainsi, les problèmes d'instabilité inhérents aux interconnexions réalisées an courant alternatif.

L'inconvénient majeur de la liaison en courant continu, est la production d'harmoniques qui nécessite un filtrage robuste et un système de compensation d'énergie réactive important, aux deux extrémités de la ligne [3].

#### **I.2 Description des réseaux modernes**

Un réseau d'énergie électrique est aujourd'hui un ensemble de circuits complexes interconnectés comme le montre le schéma de principe de la (Fig. (I.1)).

Le réseau électrique peut être subdivisé en quatre parties essentielles [3] :

- $\triangleright$  La production d'énergie électrique
- $\triangleright$  Le transport et la répartition
- $\triangleright$  La distribution
- $\triangleright$  Les charges

#### **I.2.1 La production**

#### **L'alternateur**

L'un des composants majeurs des réseaux électriques est la génératrice à courant alternatif triphasé plus connue sous la dénomination de génératrice synchrone ou alternateur

Les génératrices synchrones ont deux champs tournants au synchronisme.

L'un est produit au niveau du rotor lorsqu'il est entrainé à la vitesse synchrone et est excité par du courant continu. L'autre, est produit par les enroulements statoriques lorsqu'ils sont parcourus par le courant triphasé des charges. Le courant continu nécessaire aux enroulements rotoriques pour créer le champ magnétique est fourni par le système d'excitation.

Les anciens systèmes d'excitation étaient des génératrices à courant continu montées sur le même arbre. Elles alimentaient les enroulements du rotor de l'alternateur par le biais de contacts glissants sur des bagues.

Aujourd'hui on utilise de génératrices à courant alternatif équipées de redresseurs tournants et connus sous le nom de système d'excitation «brushless». Le système d'excitation permet de maintenir et de contrôler le transit d'énergie réactive

Du fait de la suppression de la commutation, les alternateurs sont en mesure de générer de grandes puissances à haute tension. Dans les centrales électriques, la puissance des alternateurs varie de 50MW à 1500MW.

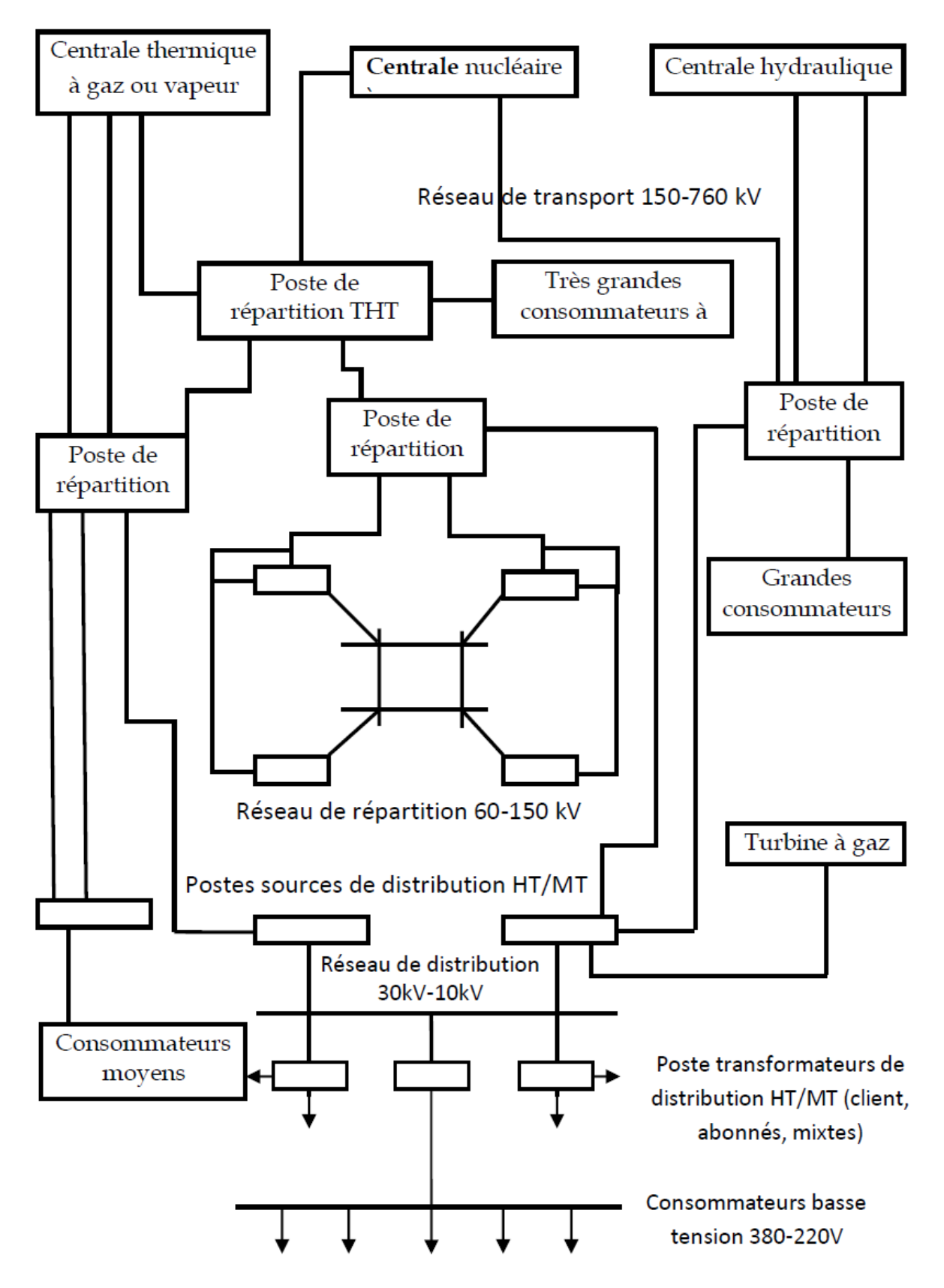

**Figure (I.1) :** Schéma de principe d'un réseau d'énergie électrique

#### **Le transformateur**

Le second composant essentiel des réseaux électriques est le transformateur. Il permet le transfert de puissance avec un rendement élevé d'un niveau de tension vers un autre. La puissance transmise au secondaire est à peu prés celle du primaire et en conséquence le produit *VI* au secondaire est approximativement égal à celui du primaire.

Ainsi, dans un transformateur élévateur, toute élévation de tension au secondaire, s'accompagne d'une diminution dans le même rapport, du courant du secondaire, ce qui entraine la diminution des pertes dans les lignes et rend possible l'acheminement de l'énergie électrique sur de longues distances.

Des contraintes d'isolation, ainsi que d'autres liées à des problèmes techniques de conception ne permettent pas pour l'heure de générer au niveau des alternateurs, des tensions supérieures à 30 kV. Ainsi, un transformateur élévateur est nécessaire pour pouvoir transporter l'énergie électrique. Aux extrémités réceptrices des lignes, un transformateur abaisseur est utilisé pour ramener la tension à un niveau acceptable pour la distribution et l'utilisation.

#### **I.2.2 Le transport et la répartition**

Le rôle du réseau aérien de transport est d'acheminer l'énergie électrique à partir des centrales situées à différents endroits du territoire jusqu'au réseau de distribution qui en dernier lieu alimente les charges. Les lignes de transport assurent aussi l'interconnexion des réseaux régionaux, ce qui permet, non seulement d'assurer une répartition économique de l'énergie électrique dans les régions elles-mêmes dans les conditions normales d'exploitation, mais aussi, un transfert inter-régional de l'énergie, dans les situations d'urgence.

Les niveaux de tension utilisés pour le transport différent d'un pays à un autre, mais une tendance à une normalisation existe. Font partie du réseau de transport toutes les lignes dont le niveau de tension est supérieur à 60 kV. En Algérie les tensions usitées pour le transport sont de 90 kV, 150 kV, 220 kV et en cours de réalisation 400 kV. Aux Etats-Unis, les tensions sont normalisées à 69 kV, 115 kV, 138 kV, 161 kV, 230 kV, 345 kV, 500 kV, et 756 kV.

Les lignes de transport dont la tension est supérieure à 500 kV sont dites à ultra haute tension, celles dont la tension est supérieure à 150 kV, mais inférieure à 500 kV, sont dites à très haute tension (THT). Ces seuils varient d'un pays à un autre.

Les lignes de transport aboutissent toutes à des sources dites de répartition. Ces dernières permettent d'assurer la commutation des lignes d'une part, et d'abaisser la tension à des niveaux permettent la répartition de l'énergie électrique d'autre part. Il est à noter que de très grands centres de consommation industriels sont directement alimentés à partir du réseau de transport.

Comme indiqué sur la Fig. (I.1), la portion de réseau reliant les postes sources de répartition aux postes sources de distribution, au travers de transformateurs abaisseurs est dite réseau de répartition. Nous remarquerons qu'il n'existe pas de délimitation franche des niveaux de tension entre les réseaux de transport et de répartition. Il est communément admis, que pour le réseau de répartition, les tensions situées sont comprises entre 60 kV et 150 kV.

Notons aussi que, de grandes unités industrielles sont alimentées par le réseau de répartition.

#### **I.2.3 Distribution**

Le réseau de distribution est la partie de réseau reliant les postes sources de distribution aux postes de consommateurs. Les lignes du réseau primaire de distribution sont d'un niveau de tension compris entre 5.5 kV et 36 kV et alimentent les charges d'une zone géographique bien précise.

Certaines petites unités industrielles sont directement alimentées par le réseau primaire moyen tension (MT). Le réseau secondaire de distribution est généralement à basse tension pour un usage commercial et résidentiel.

En Algérie, la basse tension est de 380/220V triphasé-4 conducteurs. Dans certains pays, elle est encore en triphasé 220/127 V- 4 conducteurs.

Le réseau de distribution est à la fois, aérien et souterrain. Ce dernier a connu ces dernières décennies un accroissement rapide qui fait qu'il représente aujourd'hui la majeure partie du réseau de distribution.

#### **I.2.4 Les Charges**

Les charges sont à caractère industriel, commercial et résidentiel. Si de très grandes charges industrielles peuvent être directement alimentées par le réseau de transport, les petites charges le sont par le réseau primaire de distribution.

Les charges industrielles sont des charges composées où les moteurs représentent la plus grande part. Ces charges composées sont fonction de la fréquence et de la tension et constituent la majeure partie de la charge totale d'un réseau électrique. Les charges à caractère commercial et résidentiel sont celles liées essentiellement à l'éclairage, le chauffage et la climatisation. Elles sont indépendantes de la tension et de la fréquence et absorbent très peu d'énergie réactive.

La puissance active fournie à la charge s'exprime en kilowatts ou en mégawatts. L'amplitude de la puissance totale fournie, varie durant une journée et doit être à chaque instant, adaptée à la demande du consommateur.

#### **I.3 Le système de protection**

A l'instar des alternateurs, des transformateurs et des lignes, d'autres dispositifs existent , pour assurer, non seulement un fonctionnement normal, mais aussi, la protection des équipements et du personnel d'exploitation du réseau. Cela englobe, les transformateurs de mesures, les disjoncteurs, les interrupteurs, les sectionneurs, les fusibles, les éclateurs et sont directement reliés au réseau. Ces dispositifs permettent d'interrompre volontairement, et à tout moment, la fourniture d'énergie électrique, mais aussi, automatiquement à la survenance d'une quelconque perturbation (défaut). Les équipements de contrôle associés à ces dispositifs ainsi que les relais de protection sont installés dans des salles de contrôle.

#### **I.4 Conclusion**

La conception, et le fonctionnement d'un réseau électrique, nécessitent que soient effectuées, différentes analyses de son comportement, aussi bien en situation normale, qu'anormale, l'objectif étant, d'assurer un haut niveau de sécurité, de fiabilité et un coût de production optimal. Pour ce faire, une simulation du fonctionnement du réseau est réalisée et ce, par la modélisation de chacun de ses différents composants et la mise en œuvre de méthode d'analyse.

Parmi ces analyses nous citerons :

- $\triangleright$  L'évaluation des paramètres des lignes.
- $\triangleright$  Les performances des lignes et des compensations
- L'écoulement d'énergie
- $\triangleright$  Les situations de défauts symétriques et dissymétriques

La stabilité de fonctionnement du réseau

#### **II.1 introduction**

Un réseau électrique est un ensemble de composants électriques interconnectés d'une manière quelconque. Une distribution électrique, importante et complète comprend les diverses parties suivantes :

- Les usines de production de l'énergie électrique ou centrales électriques.

- Un réseau de lignes de transport à (très) haute tension.

- Des postes de transformation, d'interconnexion, de répartition.

- Des réseaux de lignes de distribution en moyenne tension.

- Des postes de transformation (cabines), associés à des lignes d'utilisation à basse tension.

Dans ce chapitre nous passerons en revue quelques différents moyens de production de l'énergie électrique, la variété des structures topologiques des réseaux, les systèmes Polyphasés, plus particulièrement les systèmes triphasés équilibrés et déséquilibrés, la modélisation des différents composants et la représentation en grandeurs réduites d'un Réseau électrique.

Ce chapitre vise à présenter la modélisation des réseaux électriques nous expliquerons quelques aspects de modélisation des principaux éléments qui composent les réseaux électriques comme la ligne, le transformateur, le générateur et la Charge.

#### **II.2 Modélisation des composants du réseau électrique**

Un réseau de transport ou de distribution électrique contient un ensemble de composants qu'on doit modéliser afin d'établir les équations qui gouvernent le système électrique. Dans les sections qui suivent, on va exposer quelques modèles algébriques de bas relatifs aux composants du réseau qui sont nécessaires pour le calcul des défauts.

Vu la complexité d'un réseau d'énergie électrique, il faut simplifier leur représentation Pour établir des modèles ou schéma équivalent des principaux composant à savoir, des Générateurs, les différents types de transformateurs, des lignes et des charges

#### **II.2.1 Modélisation des lignes**

Une ligne peut être modélisée par un schéma en pi par phase (Figure II -1) ; ce schéma Va présenter les trois phénomènes [4] :

- phénomène résistif : qui va être représenté par une résistance R.

- phénomène inductif : qui va être représenté par une inductance L.
- phénomène capacitif : qui va être représenté par une capacité C.

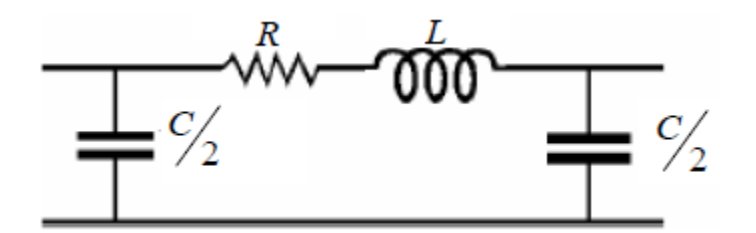

**Figure II .1** schémas en pi d'une ligne

Selon le constructeur, dans le niveau de tension, on trouve les différentes caractéristiques des lignes. Le tableau ci-dessous regroupe les caractéristiques des lignes en fonction de la Tension du service

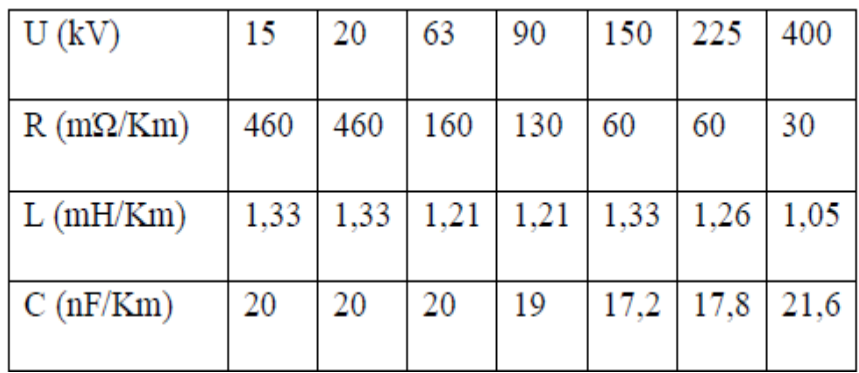

#### **Tableau II .1 :** Tableau tiré de [5]

En examinant les valeurs du tableau, on constate que, l'effet capacitif peut être négligé devant l'effet résistif et inductif. Donc la ligne sera modélisée en fin de compte par une Résistance en série avec une inductance. (Figure II -2)

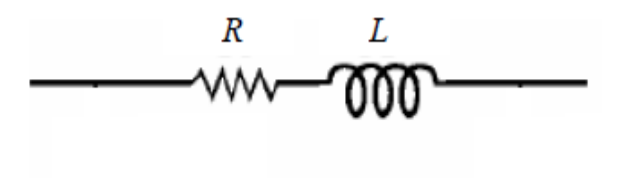

**Figure II -2 :** schéma simplifié d'une ligne

#### **II.2.2 Modélisation des générateurs**

Une machine synchrone est une machine à courant alternatif, dans laquelle la fréquence de la tension induite engendrée et la vitesse sont en rapport constant. Elle est composée d'un induit fixe, un inducteur tournant. On appelle une machine synchrone toutes les machines qui tournant exactement à la vitesse correspondant à la fréquence des courants et des tensions à ses bornes.

Les machines de faible vitesse angulaire sont à pôles saillants. Pour les grandes machines à grande vitesse (3000 tr/min, dans les centrales à fuel ou charbon), (1500 tr/min dans les centrales nucléaires), on utilise des rotors lisses à entrefer constant.

Le schéma équivalent est représenté par la figure (II-3).

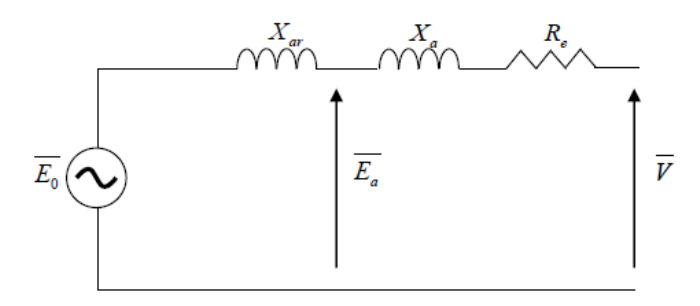

**Figure II .3:** Le modèle d'une génératrice

 $E_0$  : La F.é.m. à vide.

 $E_a:$  La F.é.m. En charge

 $V$ : Tension de sortie.

 $X_{ar}$  : Réactance de réaction d'induit.

 $X_a$  : Réactance de fuite.

 $X_s$ :  $X_a$  +  $X_{ar}$  Réactance synchrone.

 $R_e$  : Résistance d'enroulement.

#### **II.2.3 Modélisation d'une charge**

Une charge peut être modélisée par une impédance qui consomme une quantité constante de puissance active et réactive (Figures II -4 ).

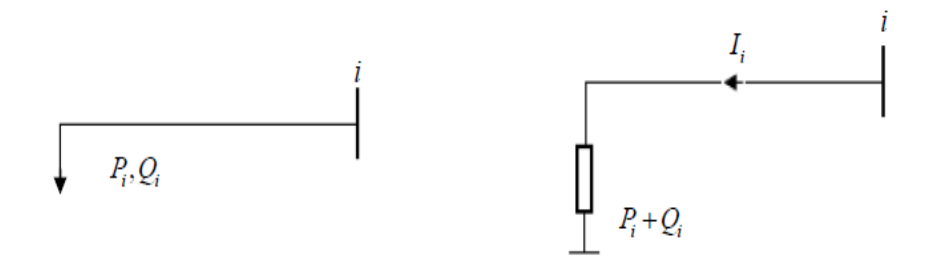

**Figure II .4 :** Modélisation d'une charge.

#### **II.2.4 Modélisation d'une compensation shunt**

Une compensation shunt qui peut être fixe ou variable, qui donne au réseau de l'énergie Réactive contrôlable.

#### **II.2.5 Modélisation des transformateurs**

Un transformateur peut être modélisé de façon à obtenir les séquences directes, inverses et homopolaires [6]. Les impédances directes et inverses sont égales et peuvent être considérées comme des « réactances de fuites » dont les valeurs relatives sont généralement comprises entre :

- 4 pour-cent (transformateur HTA/BT)
- 7 à 13 pour-cent (transformateur HTB/HTB)

La valeur relative est rapportée à une impédance égale a  $U^2/S_n$ , Sn étant la puissance nominale du transformateur. L'impédance homopolaire dépend de la position du neutre par rapport à la terre et le type d'enroulement, l'impédance homopolaire vue d'un des jeux de bornes (primaire, secondaire ou tertiaire) est évidemment infinie si le neutre de l'enroulement est isolé.

#### **II.3 Les composantes symétriques et les réseaux déséquilibrés**

La méthode des composantes symétriques a été développée pour la première fois en 1918 par L.C. Fortescue. C'est une technique très puissante pour l'analyse des systèmes triphasés déséquilibrés. Cette méthode définit une transformation des composantes de phase en un nouveau système de composantes dites : « composantes symétriques ».

Considérons un système triphasé de tensions ,  $V_b$  ,  $V_c$  déséquilibré, en concordance avec Fortescue, ces phaseurs tension sont convertis en trois systèmes de composantes comme suit (voir figure (II -5**)**).

- Les composantes de séquence homopolaire qui consistent en un système de trois phaseurs de même amplitude et de déphasage nul.
- Les composantes de séquence directe qui consistent en un système de trois phaseurs de même amplitude et déphasés entre eux de  $\pm$  120° et de séquence « abc ».
- Les composantes de séquence inverse qui consistent en un système de trois phaseurs de même amplitude et déphasés entre eux de  $\pm$  120° et de séquence « acb » [3].

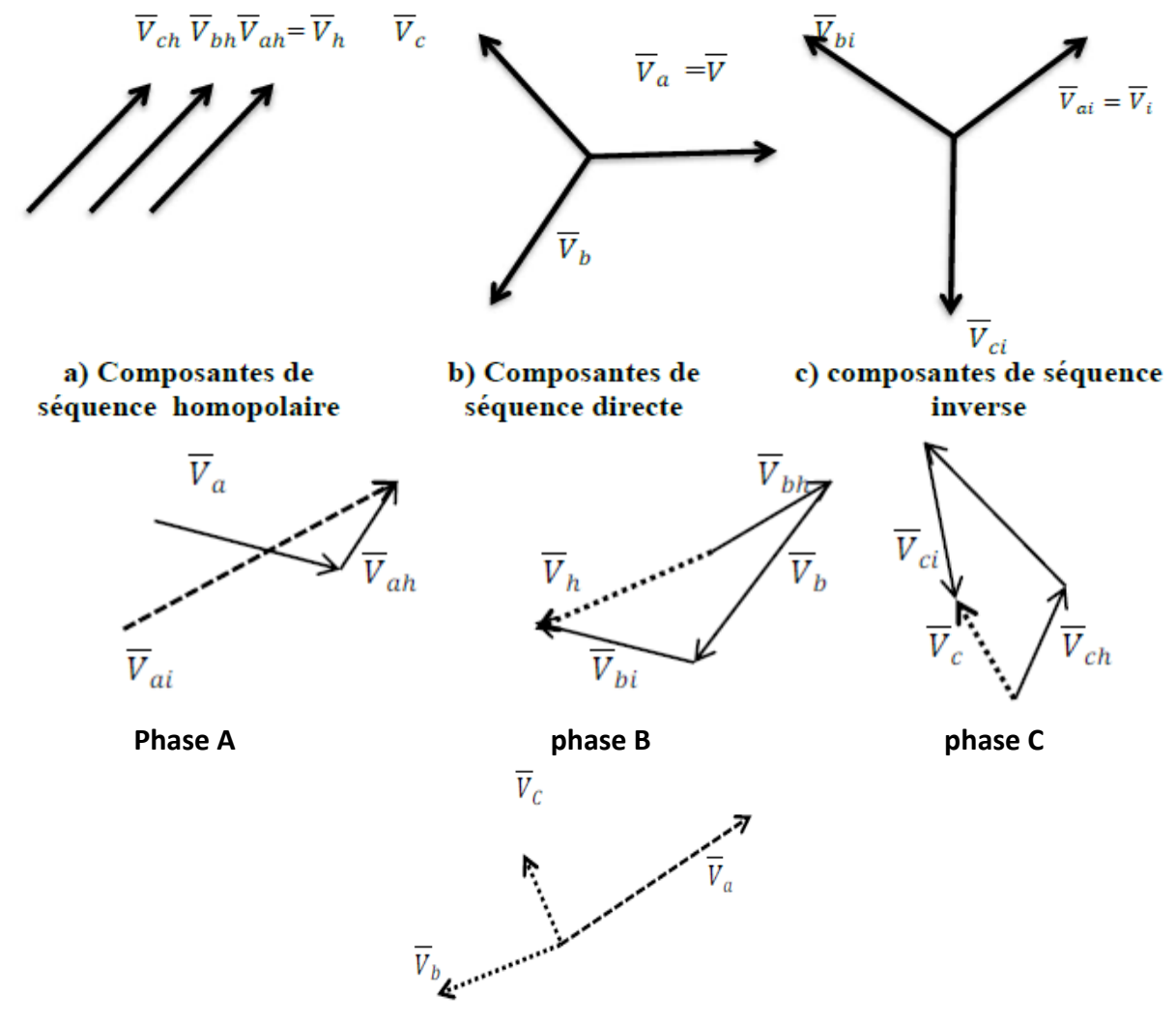

**Système triphasé déséquilibré**

**Figure II.5 :** Conversion d'un système triphasé déséquilibré en composantes symétriques.

Nous utiliserons tout le long de ce chapitre la phase A comme phase de référence. Aussi pour des raisons de simplicité nous omettrons l'indice a dans les expressions symétriques que nous noterons simplement avec les indices h,d et i comme pour les tensions:  $\overline{V_h}$  ,  $\overline{V_d}$  ,  $\overline{V_l}$  Ces grandeurs sont définies par la transformation suivante

$$
\begin{bmatrix} \overline{V_a} \\ \overline{V_b} \\ \overline{V_c} \end{bmatrix} = \begin{bmatrix} 1 & 1 & 1 \\ 1 & a^2 & a \\ 1 & a & a^2 \end{bmatrix} \begin{bmatrix} \overline{V_h} \\ \overline{V_d} \\ \overline{V_i} \end{bmatrix}
$$
 (II.1)

Avec 
$$
a = 1 \angle 120^{\circ} = \frac{-1}{2} + j\frac{\sqrt{3}}{2}
$$
 (II.2)

Réécrivons le système d'équations précédant (II.1) en trois équations distinctes

$$
\overline{V_a} = \overline{V_h} + \overline{V_d} + \overline{V_i}
$$
 (II.3)

$$
\overline{V_b} = \overline{V_h} + a^2 \overline{V_d} + a \overline{V_i}
$$
 (II.4)

$$
\overline{V_c} = \overline{V_h} + a \,\overline{V_d} + a^2 \overline{V_i} \tag{II.5}
$$

L'opérateur  $a$  est un nombre complexe d'amplitude 1 et de de déphasage 120<sup>°</sup>. Si on multiplie para tout phaseur, cela entraine une rotation de  $120^{\circ}$  de ce phaseur, dans le sens contraire des aiguilles d'une montre. Le produit par  $\boldsymbol{a^2}$  de la même manière entraine une rotation de  $240^{\circ}$  [7].

Voici les principales identités utilisant l'opérateur a

$$
a^{4}= a = 1 \angle 120^{\circ} ; a^{2}= 1 \angle 240^{\circ} ; a^{3}= 1 \angle 0^{\circ}
$$
  
\n
$$
1 + a + a^{2}=0
$$
  
\n
$$
1 - a = \sqrt{3} \angle -30^{\circ}
$$
  
\n
$$
1 - a^{2} = \sqrt{3} \angle 30^{\circ}
$$
  
\n
$$
a^{2} - a = \sqrt{3} \angle 270^{\circ}
$$
  
\n
$$
ja = 1 \angle 210^{\circ}
$$
  
\n
$$
1 + a = -a^{2} = 1 \angle 60^{\circ}
$$
  
\n
$$
1 + a^{2} = -a = 1 \angle -60^{\circ}
$$
  
\n
$$
a + a^{2} = -1 = 1 \angle 180^{\circ}
$$

Le système d'équations (**II.1**) peut être écrit de manière plus compacte en définissant les vecteurs suivants

**V<sub>p</sub>**: Vecteur des phaseurs tensions.

$$
V_p = \begin{bmatrix} \overline{V_a} \\ \overline{V_b} \\ \overline{V_c} \end{bmatrix}
$$
 (II.6)

**:** Vecteur des composantes symétriques.

$$
V_s = \begin{bmatrix} \overline{V_h} \\ \overline{V_d} \\ \overline{V_i} \end{bmatrix}
$$
 (II.7)

**A :** Vecteur de transformation.

$$
A = \begin{bmatrix} 1 & 1 & 1 \\ 1 & a^2 & a \\ 1 & a & a^2 \end{bmatrix}
$$
 (II.8)

L'inverse de la matrice de transformation.

$$
A^{-1} = \frac{1}{3} \begin{bmatrix} 1 & 1 & 1 \\ 1 & a & a^2 \\ 1 & a^2 & a \end{bmatrix}
$$
 (II.9)

La matrice  $A^{-1}$  de la relation précédente peut être vérifiée en effectuant le produit  $A A^{-1}$  qui doit être égal à la matrice identité. Aussi en multipliant la relation (II.9) par  $A^{-1}$ nous obtenons

$$
V_s = A^{-1}V_p \tag{II.10}
$$

 $A^{-1}V_p = A^{-1}A V_s$ 

A l'aide des relations (II.6), (II.7) et (II.9), l'équation (II.10) devient

$$
\begin{bmatrix} \overline{V_h} \\ \overline{V_d} \\ \overline{V_i} \end{bmatrix} = \frac{1}{3} \begin{bmatrix} 1 & 1 & 1 \\ 1 & a & a^2 \\ 1 & a^2 & a \end{bmatrix} \begin{bmatrix} \overline{V_a} \\ \overline{V_b} \\ \overline{V_c} \end{bmatrix}
$$
(II.11)

Réécrivons l'équation (II.11) en trois équations indépendantes

$$
\overline{V_h} = \frac{1}{3} \left( \overline{V_a} + \overline{V_b} + \overline{V_c} \right)
$$
 (II.12)

$$
\overline{V_d} = \frac{1}{3} \left( \overline{V_a} + a \overline{V_b} + a^2 \overline{V_c} \right)
$$
 (II.13)

$$
\overline{V_i} = \frac{1}{3} (\overline{V_a} + a^2 \overline{V_b} + a \overline{V_c})
$$
 (II.14)

Nous remarquons à partir de l'équation (II.12) qu'il n'y a pas de tension homopolaire pour un système triphasé équilibré, car la somme des phaseurs équilibrés est nulle. Dans un système triphasé déséquilibré la transformation en composantes symétriques des tensions simples donne toujours lieu à l'existence de la composante homopolaire. Par contre, celle des tensions composées ne donne jamais lieu à l'existence de la composante homopolaire, car par l'application de la loi des mailles de Kirchhoff, leur somme est nulle [8\_9]. de la même manière, la transformation en composantes symétriques s'applique aux courants

$$
\overline{I_p} = A \, \overline{I_s} \tag{II.15}
$$

 $\overline{I_p}$ : vecteur des phaseurs courants.

 $\boldsymbol{I_{s}}$ : Vecteur des composants symétriques.

$$
\overline{I_p} = \left[ \begin{array}{c} \overline{I_a} \\ \overline{I_b} \\ \overline{I_c} \end{array} \right]
$$
 (II.16)

$$
\overline{I_s} = \begin{bmatrix} \overline{I_h} \\ \overline{I_d} \\ \overline{I_i} \end{bmatrix}
$$
 (II.17)

Nous avons aussi

$$
\overline{I_s} = A^{-1} \, \overline{I_p} \tag{II.18}
$$

Les équations (II.15) (II.18) peuvent être réécrites sous forme de trois équations indépendantes de la manière suivante Courants de phases

$$
\overline{I_a} = \overline{I_h} + \overline{I_d} + \overline{I_i}
$$
 (II.19)

$$
\overline{I_b} = \overline{I_h} + a^2 \overline{I_d} + a \overline{I_l}
$$
 (II.20)

$$
\overline{I_c} = \overline{I_h} + a \,\overline{I_d} + a^2 \overline{I_i} \tag{II.21}
$$

Courants par composantes symétriques

$$
\overline{I_h} = \frac{1}{3} (\overline{I_a} + \overline{I_b} + \overline{I_c})
$$
 (II.22)

$$
\overline{I_d} = \frac{1}{3} (\overline{I_a} + a \overline{I_b} + a^2 \overline{I_c})
$$
 (I.23)

$$
\overline{I_i} = \frac{1}{3} (\overline{I} + a^2 \overline{I_b} + a \overline{I_c})
$$
 (II.24)

Dans un système triphasé relié en étoile, le courant de neutre  $\overline{I_n}$ est la somme des courants de ligne.

$$
\overline{I_n} = \overline{I_a} + \overline{I_b} + \overline{I_c}
$$
 (II.25)

En comparant les relations (II.25) et (II.22), nous obtenons

$$
\overline{I_n} = 3 \overline{I_h} \tag{II.26}
$$

Le courant du neutre vaut trois fois le courant homopolaire. Dans un système équilibré triphasé relié en étoile les courants de lignes n'ont pas de composantes homopolaire, puisque le courant de neutre est nul. Il en découle, que pour tout système triphasé sans neutre (par exemple, triangle ou étoile sans conducteur de neutre), les courants de lignes n'ont pas de composantes homopolaires [3].

#### **Conclusion**

Dans ce chapitre, Nous avons modélisé les différents composants du réseau électrique à savoir : le groupe turbo-alternateur, les lignes de transport, les transformateurs et les charges.

Les réseaux électriques sont à nos jours le seul moyen de répartition de l'énergie électrique, alors beaucoup d'études ont été faites et d'autres en cours afin d'assurer un bon acheminement de cette indispensable énergie, beaucoup de moyens matériels et humains de forme outillage de calcul qui rentrent dans le cadre de calcul des différents paramètres du réseau.

La méthode, dite des composantes symétriques, décrite dans ce chapitre simplifie les calculs et permet une résolution beaucoup plus facile en se ramenant à la superposition de trois réseaux monophasés indépendant. Cette méthode est utilisée par la suite dans le calcul des différents types de court-circuit.

#### **III .1 Introduction**

Les études de défauts constituent une partie très importante dans l'analyse d'écoulement de puissance des réseaux électriques, ce sont les études où les niveaux de courant de défaut, les puissances de court-circuit (tension avant le défaut que multiplie le courant de défaut) et les tensions après défaut sont calculées. D'autres quantités, peuvent également être calculées.

Les défauts pour lesquels un réseau est dit déséquilibré peuvent être subdivisés en deux catégories: Défauts à court termes et défauts à long termes ; les défauts à court termes sont les défauts (monophasé terre ; biphasé, biphasé terre et la combinaison de ces défauts), ainsi que l'ouverture d'une phase ou l'auto fermeture d'une autre ; ce sont des perturbations temporaires. Tandis que la deuxième catégorie comprend des déséquilibres permanents qui sont dus à la non transposition des lignes, un mal fonctionnement d'une phase (de la protection), ou encore la présence d'une charge déséquilibrée [10].

Les informations recueillies de ces études seront utilisées pour la détermination de la capacité et la performance des relais de protection (fusibles, disjoncteurs).L'amplitude du courant de défaut dépend de l'impédance du circuit, l'impédance interne des générateurs ainsi que la résistance du défaut [11].

#### **III.2 Définition et types des défauts**

Le court-circuit apparait lorsque l'isolement entre deux conducteurs de tensions différentes ou entre un conducteur sous tension et la terre est rompu. Les courts circuits engendrent des courants très importants dans les éléments constituants le réseau [12].

Les différents courts circuits qu'un système triphasé peut subir sont repris à la figure ci-dessous :

- Court-circuit monophasé (phase-Terre).
- Court-circuit biphasé (phase-phase).
- Court-circuit biphasé-terre (phase-phase-terre).
- Court-circuit triphasé qu'est le même que le court-circuit triphasé-terre.

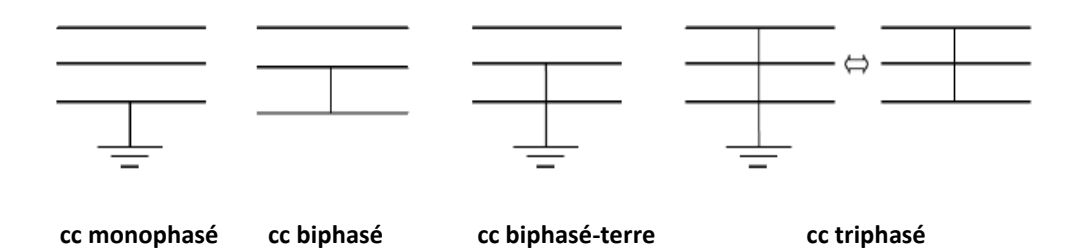

**Figure (III.1)** Différents types de courts circuits.

Le défaut monophasé est le plus courant, puisque de 70 à 80 % des défauts sont de ce type.

Le court-circuit triphasé ne se produit que dans environ 5 % des cas, mais il est le plus sévère et les équipements doivent pouvoir y faire face. Notons que si les trois phases sont court- circuitées, le système triphasé reste équilibré. Le point commun aux trois phases est virtuellement au potentiel nul et il est équivalent de considérer que le court-circuit s'est produit entre les phases et la terre [13].

#### **III.3 Conséquences des courts circuits**

L'augmentation de courant lors du court-circuit par suite de la détermination de l'impédance a pour effet de provoquer :

- Des échauffements excessifs qui s'accumulent dans les éléments du réseau et pouvant s'avérer destructifs si la tenue thermique venait à être dépassée. Cet effet d'accumulation n'est pas constaté en cas de situation de charge normale durant laquelle le processus est lent et l'échange de température avec l'air ambiant au temps de se réaliser.

- Des efforts électrodynamiques importants qui peuvent être à l'origine de la dislocation ou de la déformation des enroulements des machines tournantes et des transformateurs.

- Une diminution notable de la tension du réseau en raison de la réaction magnétique d'induit des alternateurs. C'est un effet très défavorable pour les consommateurs et les moteurs asynchrones dont le couple électromagnétique dépend du carré de la tension d'alimentation.

- Perturbation de l'équilibre entre le couple électromagnétique de l'alternateur et le couple mécanique de la turbine. Ce qui peut avoir pour effet une perte de synchronisme et d'entrainer des déclenchements de machines de production graves et aboutir à un blackout de tout le réseau [14].

#### **III. 4 But de calcul des courants de court –circuits**

Pour choisir convenablement les appareils de coupure (Disjoncteurs ou fusibles) et régler les fonctions de protection, deux valeurs du courant de court-circuit doivent être connues

- Le courant maximal de court-circuit qui détermine le pouvoir de coupure (Pdc) des disjoncteurs, le pouvoir de fermeture des appareils et la tenue électrodynamique des canalisations et de l'appareillage. Il correspond à un court-circuit à proximité des bornes aval de l'organe de protection et il doit être calculé avec une bonne précision (marge de sécurité).

- Le courant minimal de court-circuit indispensable au choix de la courbe de déclenchement des disjoncteurs et des fusibles, en particulier quand la longueur des câbles est importante et que la source est relativement impédante (générateurs-onduleurs) et la protection des personnes repose sur le fonctionnement des disjoncteurs ou des fusibles, c'est essentiellement le cas avec les schémas de liaison à la terre du neutre TN et IT [8].

#### **III. 5 Hypothèses simplificatrices de calcul de défaut**

Les hypothèses suivantes seront prises en compte pour le calcul des défauts:

- Le réseau est équilibré avant l'apparition du défaut de manière à ce que seule la composante positive de la séquence directe soit activée. Aussi lors de l'apparition du défaut, les représentations des différentes séquences sont connectées uniquement via le point de défaut.
- Le courant de défaut est négligeable de sorte que les tensions de la séquence directe soient identiques dans tous les nœuds et au point de défaut.
- Toutes les résistances et capacités des lignes sont négligeables.
- Toutes les charges sont passives excepté les machines tournantes qui sont représentées par des machines synchrones, une «F.E.M » derrière une réactance subtransitoire ou transitoire.
- La réactance subtransitoire est employée dans le calcul des défauts.
- Le système est considéré non chargé [9].

#### **III. 6 Méthodes de résolution des réseaux déséquilibrés**

## **III.6.1 L'analyse des défauts en utilisant la construction indirecte de la matrice Impédance**

La réduction des éléments du réseau en utilisant le théorème de Thévenin est une méthode de résolution des réseaux déséquilibrés dont l'application est restreinte, car elle se limite sur les réseaux de petite taille, elle est beaucoup plus difficile à appliquer sur les grands réseaux. Pour cela, les éléments de la matrice impédance nodale servent à calculer le courant de défaut ainsi que les tensions des nœuds [11].

Chaque machine du réseau est modélisée par une « F.E.M » derrière sa réactance propre qui peut être subtransitoire, transitoire ou synchrone, les lignes de transmission sont modélisées par leur schéma équivalent en « $\pi$ », les impédances sont exprimées en « pu » dans une base commune « MVA », lorsqu'un défaut touche le bus «  $k$  » à travers une impédance de défaut **« »** 

Les tensions des nœuds avant le défaut sont obtenues du résultat d'écoulement de puissance et sont représentées sous forme d'un vecteur :

$$
V_{bus}(0) = \begin{bmatrix} V_1(0) \\ \vdots \\ V_k(0) \\ \vdots \\ V_n(0) \end{bmatrix}
$$

Le calcul des défauts peut se faire soit en utilisant la matrice admittance «  $Y_{bus}$  » ou la matrice impédance « $Z_{bus}$ » du réseau électrique. Si les tensions sont connues, les courants d'injection peuvent être donnés par :

$$
I_{bus} = Y_{bus} V_{bus} \tag{III.1}
$$

Par contre, si les courant injectés sont connus, les tensions peuvent être déterminées à partir de (III.1) par

$$
V_{bus} = Y_{bus}^{-1} I_{bus} = Z_{bus} I_{bus}
$$
 (III.2)

Avec

**:** Vecteur des courants injectés aux nœuds.

 $V_{bus}:$  Vecteur des tensions dans chaque nœud.

**:** Matrice admittance du système.

 $\boldsymbol{Z_{bus}}$  : Matrice impédance du système.

L'équation (III.1) peut s'écrire sous la forme

$$
\begin{bmatrix} I_1 \\ I_2 \\ \vdots \\ I_n \end{bmatrix} = \begin{bmatrix} Y_{11} & Y_{12} & Y_{13} & \dots & Y_{1n} \\ Y_{21} & Y_{22} & Y_{23} & \dots & Y_{2n} \\ Y_{31} & Y_{32} & Y_{33} & \dots & Y_{3n} \\ \vdots & \vdots & \vdots & \vdots & \vdots \\ Y_{n1} & Y_{n2} & Y_{n3} & \dots & Y_{nn} \end{bmatrix} \begin{bmatrix} V_1 \\ V_2 \\ \vdots \\ V_n \end{bmatrix}
$$
 (III.3)

Où les éléments «  $Y_{ij}$  » constituent la matrice admittance du réseau qui a pour ordre le nombre de nœud du système électrique [3].

#### **III.6.1.1 Calcul de la matrice admittance**

Les éléments de la matrice admittance sont déterminés sur la base d'une modélisation en « **π** »des lignes de transports auxquels il faut ajouter des éléments shunts de la ligne qui sont connectés à certains nœuds, ainsi que la modélisation en «  $\pi$  » des transformateurs à prise réglable ou déphaseur.

La détermination des éléments de la matrice admittance se fait comme suit

■ Les éléments diagonaux «  $Y_{ii}$  » sont la somme des admittances séries et shunts connectées au nœud « i ».

$$
Y_{ii} = y_i' + \sum_{j=1}^{n} \left[ y_{ij} \right]
$$
 (III.4)

**Les éléments non diagonaux «**  $Y_{ij}$  **» sont les admittances (négatives) entre les** nœuds « i » et « j ».

$$
Y_{ij} = -y_{ij} \tag{III.5}
$$

$$
y_{ij} = \frac{1}{r_{ij} + j x_{ij}} \tag{III.6}
$$

Où :

 $r_{ij}$  : Résistance de la ligne « i-j ».

 $x_{ij}$  : Réactance de la ligne « i-j ».

**:** Admittance série de la ligne « i-j ».

 $y_{ii}$  : Admittance shunt de la ligne au nœud « i ».

Il faut préciser que les éléments «  $Y_{ij}$  » représentent les éléments de la matrice admittance du système alors que les éléments «  $y_{ij}$  » sont les admittances des lignes du réseau [3].

La procédure précédente nous permet d'obtenir la matrice admittance du réseau. La matrice impédance «  $Z$  » est obtenue par l'inversion de cette dernière.

### **III.6.2 Formation directe de la matrice impédance par la méthode de Construction**

La matrice impédance «  $Z_{bus}$  » peut être obtenue par l'inversion de la matrice admittance «  $Y_{bus}$  », cette opération peut se faire pour les petits réseaux, plus le réseau est grand, plus l'inversion de sa matrice admittance devient une tache très difficile et requiert plus de temps, ce qui rend cette méthode limitée. Une méthode plus efficace pour avoir la matrice impédance «  $Z_{bus}$  » est introduite, cette méthode repose sur la construction de la matrice par l'addition des éléments étape par étape jusqu'à l'obtention de la matrice impédance finale qui n'est autre que celle obtenue par l'inversion de la matrice admittance.

#### **III.6.2.1 Théorie du graphe**

#### **III.6.2.1.1 Définitions**

Avant de présenter l'algorithme de formation de la matrice impédance, une définition sur la théorie du graphe devra être introduite. Le graphe du réseau décrit sa structure géométrique, il consiste à redessiner le réseau avec une représentation linéaire de chaque élément constituant le réseau sans voir leur propre caractéristique.

Un graphe montre l'interconnexion géométrique des éléments d'un réseau électrique.

Un sous graphe connecté qui contient tous les nœuds d'un graphe mais pas un chemin fermé est appelé arbre (tree). Les éléments de cet arbre sont appelés branches (branches) et forment un sous ensemble des éléments du graphe connectés. Le nombre ''b'' de branches exigées pour former un arbre est b=n-1 où ''n'' est le nombre des nœuds du graphe [3].

Dans le cas d'un réseau électrique, chaque impédance définie entre deux nœuds ou entre un nœud et la référence (ou neutre) correspond à une branche du réseau si elle contient le composant symétrique d'un élément réactif (capacitif ou inductif) avec un élément dissipatif (résistance). Seule la résistance ou la réactance de cette impédance peut

être nulle et non les deux. Les sources actives (sources de courant ou de tension) sont considérées comme parties intrinsèques de la branche.

Les éléments du graphe connecté non inclus dans l'arbre sont appelés chaînons (Links) et forment un sous graphe pas nécessairement connecté appelé co-arbre (cotree). Le co-arbre est le complémentaire d'un graphe [3].

Le nombre de chaînons d'un graphe connecté qui contient **''e''** éléments est

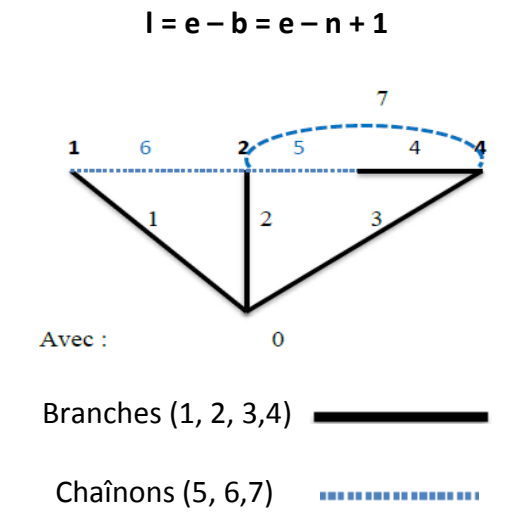

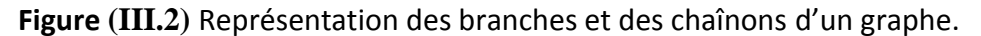

#### **III.6.2.1.2 Matrice impédance**

La formation directe de la matrice impédance «  $Z_{bus}$  » d'un réseau électrique n'est pas aussi simple que celle de «  $Y_{bus}$  » se construit en commençant par un seul élément, puis un deuxième, puis un troisième ainsi, le processus continue jusqu'à ce que tous les éléments du réseau soient inclus (Lignes de transmission, éléments shunt, générateurs, etc…). Cette construction se base sur les notions de théorie des graphes citée ci-dessus.

La matrice impédance est la matrice dont les éléments sont les impédances de points de conduite de circuits ouverts (éléments diagonaux) et d'impédances de transfert (éléments non diagonaux) entre les nœuds de référence.

La construction de «  $Z$  », se fera en partant d'une matrice «  $Z$  » initiale correspondant à un réseau partiel d'au moins un élément pour former une deuxième matrice par l'addition d'un autre élément, puis une troisième matrice en ajoutant encore un autre élément et ainsi de suite jusqu'à ce que tous les éléments soient inclus. Selon la disposition des éléments, 4 cas possibles se présentent, chacun d'eux répondant à une formulation propre.

Pour un réseau partiel comportant " m " nœuds et un nœud de référence (0), correspond une matrice impédance «  $Z_{bus}$  » [11].

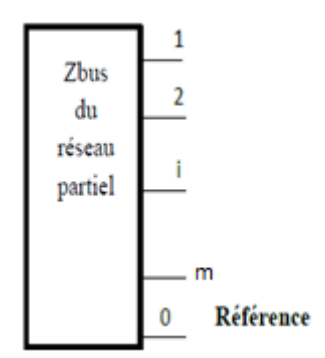

**Figure (III.3)** Représentation d'un réseau partiel.

L'équation de base de la tension correspondante à chaque nœud de ce réseau partie est :

$$
V_{bus} = Z_{bus} I_{bus}
$$

Pour un système comportant «n» nœuds, seuls ''m'' nœuds sont inclus dans le réseau, la matrice impédance **« »** est de dimension (m×m).Pour le reste des nœuds, on doit ajouter des éléments à la matrice impédance, l'élément ajouté peut être soit une branche soit une liaison.

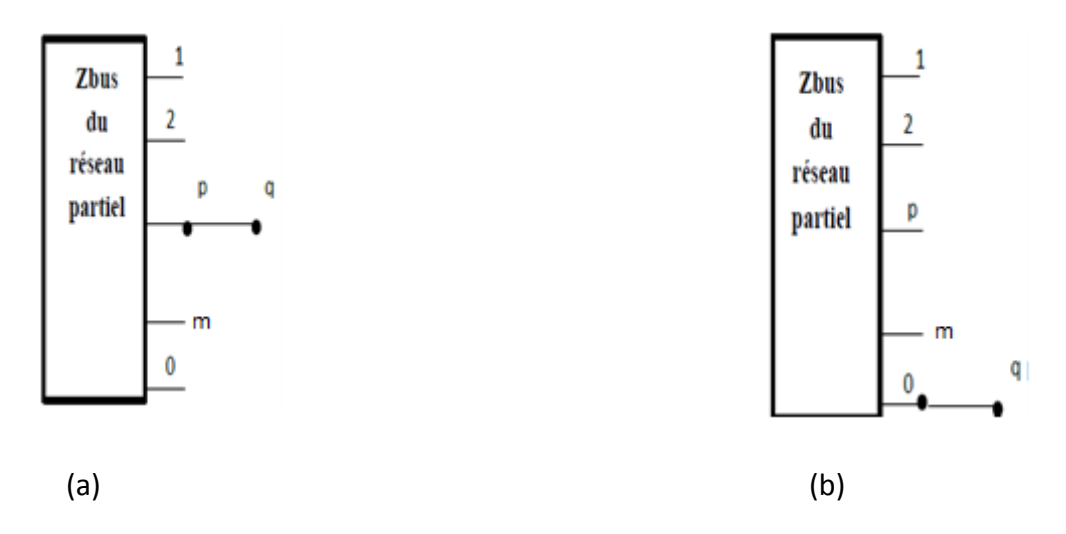

**Figure (III.4)** Addition d'une branche à un nœud quelconque (a) et au nœud de référence (b).

Lorsque l'élément ajouté est une branche, il y'aura création d'un nouveau nœud, et la matrice passe de (m×m) éléments à  $(m + 1) \times (m + 1)$  éléments.
Ajoutons une branche avec impédance  $''Z_{pq}''$  d'un ancien nœud "p " vers un nouveau nœud **''q ''** (figure (III.5) (a) et (b)), l'ancien nœud peut être aussi le nœud de référence.

Le nouveau système matriciel correspondant au réseau est le suivant

$$
V_{bus}^{+1} = Z_{bus}^{+1} I_{bus}^{+1}
$$
\n
$$
\begin{bmatrix} V_1 \\ V_2 \\ \vdots \\ V_p \\ \vdots \\ V_m \end{bmatrix} = \begin{bmatrix} Z_{11} & Z_{12} & \dots & Z_{1p} & \dots & Z_{1m} & Z_{1q} \\ Z_{21} & Z_{22} & \dots & Z_{2p} & \dots & Z_{2m} & Z_{2q} \\ \vdots & \vdots & \vdots & \vdots & \vdots & \vdots & \vdots \\ Z_{p1} & Z_{p2} & \dots & Z_{pp} & \dots & Z_{pm} & Z_{pq} \\ \vdots & \vdots & \vdots & \vdots & \vdots & \vdots & \vdots \\ Z_{m1} & Z_{m2} & \dots & Z_{mp} & \dots & Z_{mm} & Z_{q} \\ Z_{q1} & Z_{q2} & \dots & Z_{qp} & \dots & Z_{qm} & Z_{qq} \end{bmatrix} = \begin{bmatrix} I_1 \\ I_2 \\ \vdots \\ I_p \\ \vdots \\ I_m \\ I_m \end{bmatrix}
$$
\n(III.7)

L'addition d'une branche n'affecte pas la matrice originale, mais elle requiert le calcul des éléments de la « q ème » ligne et colonne [15].

Il est supposé, que le réseau consiste en éléments passifs (linéaires) et bilatéraux, ce qui rend la matrice impédance symétrique. Cela permet de déterminer uniquement les « m+1 » éléments de la nouvelle ligne ou colonne puisque

$$
Z_{qi} = Z_{iq} ; q = 1, ..., m.
$$

# > Détermination des éléments Z<sub>qi</sub> (les éléments non diagonaux)

Pour avec  $i = 1,...$ , m avec  $i \neq q$  la procédure de calcul des éléments de la nouvelle matrice est d'injecter un courant de valeur "1 pu" au « ième » nœud, autrement dit :  $I_i = 1$ **pu** (courant injecté unitaire), en calculant la tension au nœud « q » par rapport au nœud de référence tandis que l'ensemble des autres nœuds n'ont aucun courant injecté  $I_k = 0$  pu pour **k=1,..., m** avec  $k \neq i$ 

On a:

 $V_1 = Z_{1i}$  *car*  $I_i = 1$  pu  $V_2 = Z_{2i}$  $V_p = Z_{pi}$  **(III.8)**  ⋮  $V_m = Z_{mi}$ 

$$
V_q = Z_{qi}
$$

$$
V_q = V_p - v_{pq} \tag{III.9}
$$

 $V_{pq}$  : C'est la tension de la branche ajoutée dont l'impédance est "  $Z_{pq}$ "

$$
v_{pq} = Z_{pq} \, i_{pq}
$$

Puisque l'élément ajouté est une branche, le courant qui la traverse  $i_{pq} = 0$ , ainsi que la tension aux bornes  $v_{pq}$  = 0

$$
Z_{qi} = Z_{pi} \text{ pour } i = 1, ..., m. \text{ avec } i \neq q \text{ [15].}
$$

# $\triangleright$  Détermination des éléments diagonaux  $Z_{qq}$

Pour calculer les éléments diagonaux «  $Z_{qq}$  », un courant de « 1 pu » est injecté dans le « q ème » nœud, autrement dit  $I_q = 1$  pu et la tension de ce nœud est calculée, tandis que les courants de tous les autres nœuds du réseau partiel sont nuls.

$$
V_1 = Z_{1q} \quad car \quad I_q = 1 \text{ pu}
$$
\n
$$
V_2 = Z_{2q}
$$
\n
$$
V_p = Z_{pq}
$$
\n
$$
V_m = Z_{mq}
$$
\n
$$
V_q = Z_{qq}
$$
\n(III.10)

En posant  $I_q = 1$  pu,  $''Z_{qq}''$  peut être obtenue directement en calculant'' $V_q''$ .

 Comme le courant injecté est égal, au signe près, au courant dans la nouvelle branche, ce dernier passe de « p » vers « q ».

$$
i_{pq} = -1 = -I_q
$$

$$
v_{pq} = -Z_{pq}
$$

En remplaçant la valeur  $v_{pq}$  de dans l'expression (III.9) on trouve

$$
V_q = V_p + Z_{pq}
$$
  
Pour :  $i = q$   

$$
V_q = Z_{qq}
$$

 $V_p = Z_{pq}$ 

# $Z_{qq} = Z_{pq} + Z_{pq}$

Si la nouvelle branche a été créée entre un nouveau nœud et le nœud de référence

 $V_p = 0$ 

 $Z_{ai} = Z_{ni} = V_n$  Avec  $i \neq q$ 

 $\mathbf{Z}_{qq} = \mathbf{Z}_{pq}$ 

## **Addition d'un chainon entre deux nœuds du réseau**

Dans le cas où un chainon de co-arbre est ajouté entre les nœuds "p" et "q", les impédances de point de conduite aux nœuds ''p'', et ''q'' deviennent des chemins de courant parallèles dû à la boucle du chainon. Aucun nouveau nœud n'est introduit, mais dans la matrice impédance originale, chaque impédance de point de conduite et mutuelle doit être modifiée avec l'introduction du chainon. Les courants de circulation dus à ce nouvel élément sont illustrés sur la figure.

Ajoutons une liaison avec une impédance ''  $Z_{pq}$  "entre deux nœuds existants « p» et « q ».

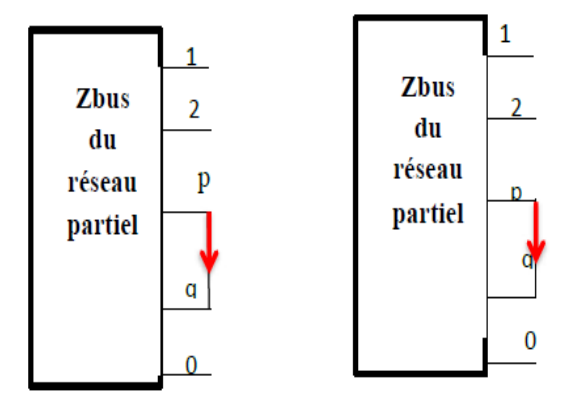

**Figure (III.5)** Addition d'un chainon entre deux nœuds existants.

La procédure de calcul des éléments de la nouvelle matrice  $Z_{bus}$  est de connecter en série une source de tension «V » avec l'élément ajouté comme illustré sur la figure (III.6).

Si le courant  $\boldsymbol{I}_l$  traversant la liaison ajoutée est dans la direction montrée sur la figure ci-dessus, on aura

$$
Z_{pq} I_l = V_p - V_q
$$

Où

 $V_p - V_q - z_{pq}$   $I_l = 0$  (**III.11**)

L'ajout d'une liaison entre les nœuds p et q change les valeurs des courants dans ces derniers, de  $''\,I_{p}$ " vers (  $I_{p}\,$  -  $\,I_{l}\,$  ) pour le nœud  $''p''$  et de  $''\,I_{p}$ " vers (  $I_{p}\,$  +  $\,I_{l}\,$  ) pour le nœud "q"

Les équations du système deviennent, ainsi

$$
V_1 = Z_{11} I_1 + ... + Z_{1p} (I_p - I_l) + Z_{1p} (I_p + I_l) + Z_{1m} I_m
$$
 (III.12)

$$
V_p = Z_{p1} I_1 + ... + Z_{pp} (I_p - I_l) + Z_{pq} (I_p + I_l) + Z_{pm} I_m
$$
 (III.13)

$$
V_q = Z_{q1} I_1 + ... + Z_{qp} (I_p - I_l) + Z_{qq} (I_p + I_l) + Z_{qm} I_m
$$
 (III.14)

$$
V = Z_{m1} I_1 + ... + Z_{mp} (I_p - I_l) + Z_{mq} (I_p + I_l) + Z_{mm} I_m
$$
 (III.15)

A partir des équations (III.13) et (III.14) on déduit les expressions des tensions  $V_n$ et  $V_a$  respectivement, on remplace dans (II.11), on trouve

$$
(Z_{q1} - Z_{p1}) I_1 + ... + (Z_{qp} - Z_{pp}) I_p + ... + (Z_{qq} - Z_{pq}) I_q + ... + (Z_{qm} - Z_{pm}) I_m +
$$
  

$$
(Z_{pq} + Z_{pp} + Z_{qq} - 2 Z_{pq}) I_l = 0
$$
 (III.16)

Le résultat des (III.13), (III.14) et (III.16) est une équation de l'ordre (m+1) écrite sous forme matricielle comme suit

$$
\begin{bmatrix}\nV_{1} \\
\vdots \\
V_{p} \\
V_{q} \\
\vdots \\
V_{m} \\
0\n\end{bmatrix} =\n\begin{bmatrix}\nZ_{11} & \dots & Z_{1p} & Z_{1q} & \dots & Z_{1m} & Z_{1l} \\
\vdots & \vdots & \vdots & \vdots & \vdots & \vdots \\
Z_{p1} & \dots & Z_{pp} & Z_{pq} & \vdots & Z_{pm} & Z_{pl} \\
Z_{q1} & \dots & Z_{qp} & Z_{qq} & \dots & Z_{qm} & Z_{ql} \\
\vdots & \vdots & \vdots & \vdots & \vdots & \vdots & \vdots \\
Z_{m1} & \dots & Z_{mp} & Z_{mq} & \dots & Z_{mn} & Z_{ml} \\
Z_{l1} & \dots & Z_{lp} & Z_{lq} & \dots & Z_{lm} & Z_{ll}\n\end{bmatrix} =\n\begin{bmatrix}\nI_{1} \\
\vdots \\
I_{p} \\
I_{q} \\
\vdots \\
I_{n}\n\end{bmatrix}
$$
\n(III.17)

Où:

$$
Z_{li} = Z_{il} = Z_{iq} - Z_{ip}
$$
 (III.18)

Et :

$$
Z_{ll} = Z_{pq} + Z_{pp} + Z_{qq} - 2Z_{pq}
$$
 (III.19)

Maintenant, le courant peut être éliminé. L'équation (III.17) peut être partitionnée et réécrite en une expression plus compacte comme suit :

$$
\begin{bmatrix} V_{bus} \\ 0 \end{bmatrix} = \begin{bmatrix} Z_{bus}^{old} & \Delta Z \\ \Delta Z & 0 \end{bmatrix} \begin{bmatrix} I_{bus} \\ I_l \end{bmatrix}
$$
 (III.20)

Où :

$$
\Delta Z = \begin{bmatrix} Z_{1l} \dots Z_{pl} Z_{ql} \dots Z_{ml} \end{bmatrix}^T
$$
 (III.21)

A partir de (III.20) on obtient

$$
V_{bus} = (Z_{bus}^{old} \times I_{bus}) + (\Delta Z \times I_l)
$$
 (III.22)

Et :

$$
0 = -\Delta Z^T \times I_{bus} + Z_{ll} \times I_l \tag{III.23}
$$

Alors :

$$
I_l = \frac{-\Delta Z^T \times I_{bus}}{Z_{ll}}
$$
 (III.24)

En remplaçant l'expression de  $I_l$  dans (III.23):

$$
V_{bus} = Z_{bus}^{old} I_{bus} - \Delta Z \frac{\Delta Z^T}{Z_{ll}} I_{bus}
$$
 (III.25)

$$
V_{bus} = (Z_{bus}^{old} - \Delta Z \frac{\Delta Z^T}{Z_{ll}}) I_{bus}
$$
 (III.26)

Cependant

$$
V_{bus} = Z_{bus}^{new} \times I_{bus}
$$

Avec :

$$
Z_{bus}^{new} = Z_{bus}^{old} - \Delta Z \frac{\Delta Z^{T}}{Z_{ll}}
$$

L'équation précédente réduit la dimension de la matrice «  $\mathbf{Z}_{bus}$  » de (m+1)  $\times$  (m+1) à (m×m) pour la seule raison que l'élément ajouté est une liaison entre deux nœuds existants, il n'y a pas eu création de nouveaux nœuds [7].

### **Règles générales de formation de la matrice impédance**

La matrice impédance peut être construite par l'addition des branches et des liaisons en n'importent qu'elle séquence. Cependant, de préférence il faut sélectionner un arbre dont les éléments sont connectés au nœud de référence. Lorsque plus d'un élément est connecté entre un nœud donné et le nœud de référence, seulement, un élément peut être sélectionné comme branche en plaçant les autres éléments dans un co-arbre (co-tree) [16].

La procédure de calcul de la nouvelle matrice impédance  $Z_{bus}^{new}$  à partir de l'ancienne matrice  $\ Z_{bus}^{old}$  est la suivante:

#### **Règle 1 : Addition d'une branche d'un nouveau nœud q au nœud de référence**

On commence par les branches connectées au nœud de référence. L'addition d'une branche  $Z_{q0}$  entre un noeud donné q et le noeud de référence à la matrice impédance  $Z_{bus}^{old}$ de dimension (m×m), il en résulte la nouvelle matrice  $\ Z_{bus}^{new}$  de dimension (m+1)  $\times$  (m+1)

$$
Z_{bus}^{new} = \begin{bmatrix} Z_{11} & \cdots & 0 & 0 \\ \vdots & \ddots & 0 & 0 \\ 0 & \cdots & Z_{mm} & 0 \\ 0 & \cdots & 0 & Z_{q0} \end{bmatrix}
$$
 (III.27)

La nouvelle matrice impédance  $Z_{bus}^{new}$  est diagonale dont les éléments sont les impédances des branches.

### **Règle2: Addition d'une branche d'un nouveau nœud « q » à un nœud existant**

 On continue avec le reste des branches de l'arbre en connectant une branche d'un nouveau nœud « q » à un nœud existant « p ».

**« p »**

L'addition d'une branche d'impédance  $Z_{pa}$  entre un nouveau noeud « q » et un nœud existant « p » pour une matrice donnée  $Z_{bus}^{old}$  de dimensions (m×m), donne la nouvelle matrice de dimension  $(m+1) \times (m+1)$  [17].

A partir du résultat trouvé précédemment

Et

$$
Z_{qi} = Z_{pi} \, \text{avec } i \neq q
$$

$$
Z_{qq}=Z_{pq}
$$

La nouvelle matrice sera

$$
Z_{bus}^{new} = \begin{bmatrix} Z_{11} & \dots & Z_{1p} & \dots & Z_{1m} & Z_{1p} \\ \vdots & \vdots & \vdots & \vdots & \vdots & \vdots \\ Z_{p1} & \dots & Z_{pp} & \dots & Z_{pm} & Z_{pp} \\ \vdots & \vdots & \vdots & \vdots & \vdots & \vdots \\ Z_{m1} & \dots & Z_{mp} & \dots & Z_{mm} & Z_{mp} \\ Z_{p1} & \dots & Z_{pp} & \dots & Z_{pm} & Z_{pp} \end{bmatrix}
$$
 (III.28)

#### **Règle 3: Addition d'une liaison entre deux nœuds existants « p » et « q »**

Lorsqu'une liaison d'impédance  $Z_{pq}$  est ajoutée entre deux noeuds existants « p » et « q », une nouvelle ligne ainsi qu'une nouvelle colonne seront ajoutées à la matrice impédance  $Z_{bus}^{old}$ 

A partir des équations (III.17) et (III.18) on obtient

$$
Z_{bus}^{new} = \begin{bmatrix} Z_{11} & Z_{1p} & Z_{1q} & & \dots & Z_{1} & Z_{1q} - Z_{1p} \\ \vdots & \vdots & \vdots & & \vdots & \vdots & \vdots \\ Z_{p1} & Z_{pp} & Z_{pq} & & \dots & Z_{p} & Z_{pq} - Z_{pp} \\ Z_{q1} & Z_{qp} & Z_{qq} & & \dots & Z_{q} & Z_{qq} - Z_{qp} \\ \vdots & \vdots & \vdots & & \vdots & \vdots & \vdots \\ Z_{1} & Z_{p} & Z_{q} & & \dots & Z_{q} & Z_{q} - Z_{p} \\ (Z_{q1} - Z_{p1}) & (Z_{qp} - Z_{pp}) & (Z_{qq} - Z_{pq}) & \dots & Z_{q} & - Z_{p} & Z_{11} \end{bmatrix} \qquad (III.29)
$$

Avec

$$
Z_{ll} = Z_{pq} + Z_{pp} + Z_{qq} - 2Z_{pq}
$$
 (III.30)

D'autre part, les nouvelles lignes et colonne seront éliminées en utilisant un principe de réduction dit de Kron en utilisant la relation suivante

$$
Z_{bus}^{new} = Z_{bus}^{old} - \Delta Z \frac{\Delta Z^T}{Z_{ll}} \tag{III.31}
$$

Où Δ**Z** est définit comme suit

$$
\Delta Z = \begin{bmatrix} Z_{1q} - Z_{1p} \\ \vdots \\ Z_{pq} - Z_{pp} \\ Z_{qq} - Z_{qp} \\ \vdots \\ Z_{mq} - Z_{mp} \end{bmatrix}
$$
 (III.32)

Lorsque q est le nœud de référence

$$
Z_{qi} = Z_{pi} = 0
$$
 pour i =1,..., m

Ainsi, la matrice (III.29) sera réduite comme suit

$$
Z_{bus}^{new} = \begin{bmatrix} Z_{11} & \dots & Z_{1p} & \dots & Z_{1m} & -Z_{1p} \\ \vdots & \vdots & \vdots & \vdots & \vdots & \vdots \\ Z_{p1} & \dots & Z_{pp} & \dots & Z_{pm} & -Z_{pp} \\ \vdots & \vdots & \vdots & \vdots & \vdots & \vdots \\ Z_{m1} & \dots & Z_{mp} & \dots & Z_{mm} & -Z_{mp} \\ -Z_{p1} & \dots & -Z_{pp} & \dots & -Z_{pm} & Z_{ll} \end{bmatrix}
$$
(III.33)

Avec

$$
Z_{ll} = Z_{pq} + Z_{pp}
$$

$$
\Delta Z = \begin{bmatrix} -Z_{1p} \\ \vdots \\ -Z_{pp} \\ \vdots \\ -Z_{mp} \end{bmatrix}
$$
 (III.34)

# **III.6.3 Méthode de Thévenin**

Le calcul de courant de court-circuit s'appuie sur l'application du théorème de Thévenin lui même issu du principe de superposition applicable aux réseaux linéaires actifs [5].

Si on connecte entre deux points quelconques M et N d'un réseau linéaire (Figure III-6) actif un élément extérieur d'impédance $Z_e$ , le courant parcourant cette impédance se calcule en assimilant le réseau entre les points M et N à une source unique dont la f.é.m. serait égale à la tension préexistante  $V_p$  et l'impédance interne à l'impédance  $Z_p$ , du réseau rendu passif vu des point M et N.

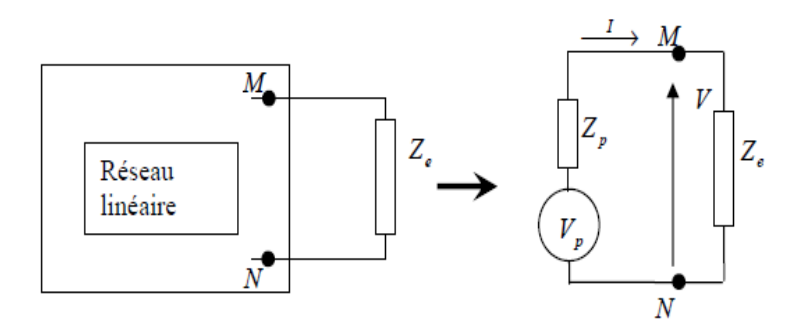

**Figure III-6** Théorème de Thévenin.

Avec

$$
V = Z_e \cdot I = V_p - Z_p \cdot I
$$

Soit **I** =  $\frac{V_p}{Z_e + Z_p}$ 

La méthode consiste a :

- isoler la zone dissymétrique du reste du réseau en la réduisant au maximum.
- appliquer dans la partie symétrique du réseau extérieur à cette zone, la méthode des composantes symétrique aux courants et tensions.
- appliquer à l'intérieur de la zone isolée les formules classiques en utilisant les tensions et courant de phase.
- exprimer la continuité des grandeurs électriques tension et courants à la frontière délimitant la zone.
- résoudre le système d'équations permettant de calculer les grandeurs électriques en tous les points du réseau.

Le défaut peut être considéré comme une dissymétrie ponctuelle séparée du réseau (qui reste de configuration symétrique) par une frontière fictive (figure III-7).

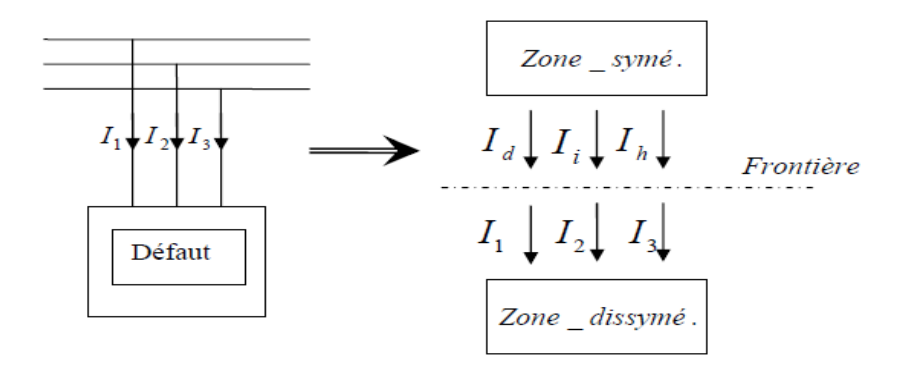

**Figure III -7** Court-circuit en un point du réseau Isolement de la zone dissymétrique

Dans la zone dissymétrique, on exprime le défaut en grandeurs de phase :

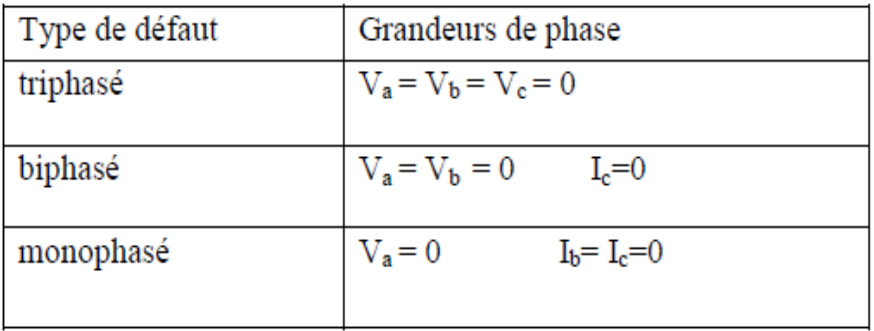

La zone symétrique peut être décomposée en trois schémas monophasés équivalents, et en appliquant le théorème de Thévenin aux composantes symétriques liées à chaque schéma. On obtient trois équations :

$$
\begin{cases}\nV_d = V_d^p - Z_d \times I_d \\
V_i = -Z_i \times I_i \\
V_h = -Z_h \times I_h\n\end{cases}
$$
\n(III.35)

Les courants des défauts dans la ligne i et j est donnée par :

$$
I_{ij}^d = \frac{V_i^d(f) - V_j^d(f)}{Z_{ij}^d}
$$

$$
I_{ij}^i = \frac{V_i^i(f) - V_j^i(f)}{Z_{ij}^i}
$$

$$
I_{ij}^h = \frac{V_i^h(f) - V_j^h(f)}{Z_{ij}^h}
$$

Avec  $\boldsymbol{V}_d^p$  la tension préexistante au point de défaut et  $\boldsymbol{Z}_d$  ,  $\boldsymbol{Z}_i$  ,  $\boldsymbol{Z}_h$  les impédances équivalentes du réseau dans les trois systèmes.

En considérant la continuité des grandeurs à la frontière, on convertit en grandeurs symétriques les grandeurs des phases décrites dans la zone dissymétrique.

La résolution du système à six équations à six variables permet d'obtenir les courants et les tensions au point M, en coordonnée symétrique, puis en coordonnées de phase.

#### **III.6.3.1 Court-circuit triphasé**

Expression du défaut

$$
V_a = V_b = V_c = 0
$$

Traduction en grandeurs symétriques

$$
V_d = V_i = V_h = 0
$$

Soit d'après (III.35)

$$
I_d = \frac{V_d^p}{Z_d}
$$

 $I_i = I_h = 0$ 

Retour aux grandeurs de phase

$$
V_a = V_b = V_c = 0
$$
  

$$
I_a = \frac{V_d^p}{Z_d} \qquad I_b = a^2 \cdot \frac{V_d^p}{Z_d} \qquad I_c = a \cdot \frac{V_d^p}{Z_d}
$$

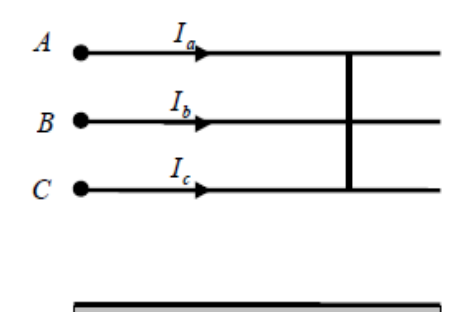

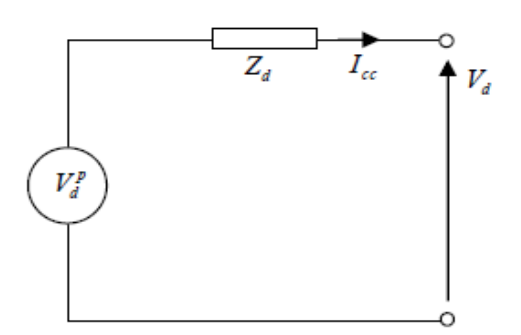

### **III.6.3.2 Court-circuit biphasé isolé**

Expression du défaut

$$
V_b = V_c \tI_a = 0 \tI_b = -I_c
$$

Traduction en grandeurs symétriques

$$
I_h = 0 \qquad I_d = -I_i
$$

Soit d'après (III.35)

$$
I_d = \frac{V_d^p}{Z_d + Z_i}
$$

Retour aux grandeurs de phase

$$
I_a=0
$$

$$
I_b = -j \sqrt{3} \frac{V_d^p}{Z_d + Z_i}
$$
  

$$
I_c = j \sqrt{3} \frac{V_d^p}{Z_d + Z_i}
$$

## **Cas particulier**

Défaut impédant, le courant de défaut prend la valeur

$$
I_c = j \sqrt{3} \frac{V_d^p}{Z_d + Z_i + Z_f}
$$

# **III.6.3.3 Court-circuit biphasé terre**

Expression du défaut

$$
V_b = V_c \tI_a = 0 \tI_b = -I_c
$$

Traduction en grandeurs symétriques

$$
V_d = \frac{1}{3} (V_a + aV_b + a^2 V_c) = \frac{1}{3} V_a
$$
  
\n
$$
V_i = \frac{1}{3} (V_a + a^2 V_b + aV_c) = \frac{1}{3} V_a
$$
  
\n
$$
V_h = \frac{1}{3} (V_a + V_b + V_c) = \frac{1}{3} V_a
$$

Donc

$$
V_d = V_h = V_i
$$

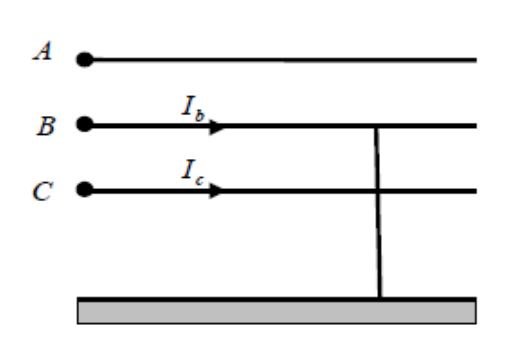

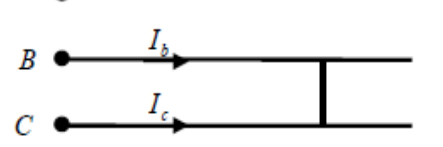

 $A_{\bullet}$ 

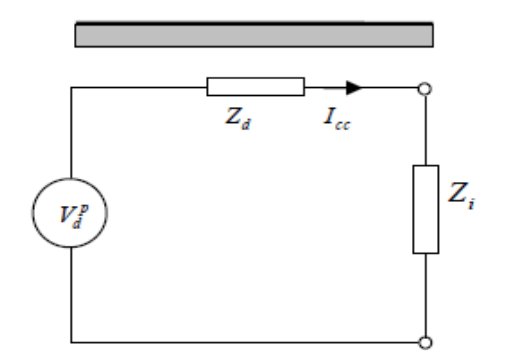

Soit d'après (III.35)

$$
I_i = -\frac{V_i}{Z_i} = -\frac{V_d}{Z_d} = -\frac{V_h}{Z_h}
$$

$$
I_h = -\frac{V_h}{Z_h} = -\frac{V_d}{Z_d} = -\frac{V_i}{Z_i}
$$

Donc :

$$
I_i = \frac{V_d^p - Z_d \cdot I_d}{Z_i}
$$

$$
I_h = \frac{V_d^p - Z_d \cdot I_d}{Z_h}
$$

$$
I_a = I_d + I_i + I_h = 0
$$

Alors :

$$
I_d = \frac{V_d^p(Z_i + Z_h)}{Z_d.Z_i + Z_d.Z_h + Z_i.Z_h}
$$
  

$$
I_i = -\frac{V_d^p.Z_h}{Z_d.Z_i + Z_d.Z_h + Z_i.Z_h}
$$
  

$$
I_h = -\frac{V_d^p.Z_i}{Z_d.Z_i + Z_d.Z_h + Z_i.Z_h}
$$

Retour aux grandeurs de phase

$$
I_b = a^2 I_d + a I_i + I_h
$$

Alors

$$
I_b = \frac{\sqrt{3}V_d^p(Z_h \cdot 1 \angle -90^\circ - Z_i \cdot 1 \angle -150^\circ)}{Z_d \cdot Z_i + Z_d \cdot Z_h + Z_i \cdot Z_h}
$$

# **Cas particulier**

Défaut de terre impédant le courant de défaut prend la valeur

$$
I_b = -j \frac{\sqrt{3}V_d^p(Z_h + 3Z_f - a Z_i)}{Z_d.Z_i + (Z_d + Z_i) (3Z_f + Z_h)}
$$

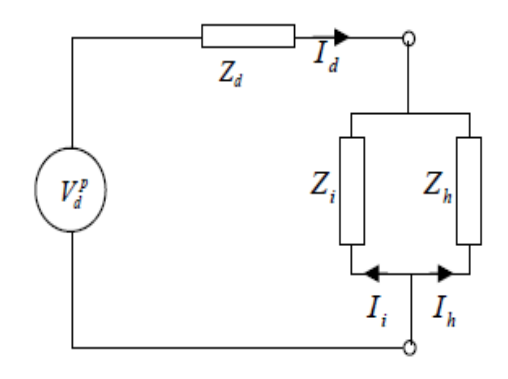

## **III.6.3.4 Court-circuit monophasé**

Expression du défaut

$$
V_d = 0 \quad I_b = I_c = 0
$$

Traduction en grandeurs symétriques

$$
V_d + V_i + V_h = 0
$$
  

$$
I_d = I_i = I_h = 0
$$
  
• Soit d'après (III.35)

$$
I_d = I_i = I_h = \frac{v_d^p}{z_d + z_i + z_h}
$$

$$
V_d = \frac{(Z_i + Z_h)}{Z_d + Z_i + Z_h} \times V_d^p
$$
  

$$
V_i = \frac{Z_i}{Z_d + Z_i + Z_h} \times V_d^p
$$
  

$$
V_h = \frac{Z_h}{Z_d + Z_i + Z_h} \times V_d^p
$$

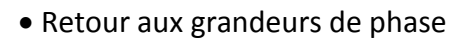

$$
V_a = \mathbf{0}
$$

$$
V_b = \frac{(a^2 - a)Z_i + (a^2 - 1)Z_h}{Z_d + Z_i + Z_h} \times V_d^p
$$
  

$$
V_c = \frac{(a - a^2)Z_i + (a - 1)Z_h}{Z_d + Z_i + Z_h} \times V_d^p
$$
  

$$
I_a = \frac{3V_d^p}{Z_d + Z_i + Z_h}
$$
  

$$
I_b = I_c = 0
$$

# **Cas particulier**

Défaut de terre impédant ,le courant de défaut prend la valeur :

$$
I_a = \frac{3V_d^p}{Z_d + Z_i + Z_h + 3Z_f}
$$

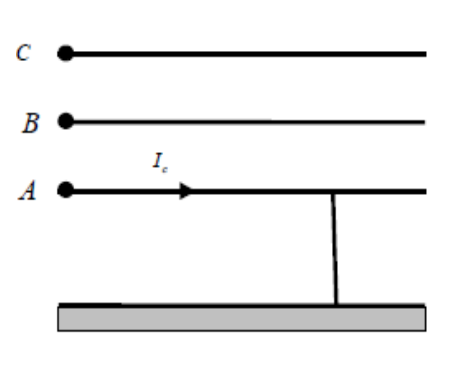

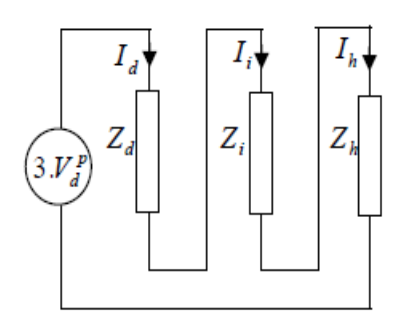

# **III.7 Conclusion**

 En conclusion, un réseau électrique est soumis continuellement à une pléiade de problèmes et de situations qu'il faut savoir affronter et gérer, ce qui est généralement le problème de conduite et d'exploitation, mais aussi à des situations critiques, de pannes et de défauts qu'il faut tout contourner et solutionner sans délais.

 Cependant, en ce qui concerne notre travail, nous nous sommes intéressés au problème de court-circuit qu'il faut d'abord comprendre avant de voir comment solutionner. Dans ce chapitre, nous avons présenté les différentes méthodes de calcul le défaut. L'accent est mis sur la méthode de construction directe de la matrice impédance « Z ».

La méthode de la construction directe de la matrice d'impédance « Z » est une méthode applicable dans l'analyse des défauts d'un réseau électrique quelle que soit sa taille et sa complexité.

# **Chapitre** IV

# **Interprétations et**

**Résultats**

# **IV.1 INTRODUCTION**

L'un des états les plus importants d'un réseau électrique est son mode déséquilibré. Afin d'obtenir les informations sur le réseau et d'être en mesure de les gérer pour des raisons de sécurité, de fiabilité ou d'économie, on introduit le concept de calcul des défauts. Pour cela nous avons élaboré un programme sous environnement MATLAB, qui permet à la fois de calculer la matrice impédance du système à savoir l'homopolaire, directe et inverse en utilisant la méthode de construction directe étudiée dans le chapitre précédant ainsi que les tensions des nœuds, les courants des lignes lors du défaut.

# **IV.2 CALCUL DE COURANT DE COURT-CIRCUIT DU RESEAU TEST**

L'organigramme suivant résume les différentes étapes à suivre pour calcule de courant De court-circuit du réseau test :

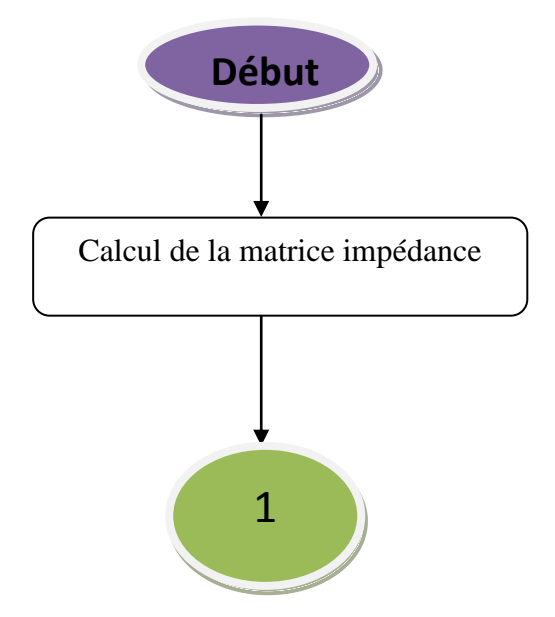

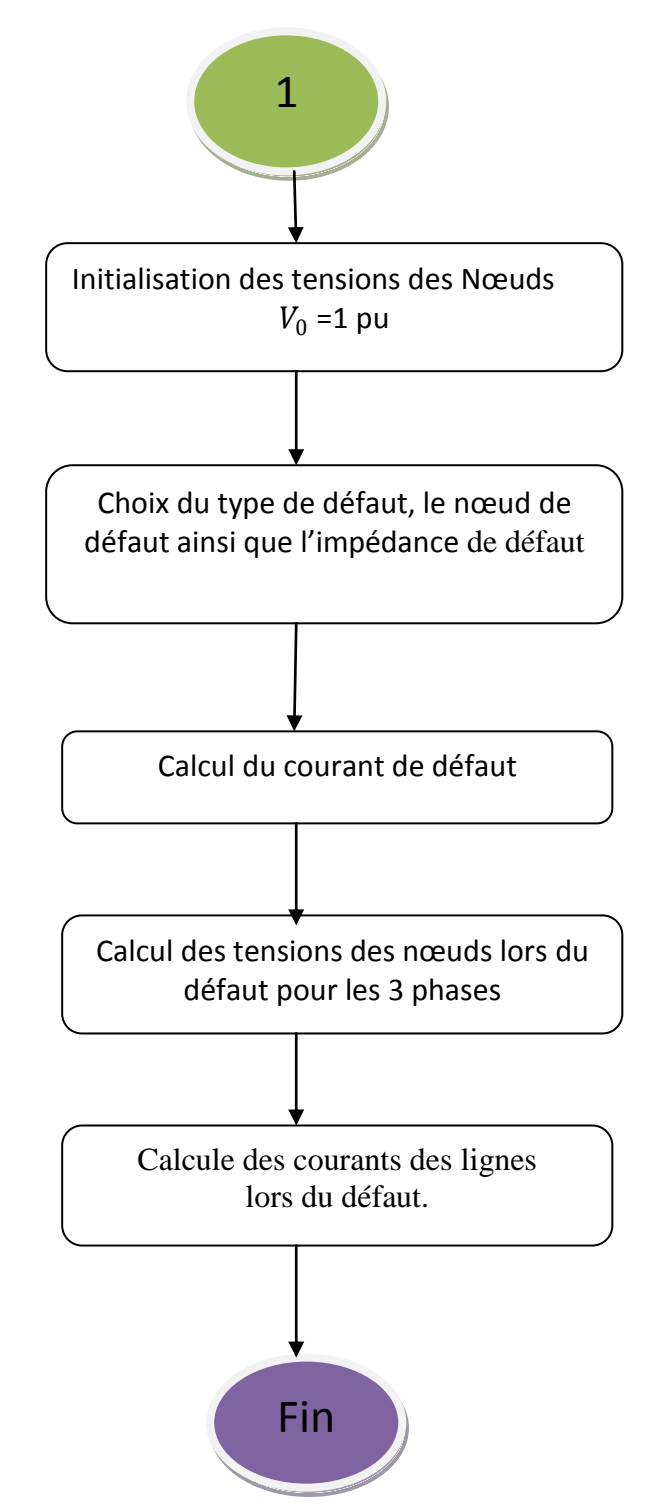

**Figure (IV.1)** Organigramme de la méthode de résolution des réseaux déséquilibrés.

Dans ce chapitre, nous allons tester le programme élaboré sur 3 réseaux différents, le premier est constitué de 4 nœuds, 3 branches et 3 générateurs dont le schéma unifilaire est donné sur la figure (IV.2).

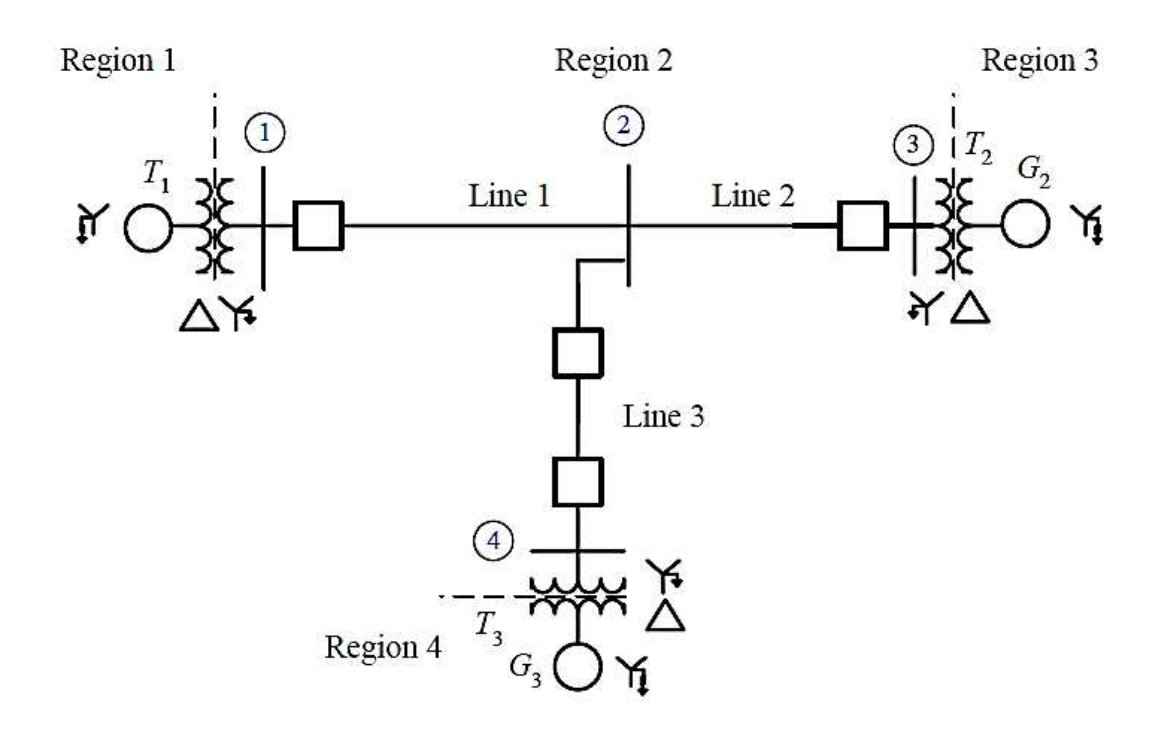

**Figure (IV**.**2)** Schéma unifilaire d'un réseau électrique.

Le deuxième réseau contient 47 nœuds, 69 branches et 8 unités de production, tandis que le troisième est un réseau réel IEEE118 bus contient 186 branches et 54 générateurs. La puissance de base de chaque réseau est égale à 100 MVA.

Les données des différents réseaux sont présentés dans l'annexe A.

Dans ce qui suit, seuls les résultats obtenus pour le réseau 4 nœuds sont présentés concernant les deux autres réseaux, voir annexe B.

# **IV.3 Application**

# **IV.3.1Calcul de la matrice impédance**

Les résultats de calcul des différentes matrices sont récapitulés dans les tableaux suivants.

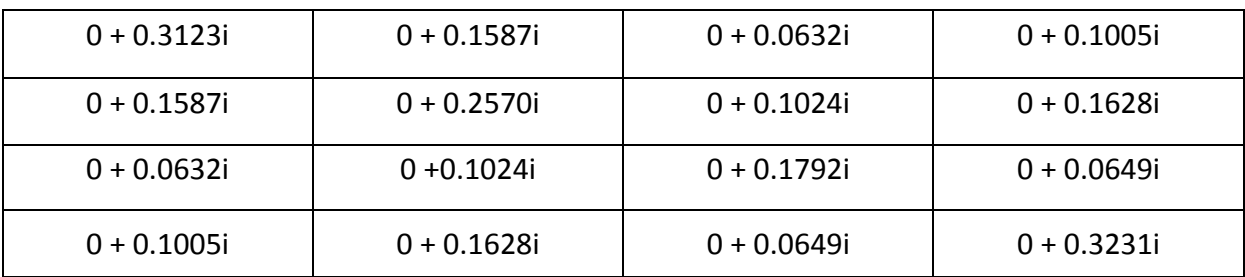

**Tableau IV.1** Eléments de la matrice impédance directe et inverse.

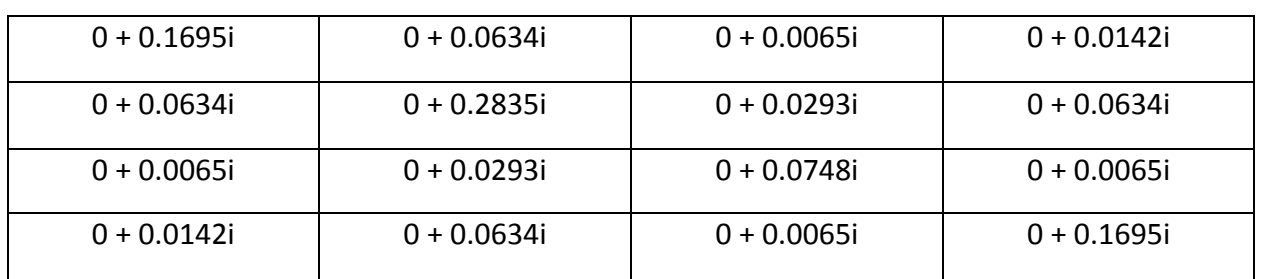

**Tableau IV.2** Eléments de la matrice impédance homopolaire

# **IV.3.2 Calcul des défauts**

Dans cette étape, nous allons appliquer les différents types de défauts sur les trois réseaux cités précédemment.

En premier lieu, on suppose qu'un défaut franc touche le nœud « 4 ». Le choix du nœud de défaut dépend de la zone qu'on veut protéger, sachant qu'un défaut peut survenir en n'importe quel point du réseau électrique.

Les résultats des courants de défaut, des courants des lignes ainsi que les tensions des nœuds lors des différents types de défauts sont récapitulés respectivement dans les tableaux suivants (IV.3), (IV.4), (IV.5),( IV.6) et (IV.7).

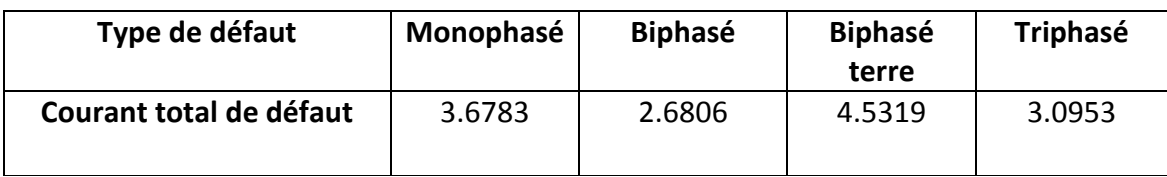

**Tableau IV.3** Tableau des courants de défaut en per unit.

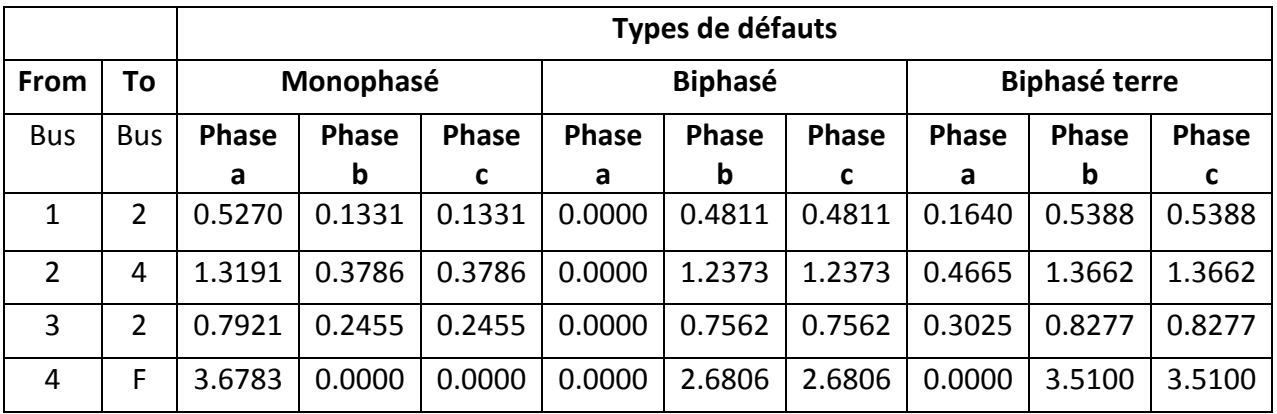

**Tableau IV.4** Tableau des courants des lignes des défauts non symétriques francs

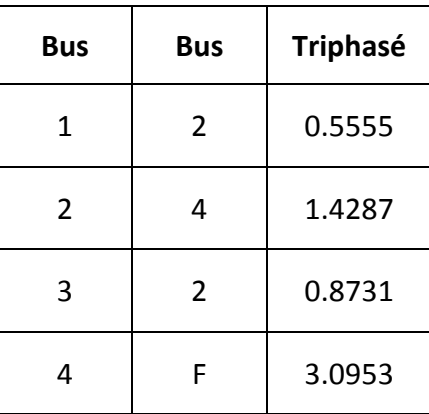

**Tableau IV.5** Tableau des courants des lignes d'un défaut symétrique franc.

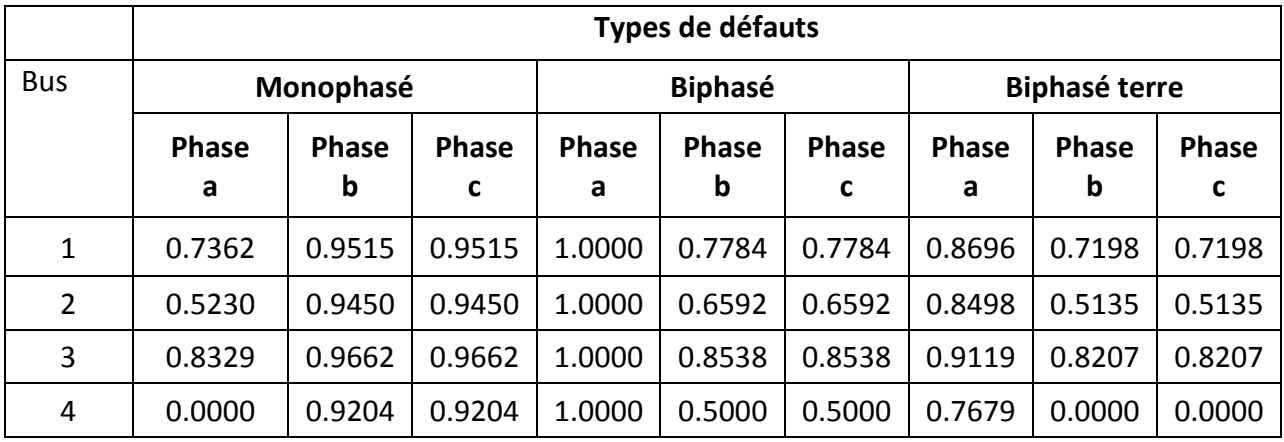

**Tableau IV.6** Tableau des tensions des nœuds des défauts non symétriques francs.

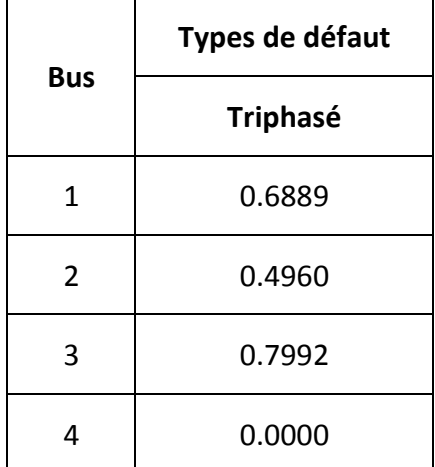

**Tableau IV.7** Tableau des tensions des nœuds d'un défaut symétrique franc.

### **Interprétation :**

La matrice nodale des impédances complexes des trois séquences obtenues pour ce réseau est de dimension (4x4). Pour simuler le défaut symétrique, seule la matrice impédance directe est utilisée, tandis que pour tous les autres défauts, les trois sont utilisées simultanément.

L'analyse de ces résultats, montre clairement, d'une part, une diminution notable de la tension des nœuds envoisinant le nœud de défaut de la phase ou les phases courtcircuitées.

D'autre part, une surtension notable sur les phases saines ( $\approx$  1 pu).

Les courants de défauts sont proportionnels à la tension avant défaut.

Le courant des phases saines est nul, dans la phase en défaut le courant est important, lorsqu'il y'a demande élevée du courant (courant de court-circuit), le générateur délaisse les autres phases pour alimenter celle en défaut.

Le courant triphasé est employé dans le dimensionnement de la protection, en d'autres termes, le choix du pouvoir de coupure (Pdc) du disjoncteur est fait de sorte que celui-ci soit supérieur au courant de court-circuit triphasé, puisqu'il est le plus important et le plus sévère des courts circuits.

Dans notre exemple, le courant monophasé ainsi que le courant biphasé terre sont plus importants que le courant triphasé, cela est dû à ce que l'impédance homopolaire qui est inférieure à l'impédance directe.

Pour que le courant triphasé soit le plus contraignant, il faut que le rapport  $\frac{Z_0}{Z_1}$ soit supérieur à 1, ce qui n'est pas le cas dans cet exemple.

L'impédance homopolaire dépend des éléments du réseau (données des lignes, résistances et réactances) ainsi que celles des générateurs.

 $Z_0$  est liée à la structure du réseau mais dépend également de la mise à la terre (MALT) des neutres des transformateurs.

# **IV.3.3 Influence de l'impédance de défaut**

Avec le même réseau, nous simulons un défaut au nœud 4, en considérant des impédances de valeurs 0.1 et 0.9pu. Les résultats sont présentés dans les tableaux IV.8, IV.9, IV.10, IV.11 et IV.12.

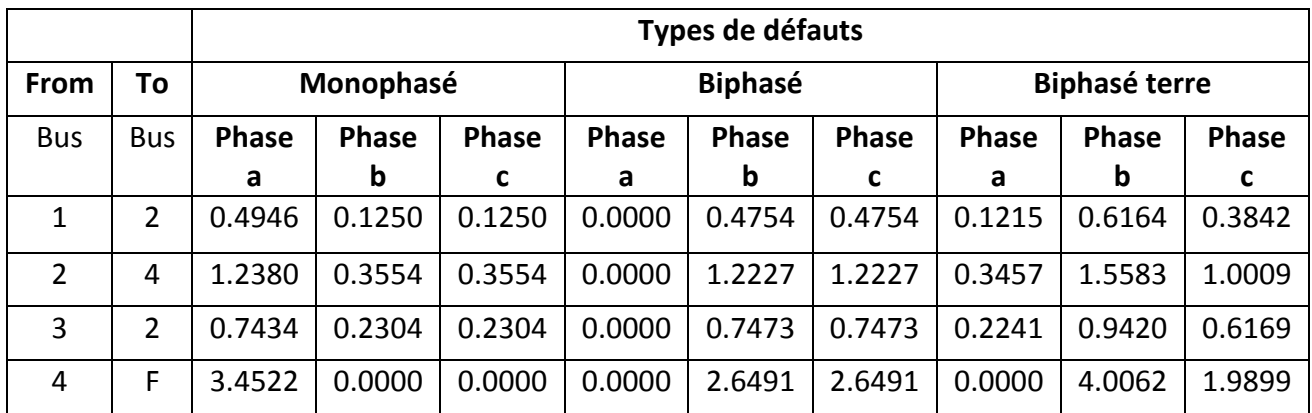

**Tableau IV.8** Tableau des courants des lignes pour des défauts non symétriques impédants

| <b>Bus</b>     | Bus            | <b>Triphasé</b> |
|----------------|----------------|-----------------|
| 1              | $\overline{2}$ | 0.5307          |
| $\overline{2}$ | 4              | 1.3648          |
| 3              | $\overline{2}$ | 0.8341          |
| 4              | F              | 2.9569          |

 $(Z_f = 0.1$ pu).

**Tableau IV.9** Tableau des courants des lignes pour un défaut symétrique impédant

 $(Z_f = 0.1$ pu).

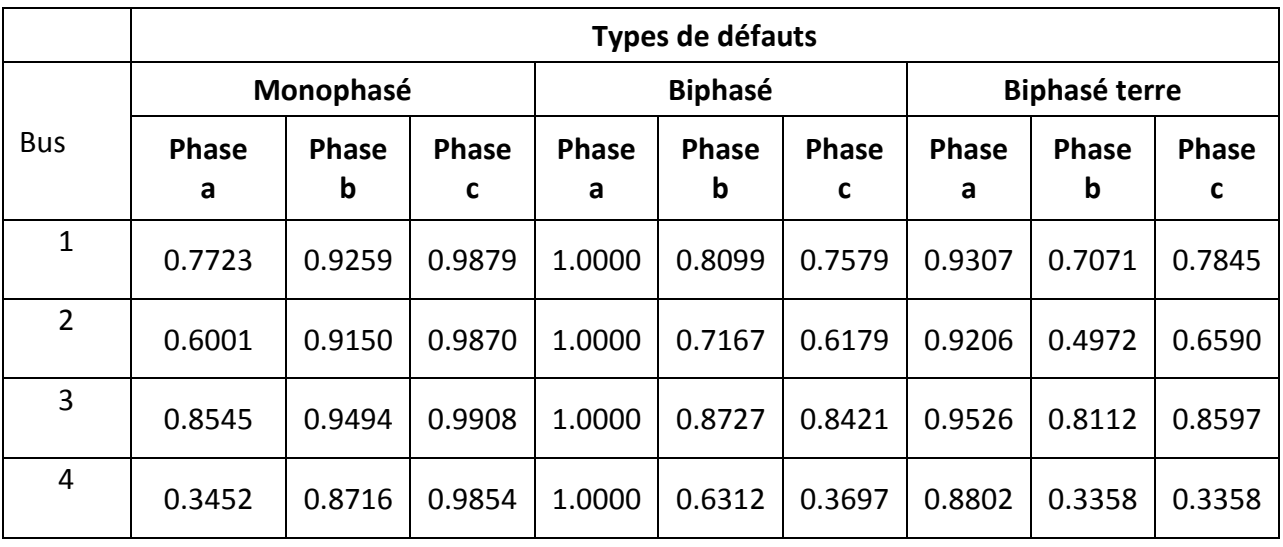

**Tableau IV.10** Tableau des tensions des nœuds pour des défauts non symétriques

impédants ( $Z_f$ =0.1pu)

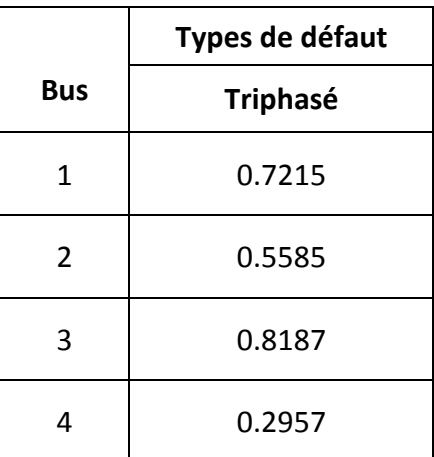

# **Tableau IV.11** Tableau des tensions des nœuds pour un défaut symétrique impédant  $(Z_f = 0.1$ pu).

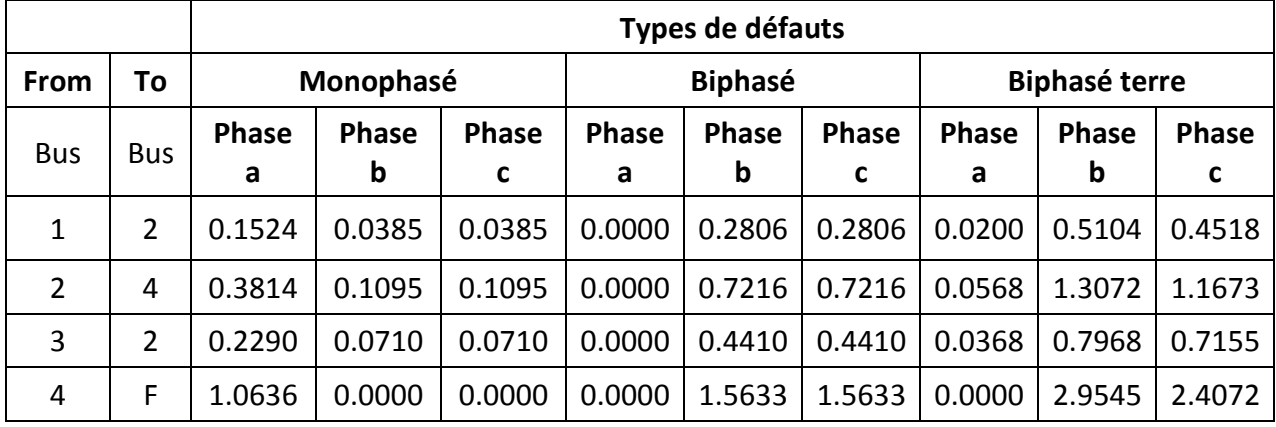

**Tableau IV.12** Tableau des courants des lignes pour des défauts non symétriques impédants

 $(Z_f = 0.9$ pu).

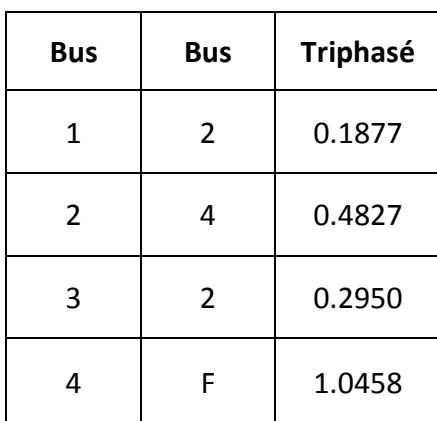

**Tableau IV.13** Tableau des courants des lignes pour un défaut symétrique impédant

 $(Z_f = 0.9$ pu).

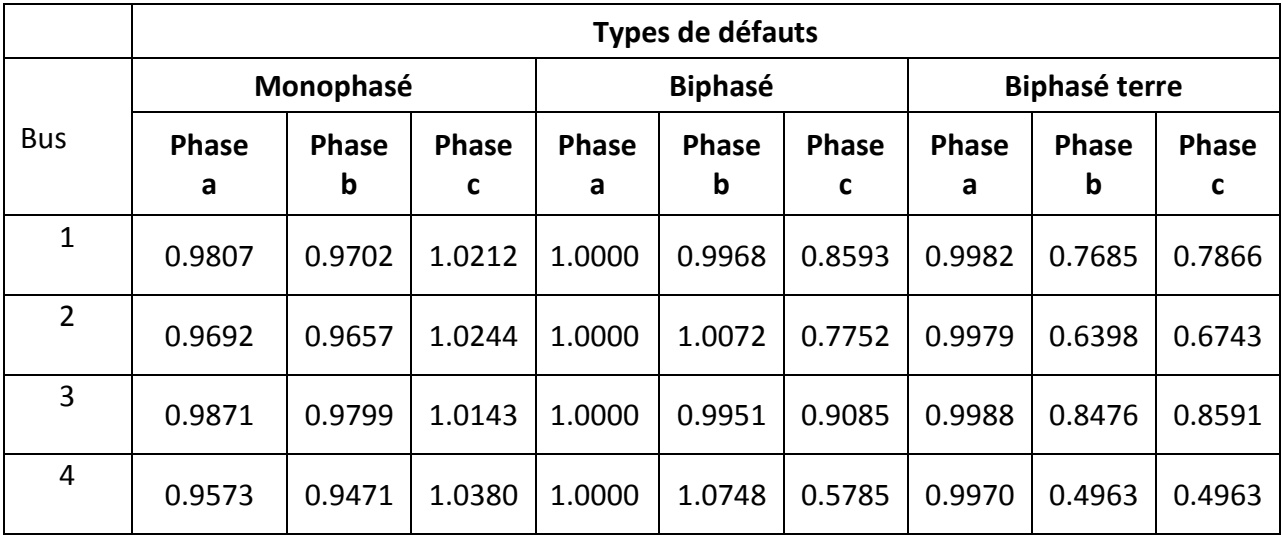

**Tableau IV.14** Tableau des tensions des nœuds pour des défauts non symétriques

impédants ( $Z_f$ =0.9pu)

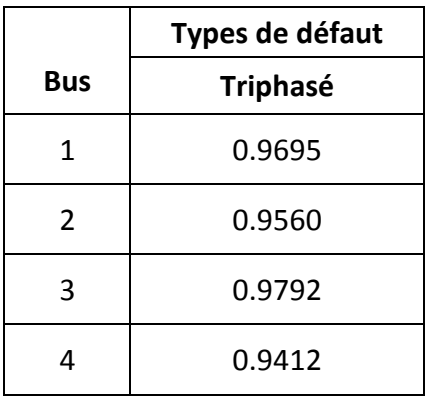

**Tableau IV.15** Tableau des tensions des nœuds pour un défaut symétrique impédant

 $(Z_f = 0.9$ pu).

Le tableau ci-dessous récapitule les valeurs obtenues des courants de court circuit

pour différentes valeurs de l'impédance de défaut

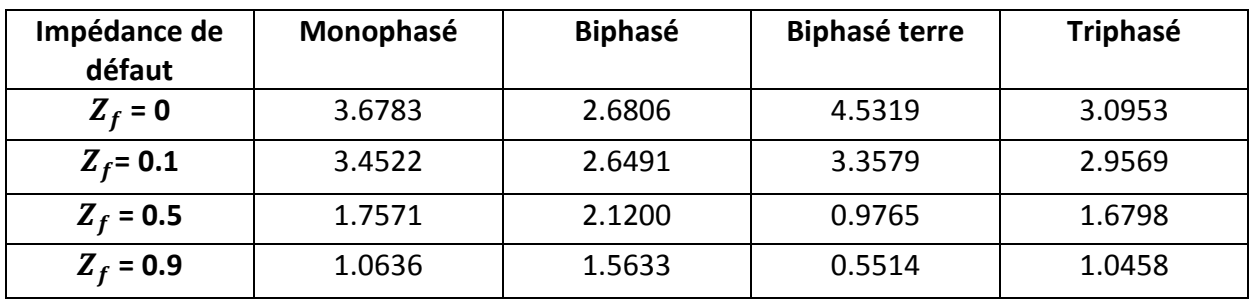

**Tableau IV.16** Tableau des courants en fonction de l'impédance de défaut.

### **Interprétation**

La présence de l'impédance de défaut conduit à diminuer le courant total de défaut donc à limiter ce dernier. C'est une méthode parmi les méthodes de limitation du courant de court-circuit.

Le courant de défaut résistant peut prendre toute valeur comprise entre 0 et la valeur maximale obtenue pour le même défaut franc.

La tension au nœud de défaut évolue en augmentant la valeur de l'impédance de défaut.

 $Z_f$  ou  $Z_{cc}$  est l'impédance de court-circuit ou de la boucle de défaut y compris celle de la ligne, dans le cas d'un défaut franc elle est égale à l'impédance de la ligne, tandis que dans le cas d'un défaut impédant ( $Z_f \neq 0$ ), elle est égale à la somme de celle-ci et celle de ligne.

#### **Remarque**

Concernant les deux réseaux restants (47 et 118 nœuds), les résultats obtenus sont présentés dans l'annexe B.

# **IV.4 Conclusion**

Dans ce chapitre, nous avons présenté une méthode pour le calcul de courants de court-circuit du réseau. Elle combine entre la méthode directe de construction des matrices impédances directe, inverse et homopolaire du réseau et les calculs des défauts à l'aide des composantes symétriques. L'avantage majeur de cette méthode est d'obtenir la matrice impédance du réseau sans faire appel à l'inversion de la matrice admittance qui peut être dans certains cas une mission très difficile. D'une manière, elle peut être utilisée par les planificateurs du réseau pour le dimensionnement optimal du système de protection électrique qui garantit à la fois la sécurité des équipements et des personnes, et la continuité d'alimentation en énergie électrique des consommateurs.

# **Liste des figures**

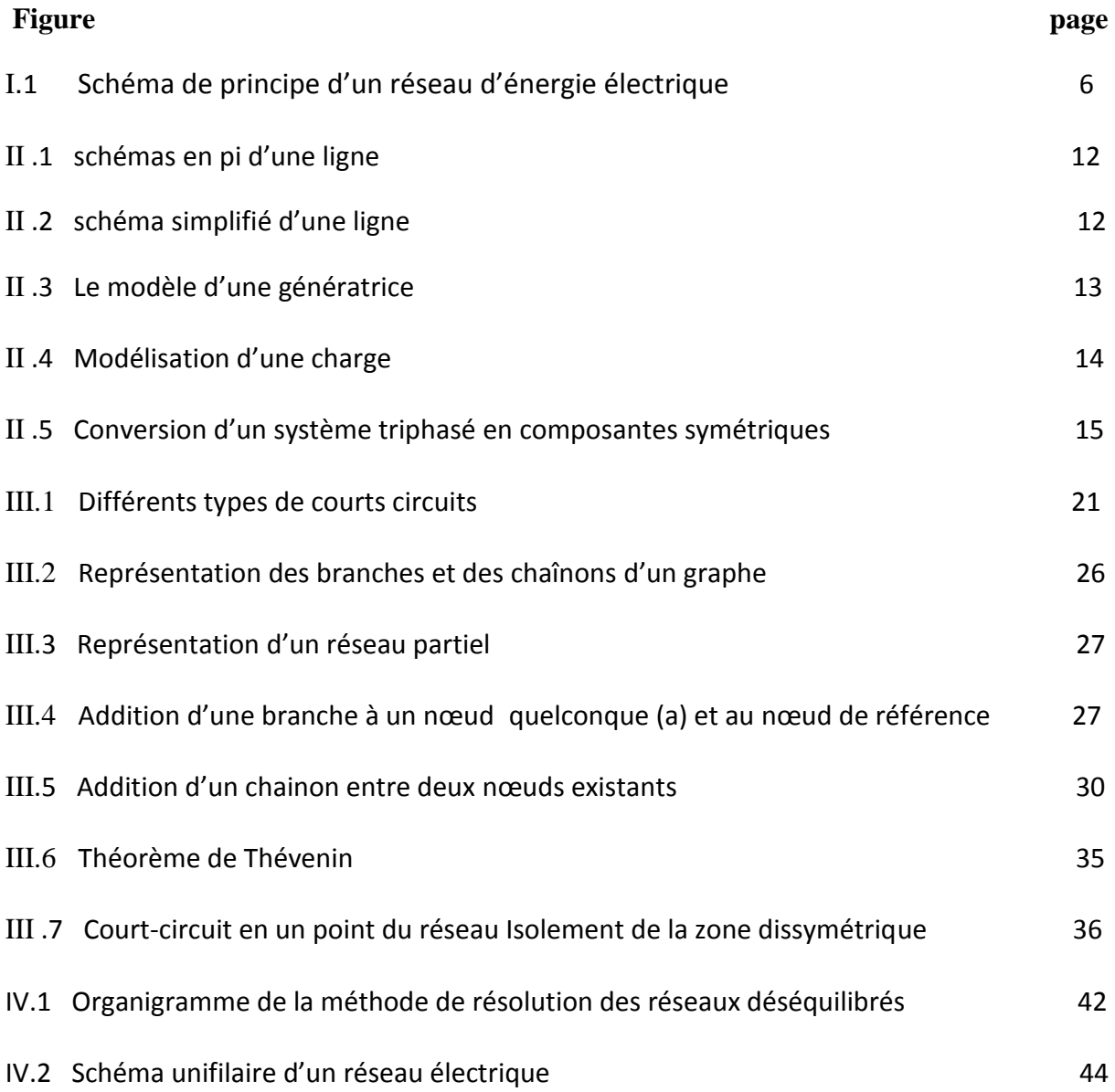

# **BIBLIOGRAPHIE**

[1] C. Bouneau, M. Derdevet, J. Percebois, « Les réseaux électriques au cœur de La civilisation industrielle », Ed. Timée-Editions, France, 2007.

[2] T. Bouktir ; «Application de la programmation orientée objet à l'optimisation d'écoulement de puissances », Thèse de doctorat d'état. U-Batna, Algérie, juin 2004.

[3] M.Boudour et A.Hellal, « réseaux électriques fondamentaux et concepts de base » Ed. page Bleues, Algérie 2011.

[4] OLLE ELGERD. (Electric energy systems). New York 1973.

[5] JEAN-PAUL BARRET. (Simulation des réseaux électrique). EDITION EYROLLES 1997.

[6] RENE PELISSIER. (Calcul et réglage des réseaux). TOME 2 EDITION DUNOD 1971.

[7] LJ Myatt. Symmetrical components.Oxford,Uk: Pergamon Press,1968.

[8 ] Fortescue, C.L.Method of symmetrical coordinates applied to the solution of polyphase networks.Trans.AJEE37:1027-1140,1918.

[9] CF Wanger, RD Evan.Symmetrical components.new York: Mc Graw-Hill,1933.

[10] D. Reichelt, E.Ecknauer, «Estimation of steady state Unbalanced System conditions combining conventional power flow and fault Analysis Software », IEEE Transaction on power systems, Vol. 11, No. 1, February 1996.

[11] Saadat,H, «Power system analysis »,McGraw-Hill Book company,New York 1999.

[12] Cahier Technique Merlin Gerin n°158.

[13] Syed A. Nasar, «Electric Power System», Mc Graw-Hill Companies, USA 1990.

[14] M. Zellagui, «Etude des protections des réseaux électriques MT (30 et 10kV) » Thèse de Magistère, U-Constantine, Algérie, juin 2010.

[15] Stagg and El-Abiad, A.H « Computer Methods In Power System Analysis » McGraw-Hill, 1968.

[16] WD Stevenson.Elements of power System Analysis. 4th ed. New York: Mac Graw-Hill,1982.

[17] CA Gross-Power System Analysis. New York: Tohn Wiley,1979.

# **BIBLIOGRAPHIE**

# **Chapitre I : Généralités**

# **INTRODUCTION GENERALE**

# **Annexe B**

# **Résultats du réseau 47 nœuds**

Supposant qu'un défaut set survenu au nœud 3 les résultats obtenus pour chaque type de

défauts récapitulés dans les tableaux suivants

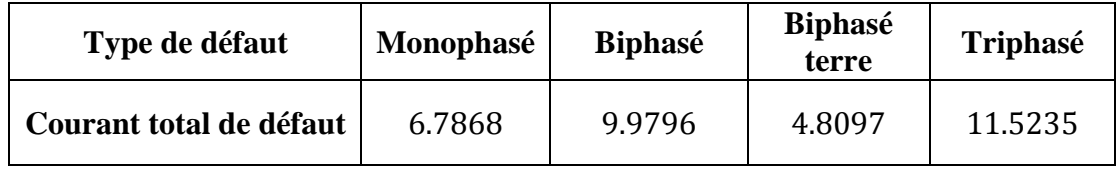

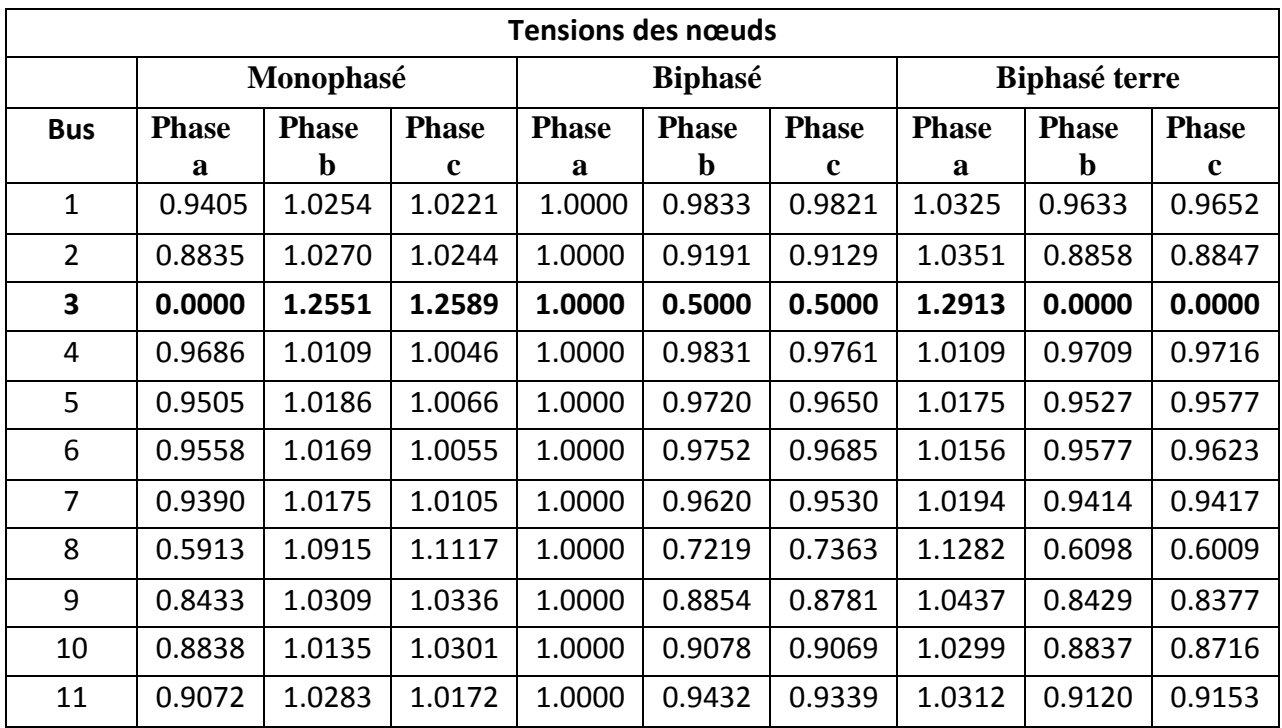

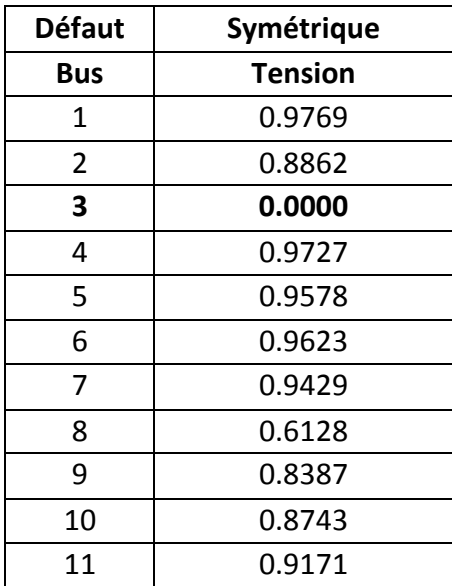

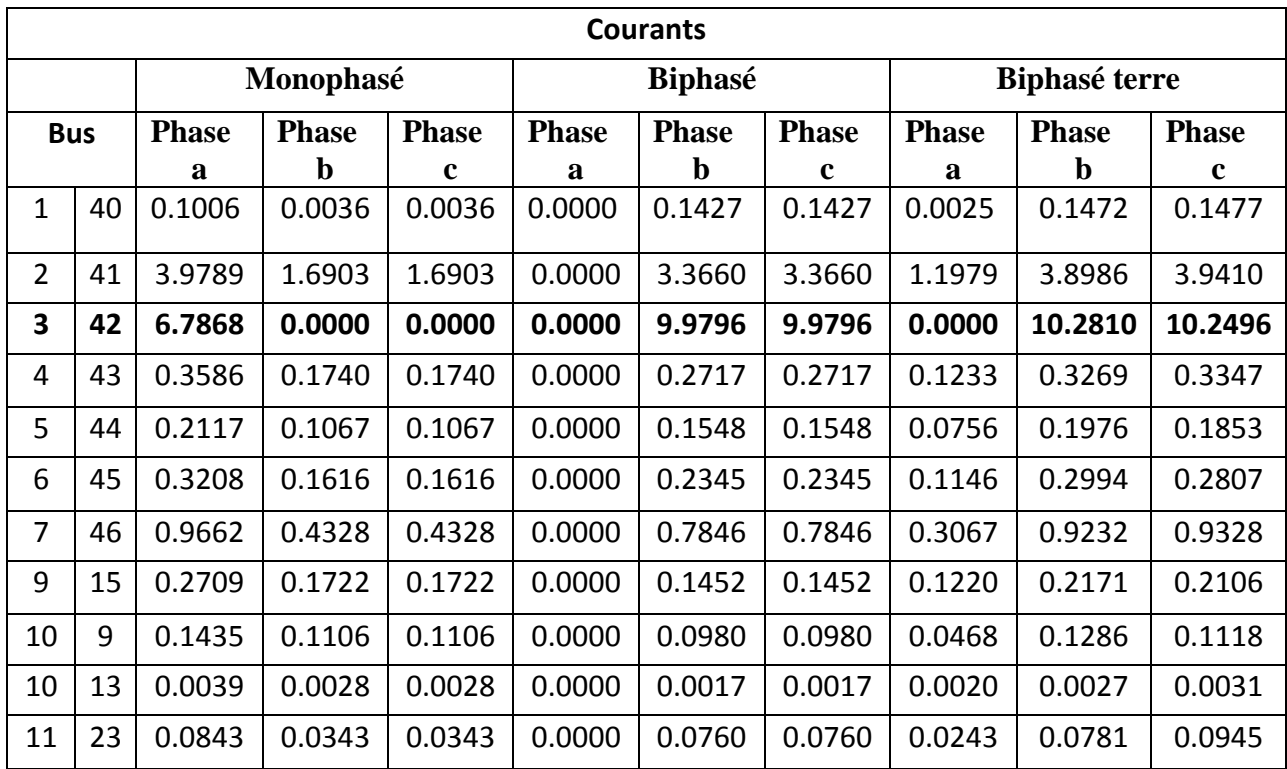

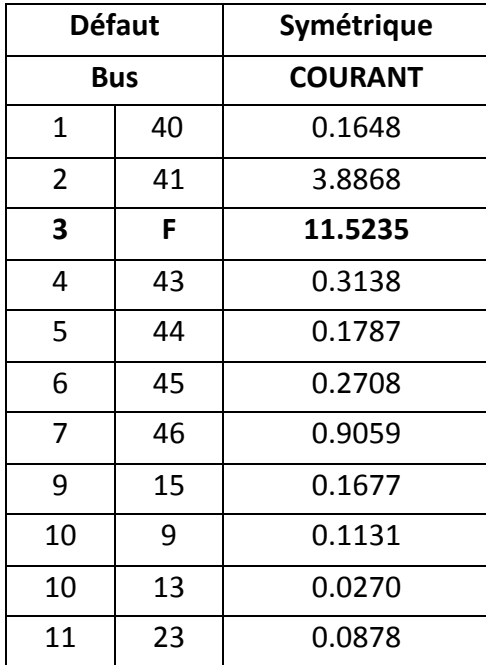

# **Résultats du réseau IEEE118**

Supposant qu'un défaut set survenu au nœud 6 les résultats obtenus pour chaque

type de défauts récapitulés dans les tableaux suivants

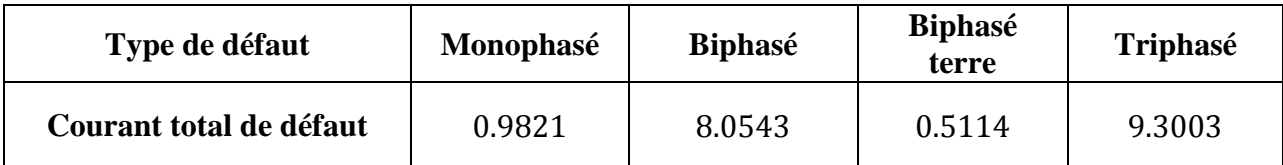

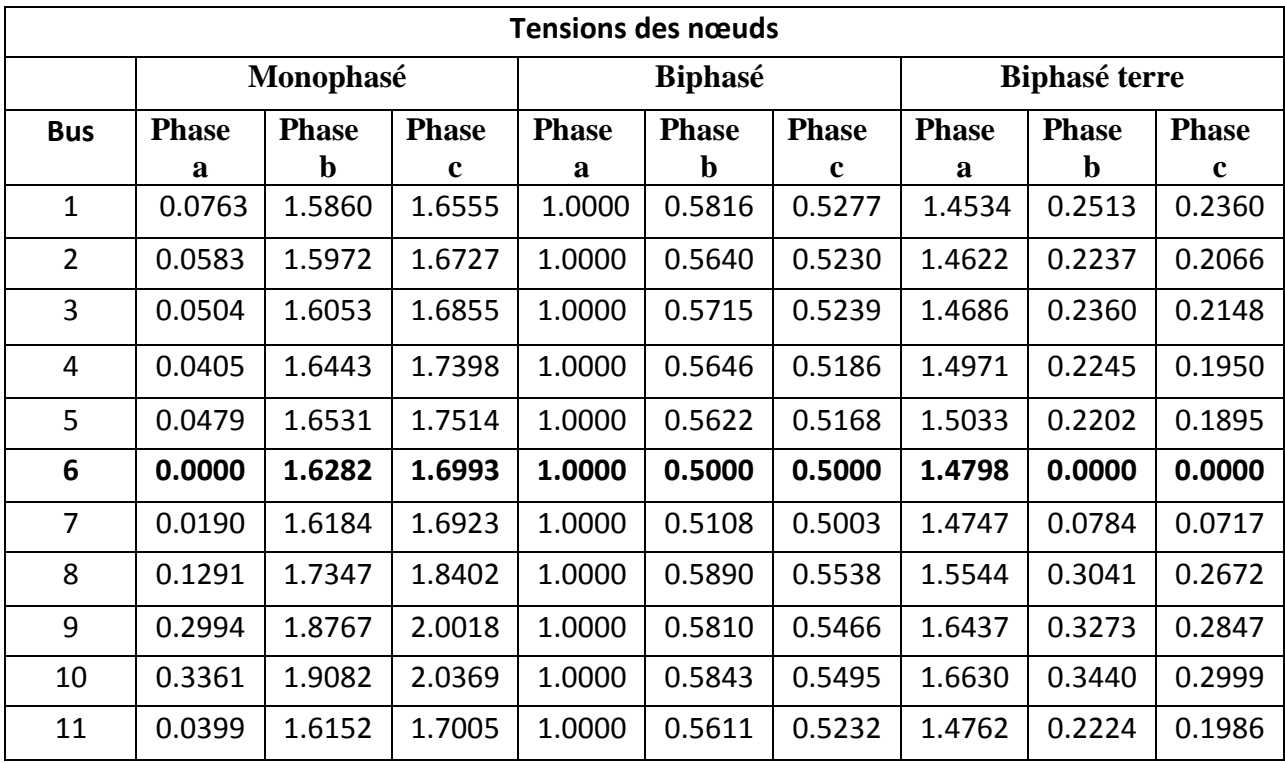

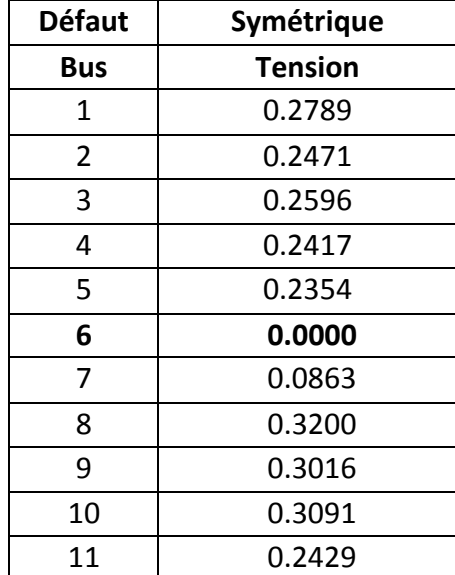
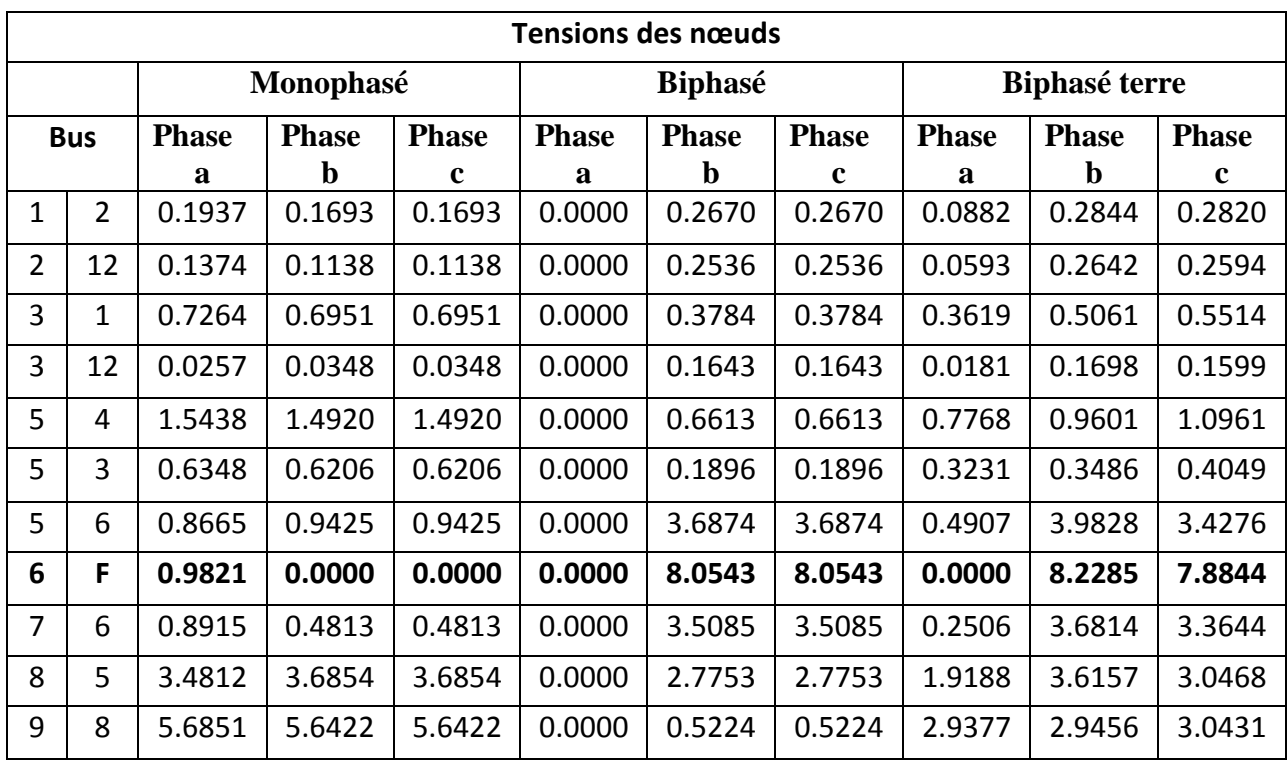

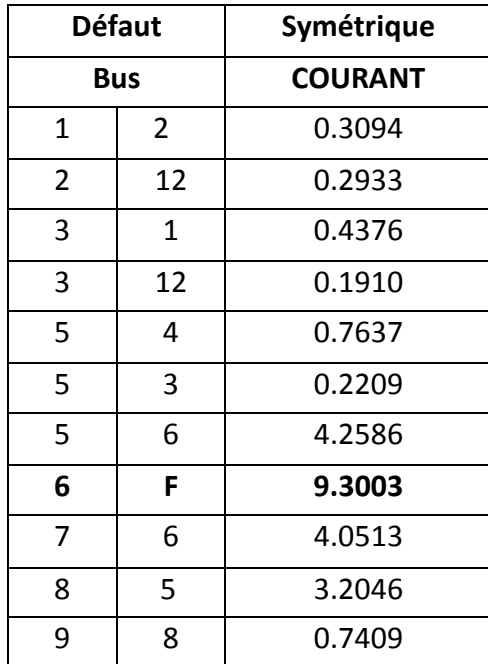

### **Données du réseau 4 nœuds**

| N <sub>0</sub> | Code           | Mag    | degree | ΡI | Q  | Pg | Qg |     | Qmin   Qmax | Shunt |
|----------------|----------------|--------|--------|----|----|----|----|-----|-------------|-------|
|                |                | 1.06   | 0.00   | 1  | 1  | 0  |    | -1  |             |       |
| 2              | $\overline{2}$ | 1.0475 | 0      |    |    | 40 | 30 | -1  | 0.7         |       |
| 3              | 0              |        | 0      | 10 | 10 | 0  | 0  | -1  |             |       |
| 4              | 0              | 1      | 0      | 10 | 10 | 0  |    | - 1 |             |       |

Nline 3 ; Nbus 4 ; Ngen 3 ; Sbase 100 ; Nc 6

Données de la composante directe et inverse

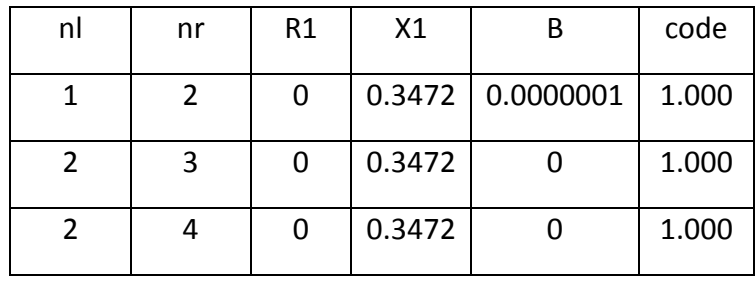

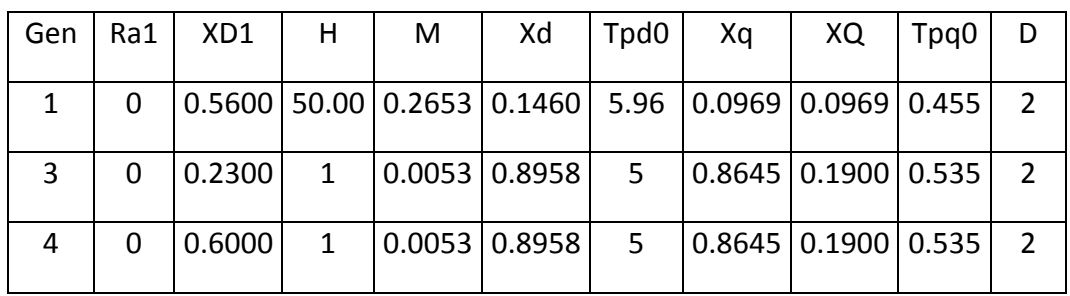

## Données de la composante homopolaire

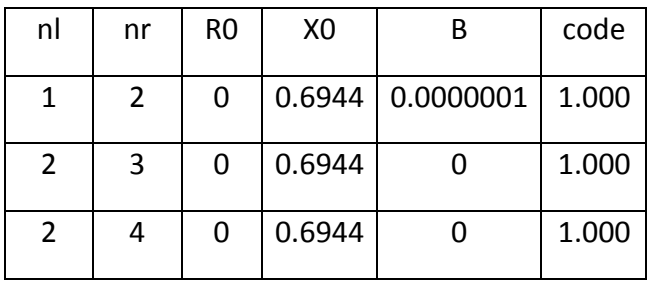

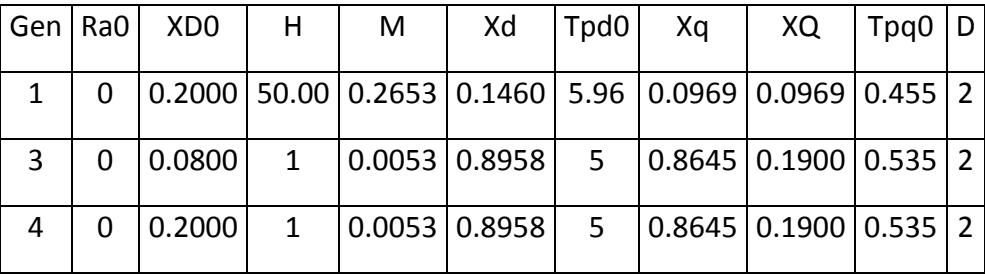

# **Données du réseau 47 nœuds**

Nbus 47 ; Nline 69 ; Ngen 8 ; Nc 6

Données de la composante directe et inverse

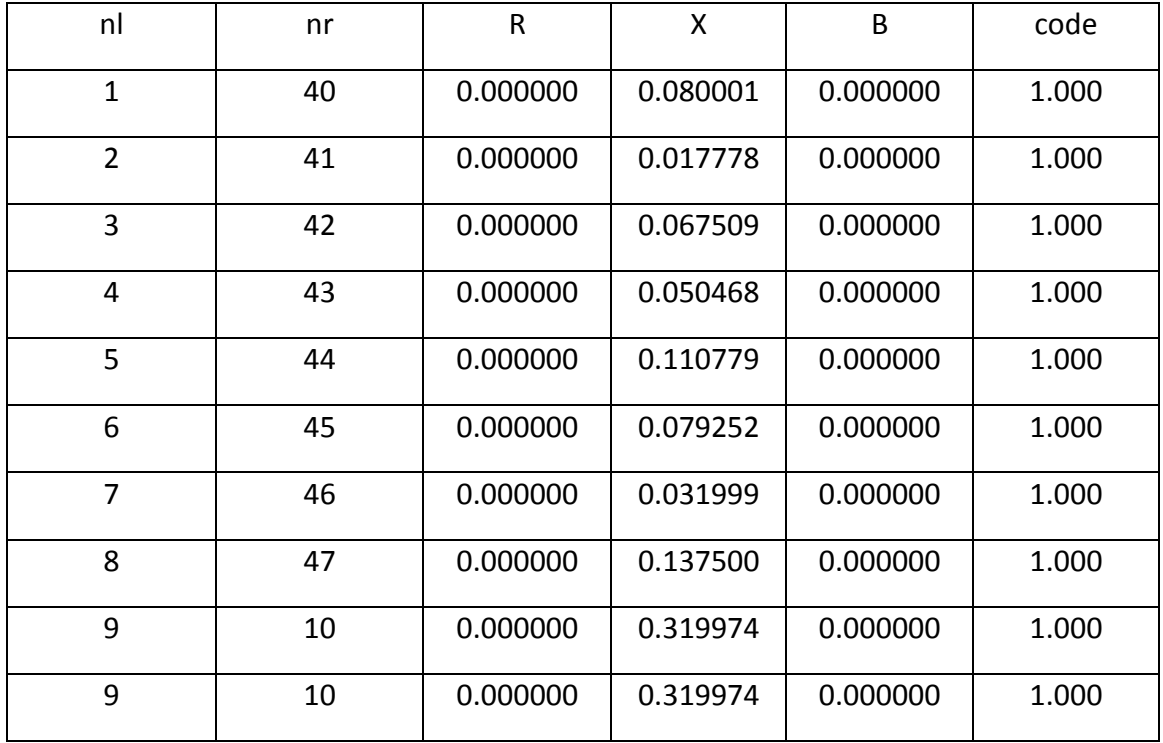

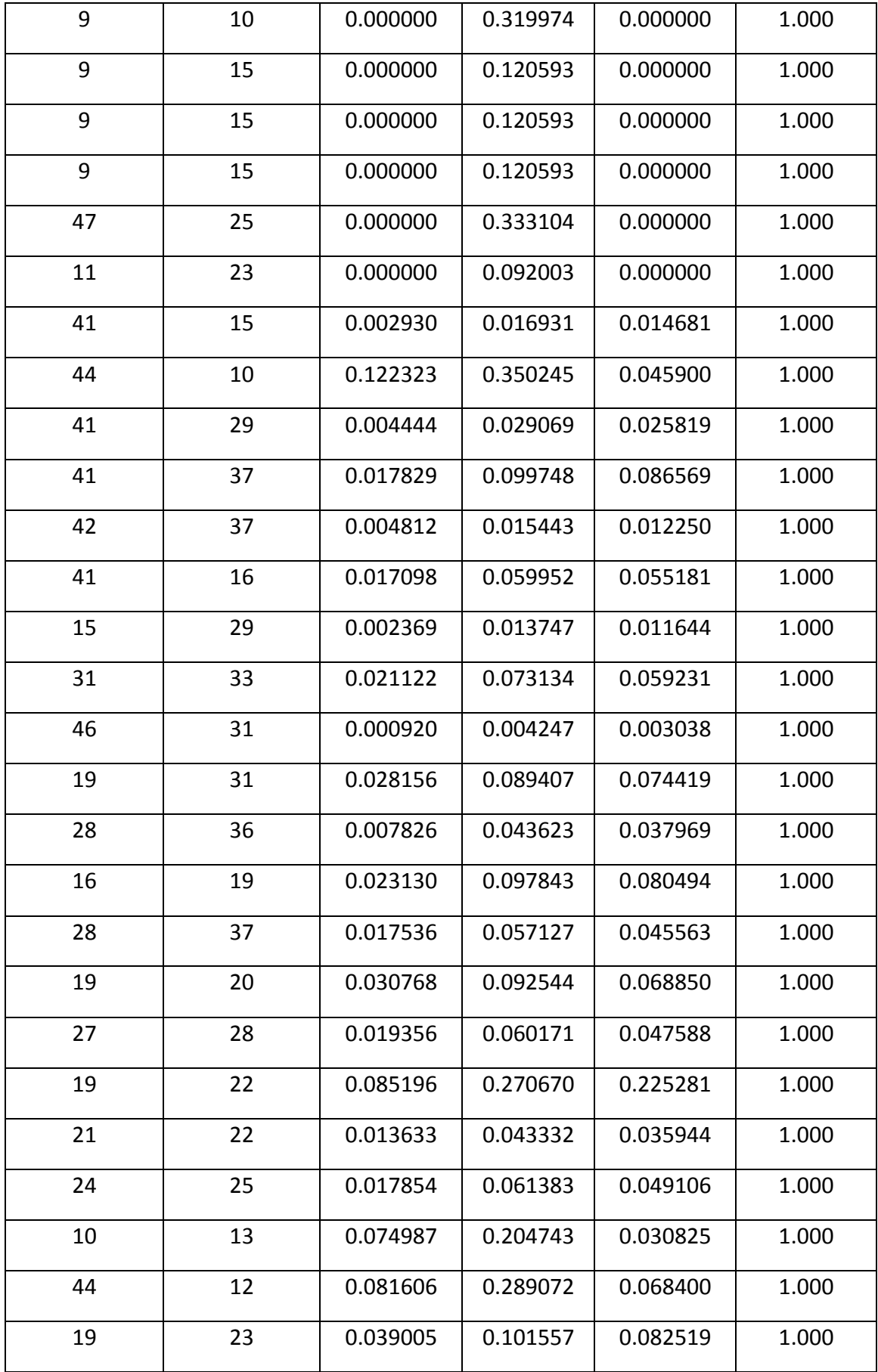

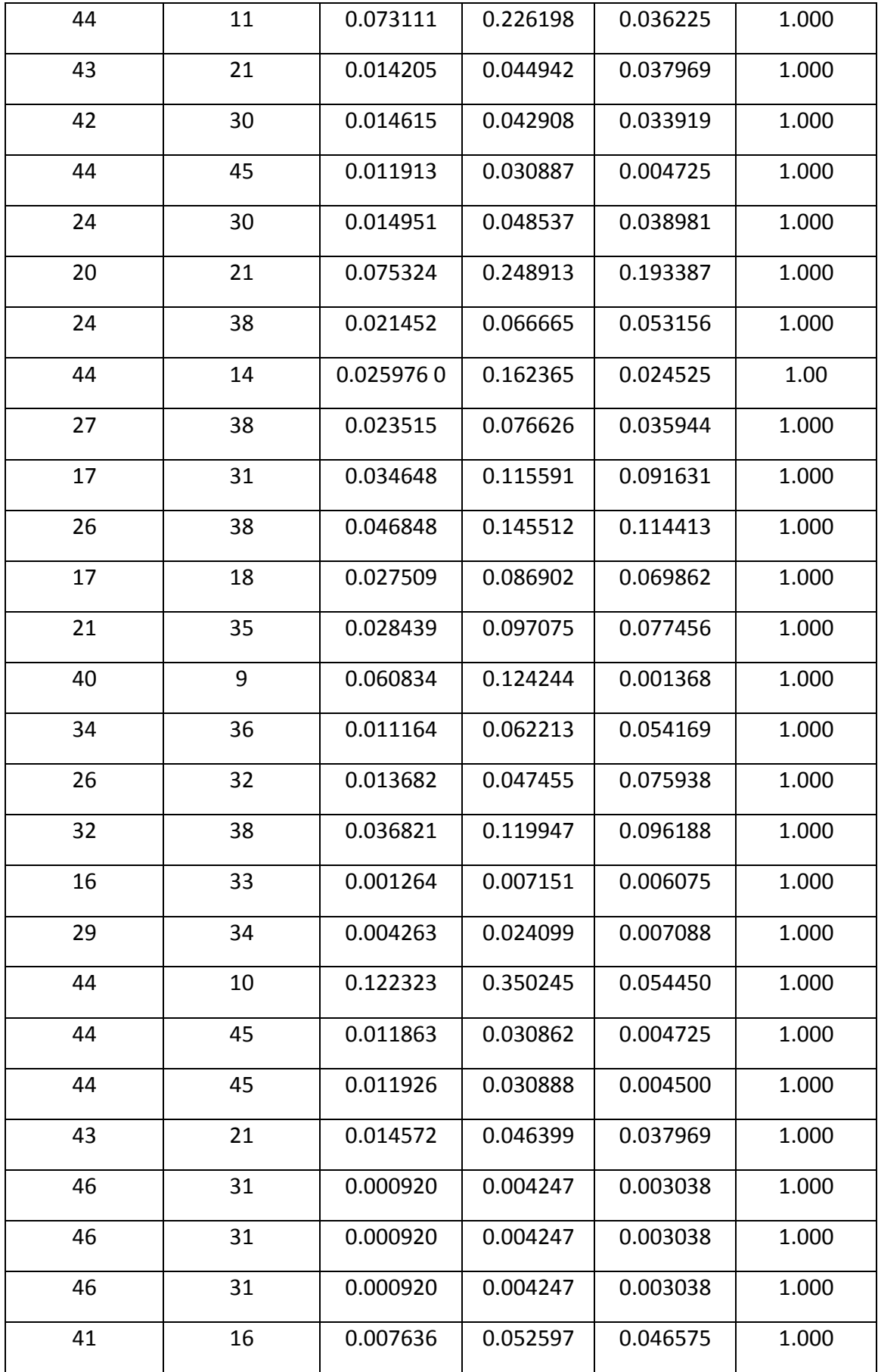

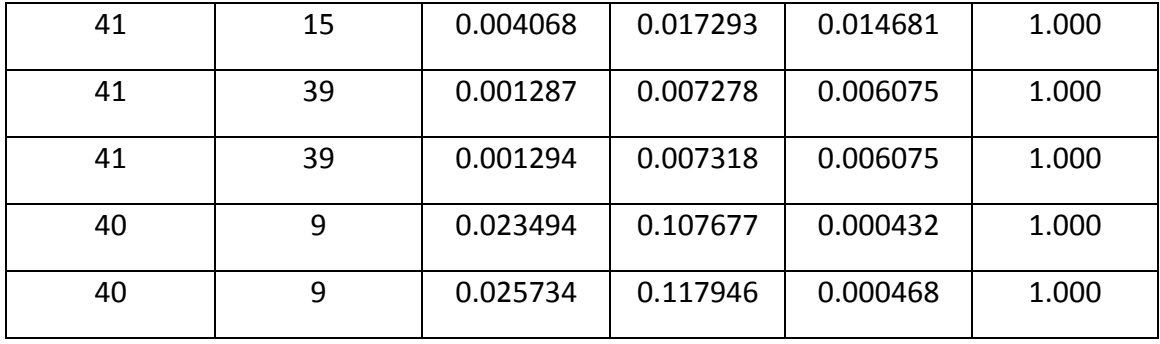

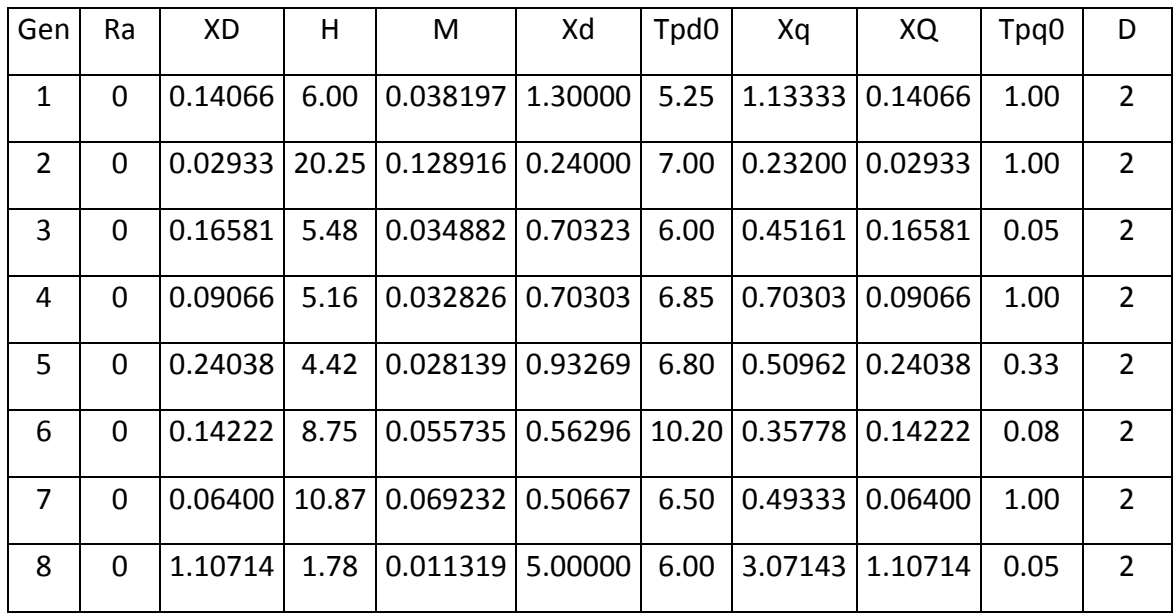

Donnée de la composante homopolaire

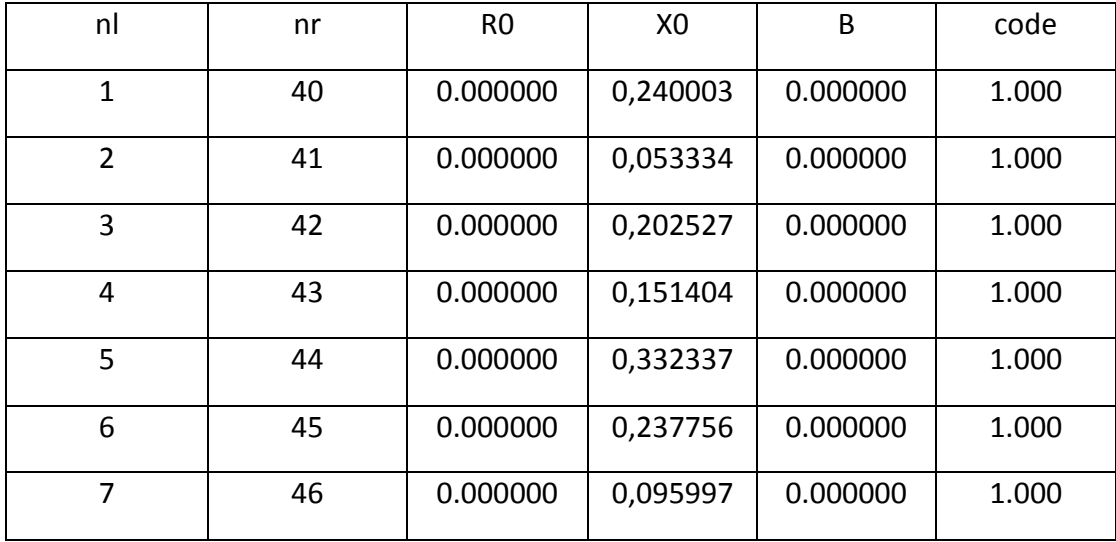

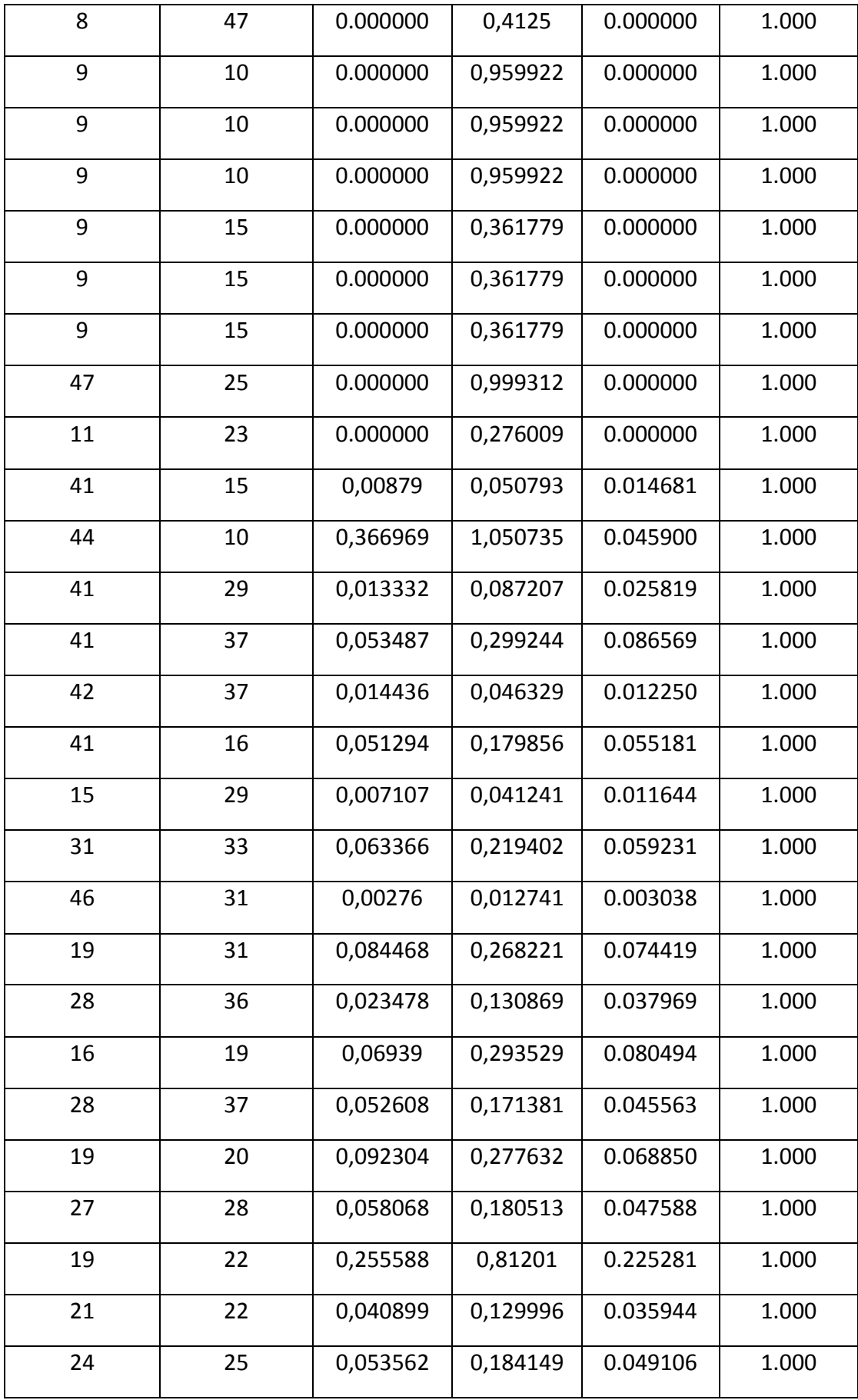

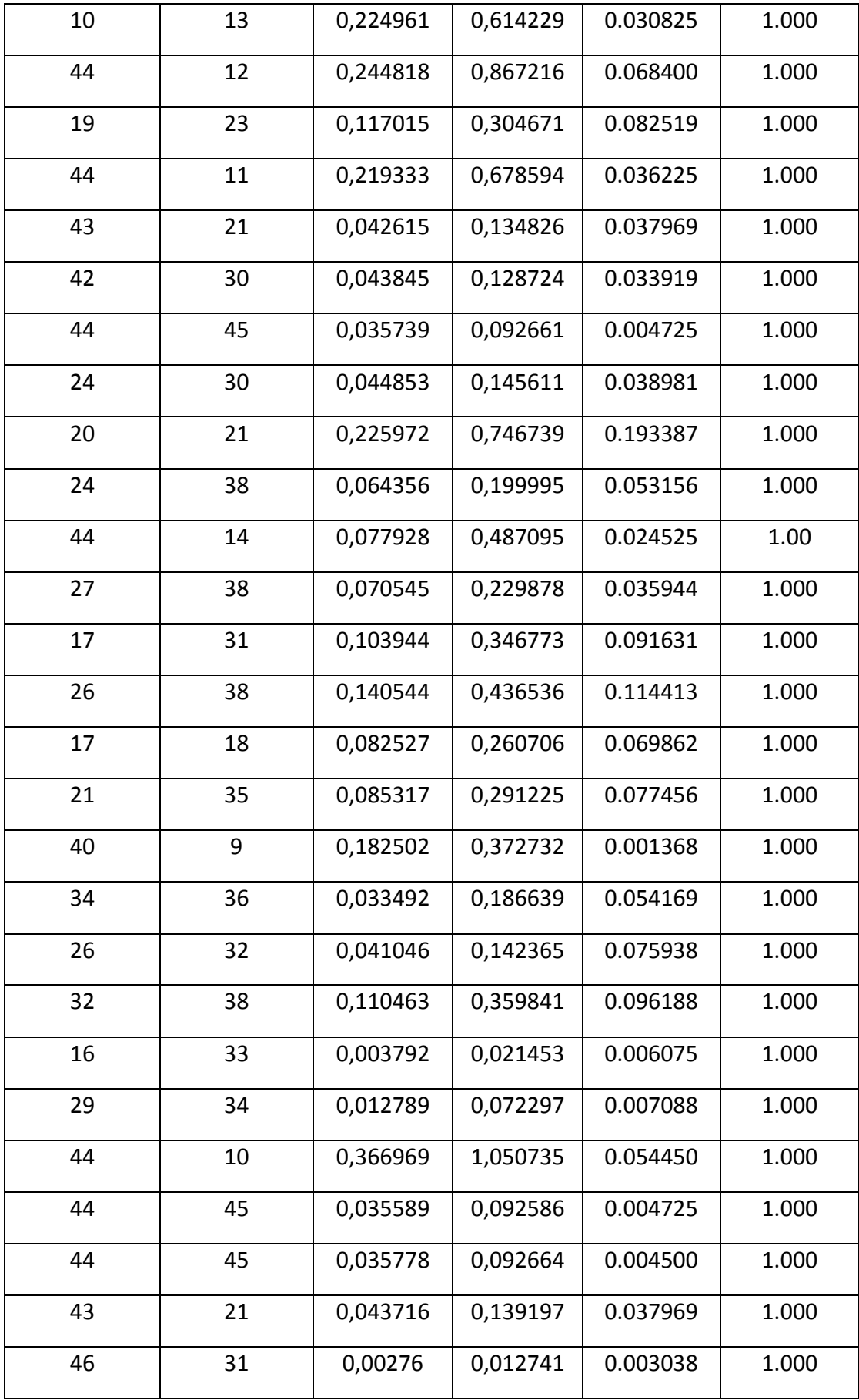

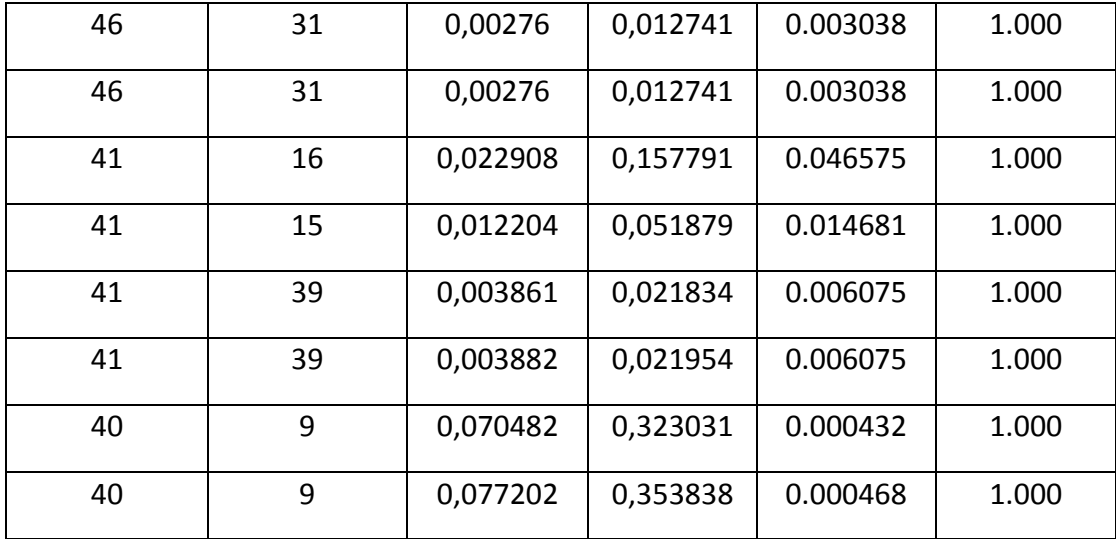

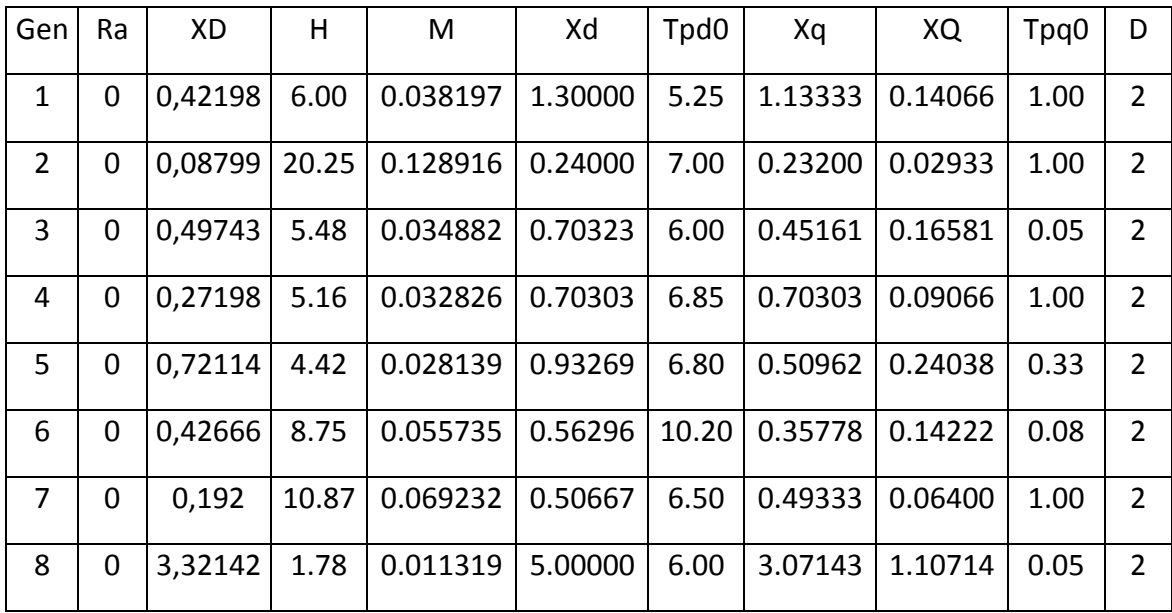

### **Données du réseaux IEEE118**

Nline 186; Nbus 118 ; Ngen 54 ; Sbase 100 ; Nc 7

| nl | nr | R       | χ       | B       | R <sub>0</sub> | X0      |
|----|----|---------|---------|---------|----------------|---------|
|    | 2  | 0.0303  | 0.0999  | 0.0254  | 0.0909         | 0.2997  |
|    | 3  | 0.0129  | 0.0424  | 0.01082 | 0.0387         | 0.1272  |
| 4  | 5  | 0.00176 | 0.00798 | 0.0021  | 0.00528        | 0.02394 |
| 3  | 5  | 0.0241  | 0.108   | 0.0284  | 0.0723         | 0.324   |
| 5  | 6  | 0.0119  | 0.054   | 0.01426 | 0.0357         | 0.162   |

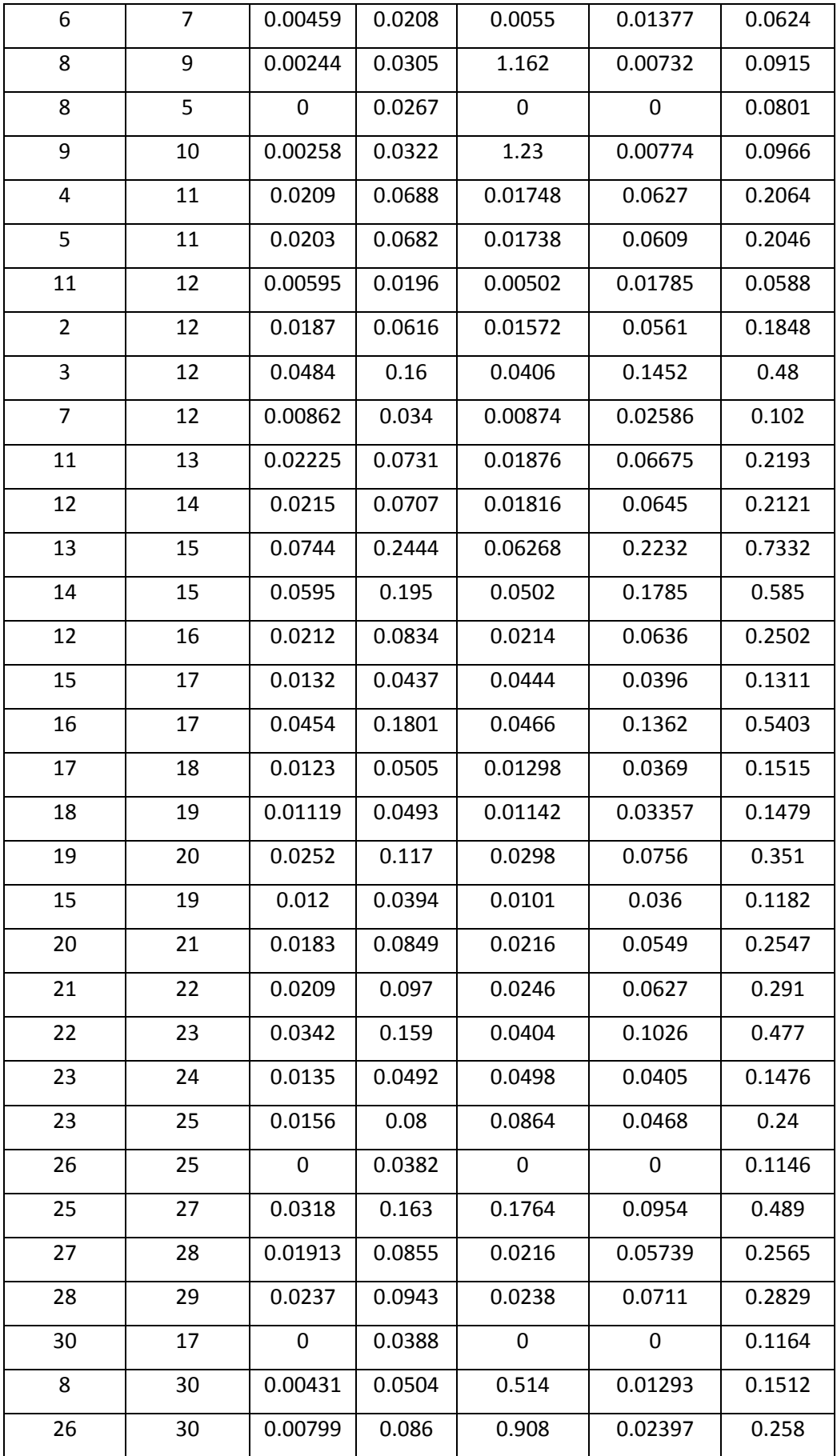

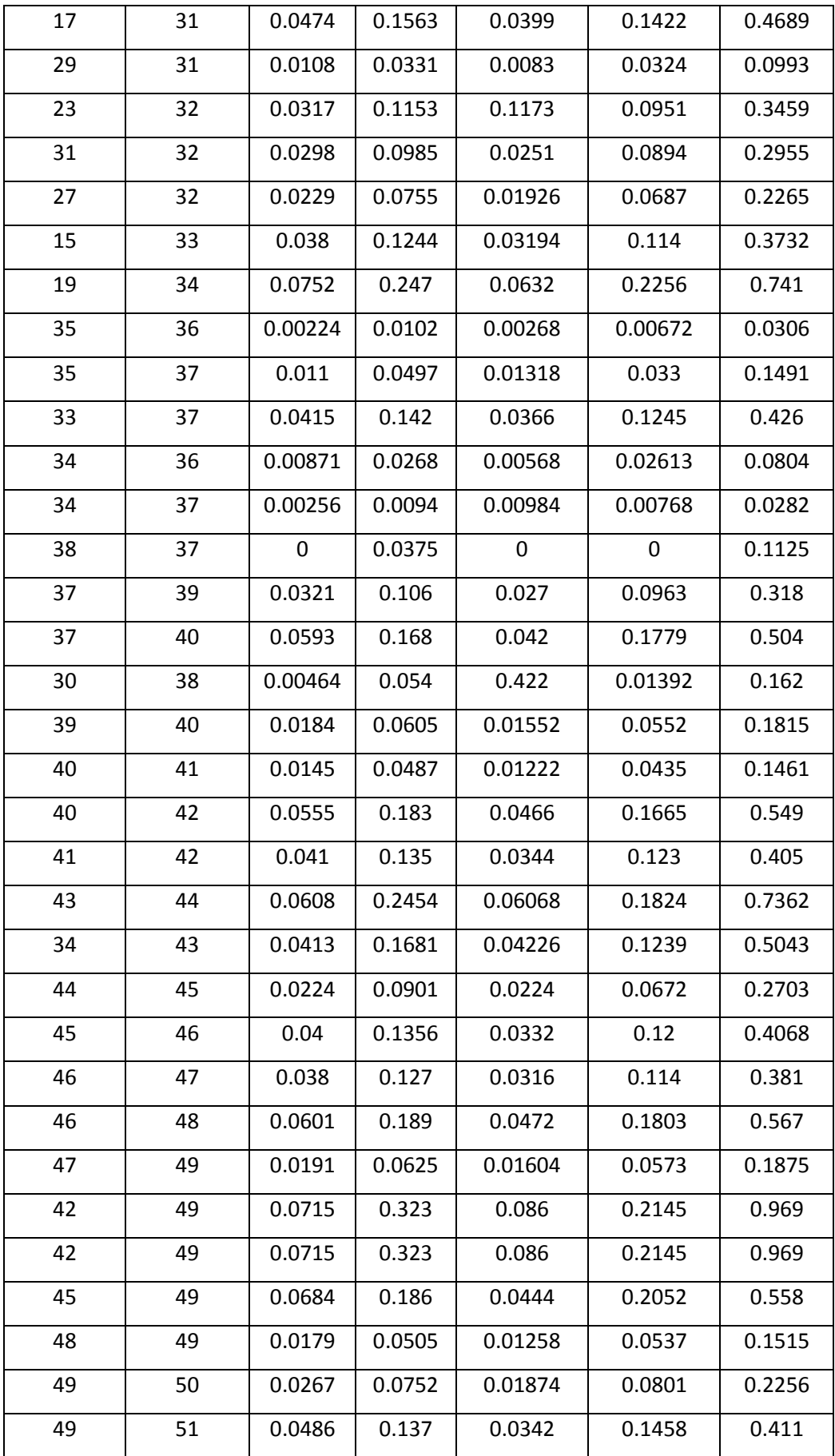

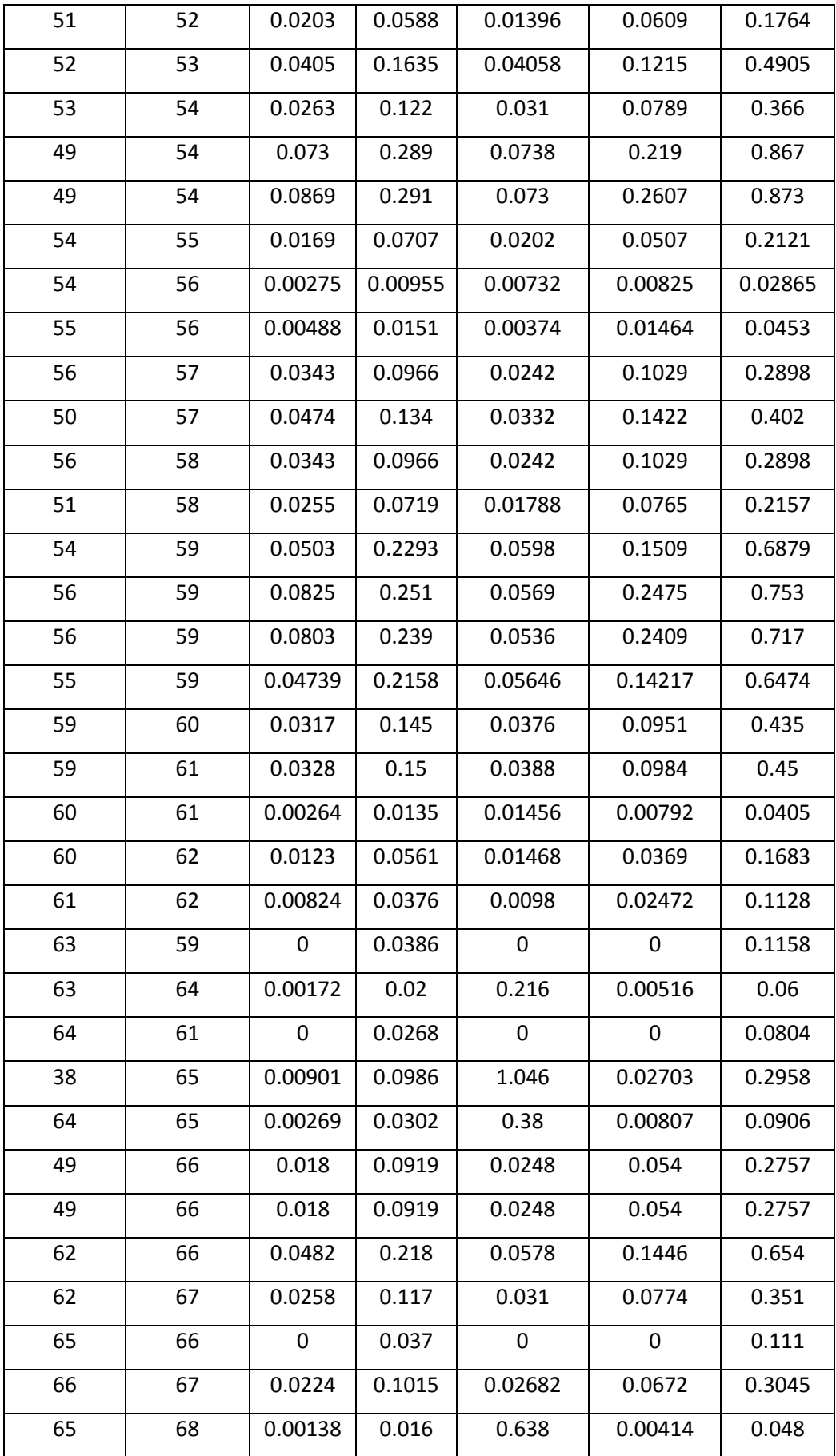

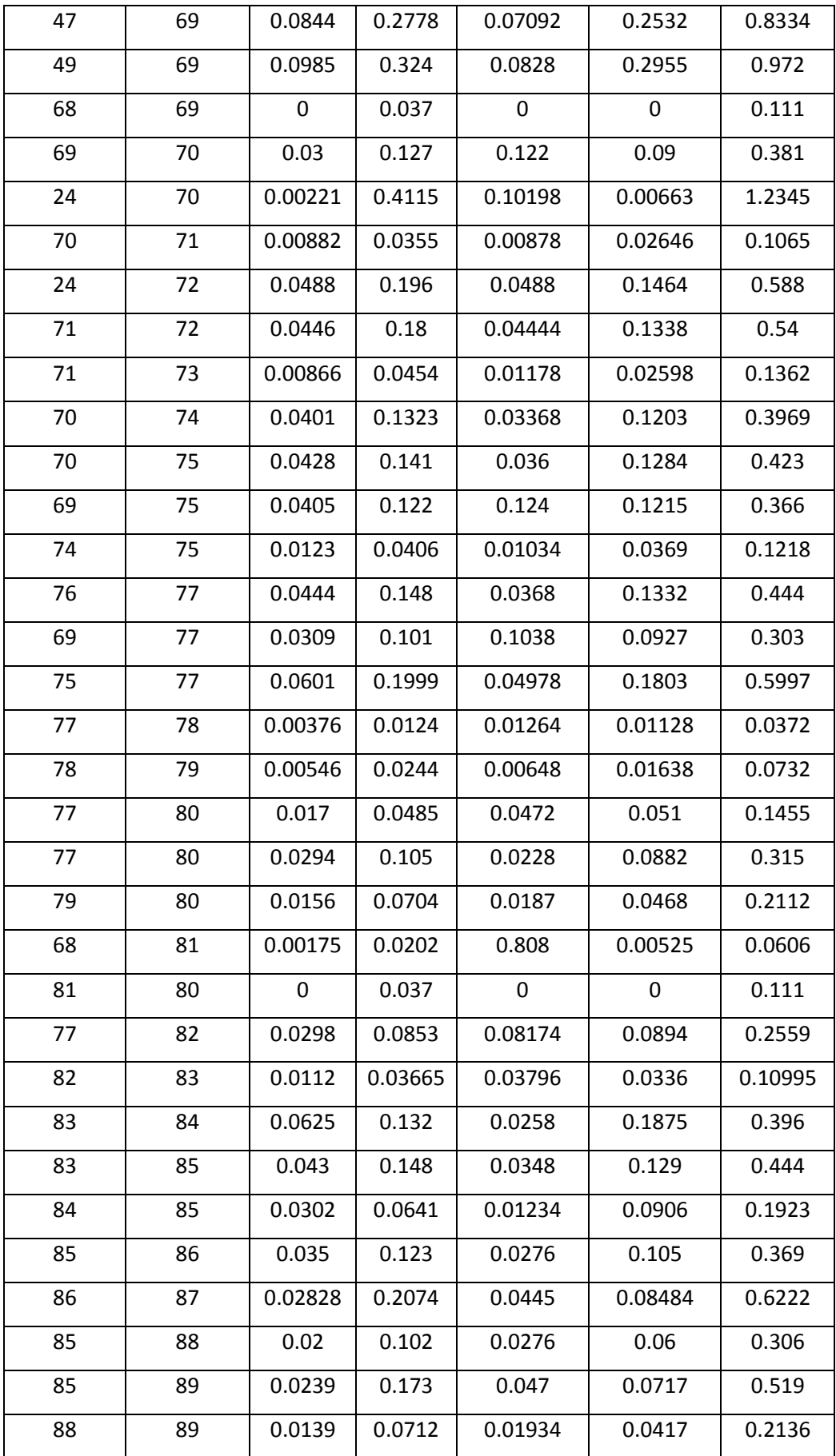

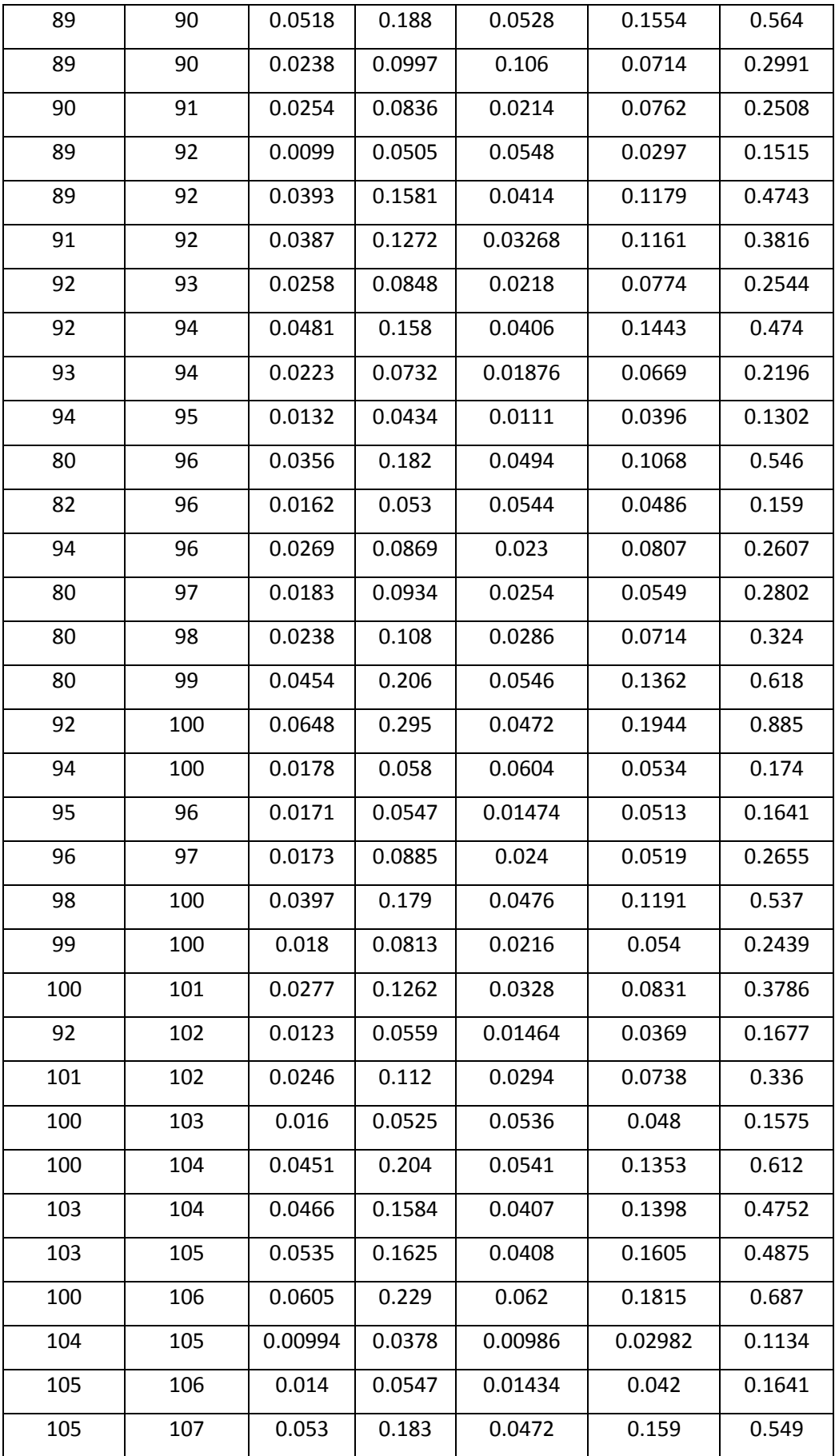

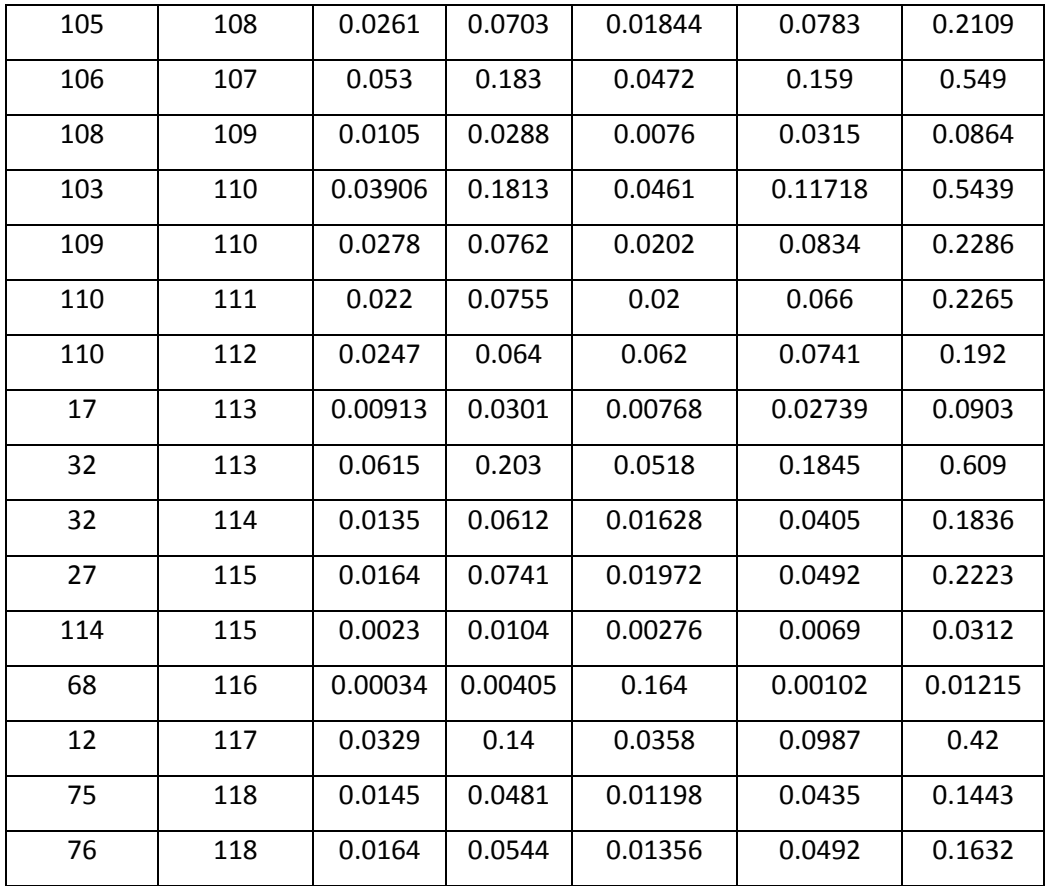

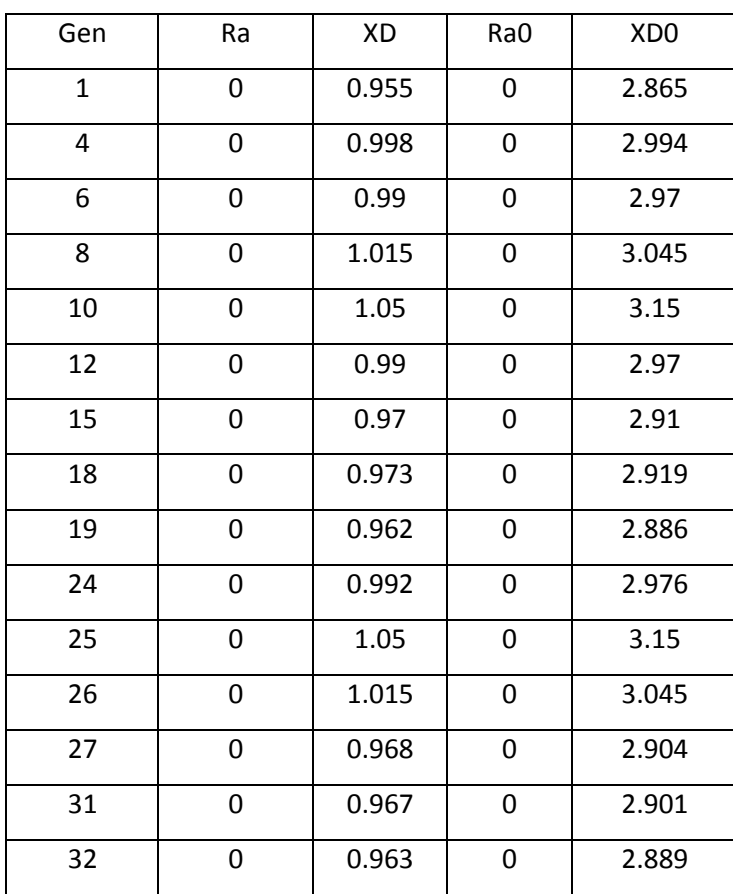

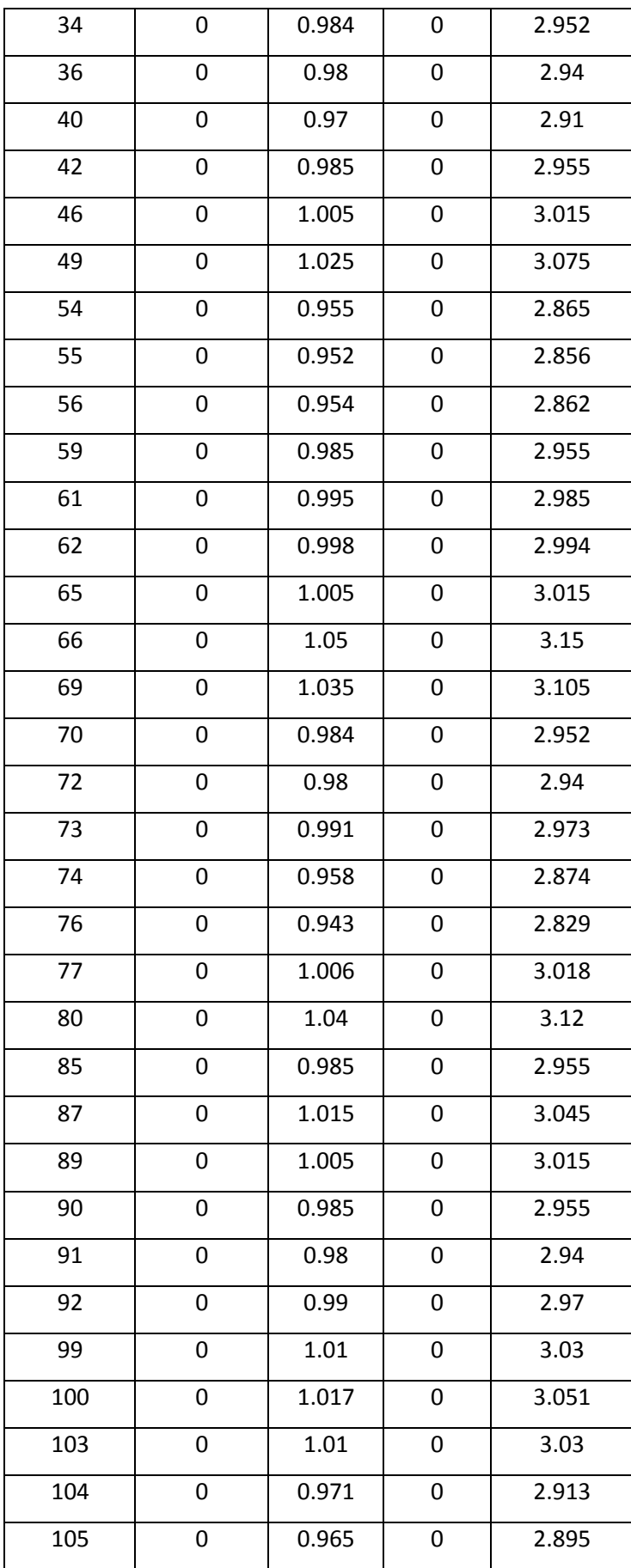

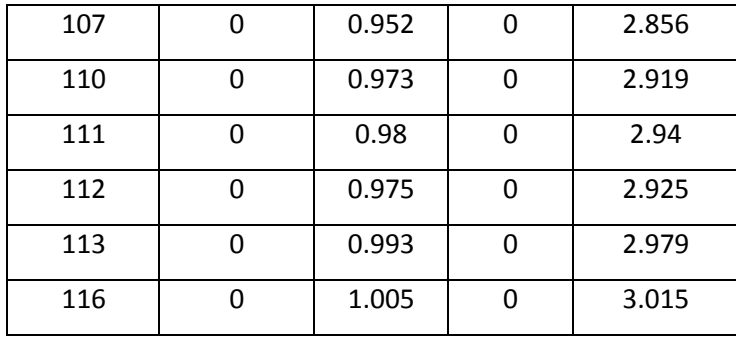

# **Liste des tableaux**

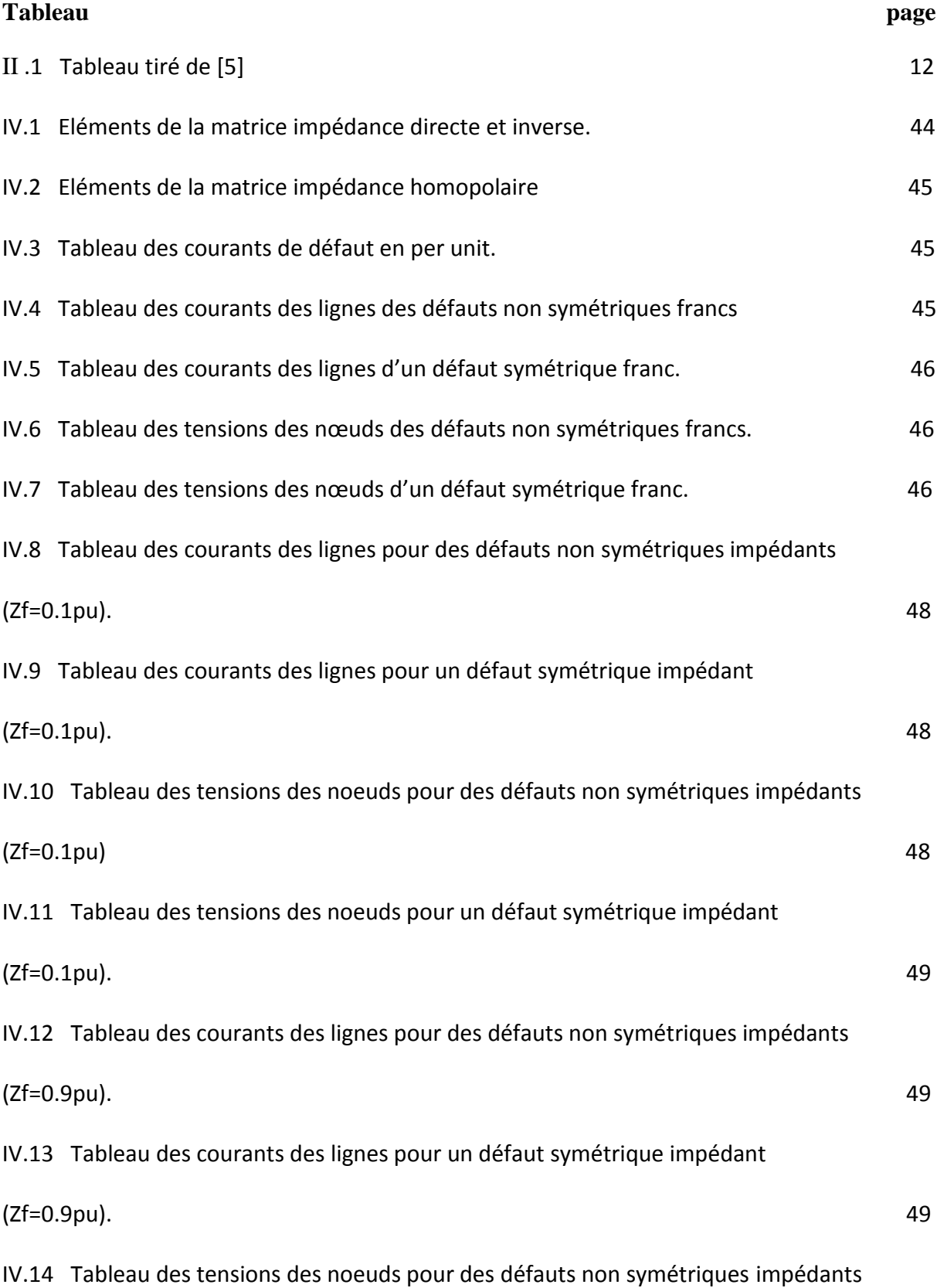

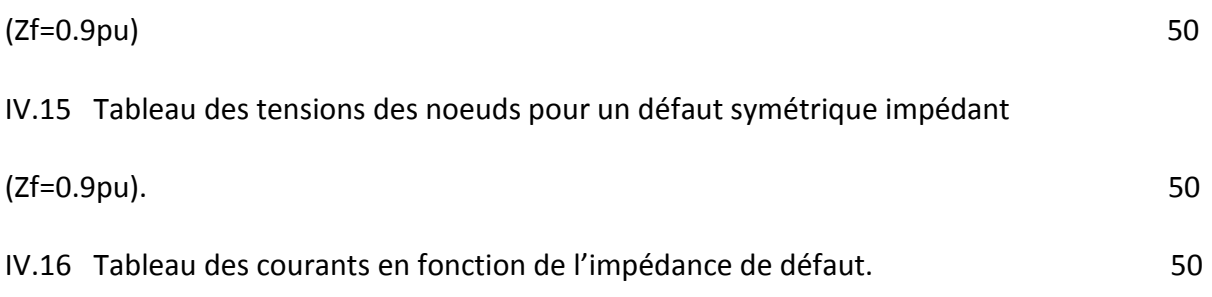

# Dedicas

# **Je dédis ce modeste travail :**

**A** Mon **père** qui a quitté la vie.

**A** ma très chère **mère** qui n'a pas cessé de me

Donner courage et volonté et de me pousser à travailler malgré les énormes obstacles.

**A** ma très chère sœur, et mes frères.

# **A** toutes la famille **BOUGUERRA**

**A** tout (es) mes amis (es) surtout mon binôme.

 **A** tous ceux qui m'ont aimé et respecté d'une manière ou d'une autre.

**A** moi-même je dédie ce travail.

**\_Bouzid\_**

العمل الذي قمنا به هو لعلاج مشكلة حساب من العيوب في شبكة. هذا الموضوع له قرار مختلف تقنيات البث عبر البرنامج الذي يسمح للمحاكاة الشبكات الكهربائية إلى إعدادات التجوال .سيتم تطبيق البرامج التي وضعت لشبكة أربعة و 47 و 118العقد.

#### **Résumé :**

Le travail que nous avons effectué consiste à traiter la problématique de calcul des défauts dans un réseau électrique. Le sujet présente les différentes techniques de résolution des réseaux de transport via un programme qui permet la simulation des paramètres des réseaux électriques. Les programmes développés seront appliqués sur le réseau 4, 47 et 118 nœuds.

#### **Abstract :**

The work we have done is to treat the problem of calculation of defects in a grid. The subject has different resolution techniques transmission via a program that allows the simulation of the parameters of electrical networks. The programs developed will be applied to the network 4, 47 and 118 bus.

# **CONCLUSION GENERALE**

Ce travail a pour objectif la détermination des courants des défauts, du plan de tensions et des différents courants dans toutes les branches lors d'un défaut et plus particulièrement les cas de court-circuit en un nœud quelconque d'un réseau

Le but de ce projet a été de réaliser un programme qui permet la simulation des paramètres itinérants aux réseaux électriques comme le calcul des courants de court-circuit.

Il apparait dans ce travail, l'importance de la simulation d'un réseau, qui peut donner un aperçu sur le comportement du réseau en modifiant les paramètres de celui-ci. En outre, il permet de travailler plus aisément sur de grands réseaux.

Face au développement que subit les réseaux électriques, de nombreux problèmes peuvent apparaitre et empêcher le flux normal de puissance, ce déséquilibre peut avoir plusieurs origines, mais apporte des dégâts sur les personnes et le matériel.

Pour atteindre le but principal de notre projet, il a fallu donner un aperçu sur les courts circuits, leurs origines, leurs conséquences et les principales méthodes de résolution des systèmes déséquilibrés, telles que la méthode de construction directe de la matrice impédance nodale sur laquelle nous avons mis l'accent.

Ainsi, nous avons testé la méthode choisie sur un réseau et présenté les résultats obtenus pour les différents types de court-circuit.

Nous avons aussi constaté que ce n'est pas toujours le défaut triphasé qui soit le plus sévère bien qu'il est le plus probable dans les grands réseaux. Il est important de simuler tous les défauts dans tous les nœuds pour pouvoir donner la valeur finale du pouvoir de coupure des organes de protection.

Faire un bon calcul des courants de court circuits conduit à un bon choix des réglages de protection contre les défauts et garantit la sécurité ainsi que la continuité de service, par conséquent, c'est un compromis entre la sécurité et l'économie.

Enfin nous espérons que notre objectif a été atteint et que notre travail servira comme source d'inspiration pour d'autres projets futurs.

#### **Perspectives :**

Il est souhaitable que d'autres travaux suivent la même procédure pour mettre en valeur les résultats obtenus dans ce mémoire pour dimensionner les protections adéquates en se basant sur la protection numérique.